# 爱思华宝统一通信

# API 向导

版本 10.4

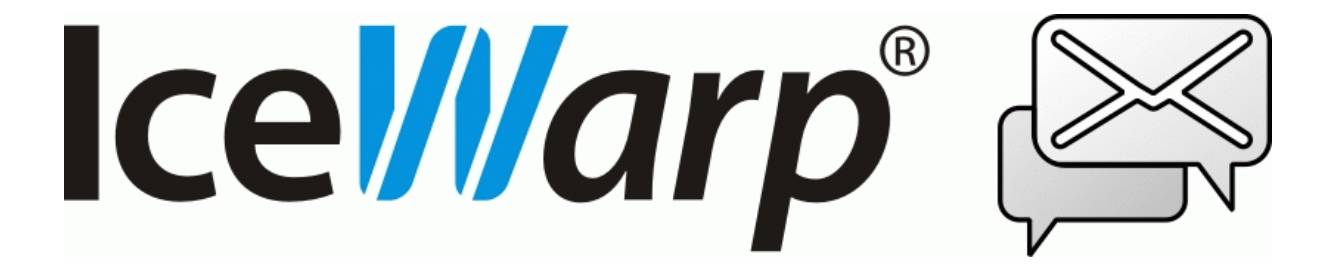

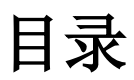

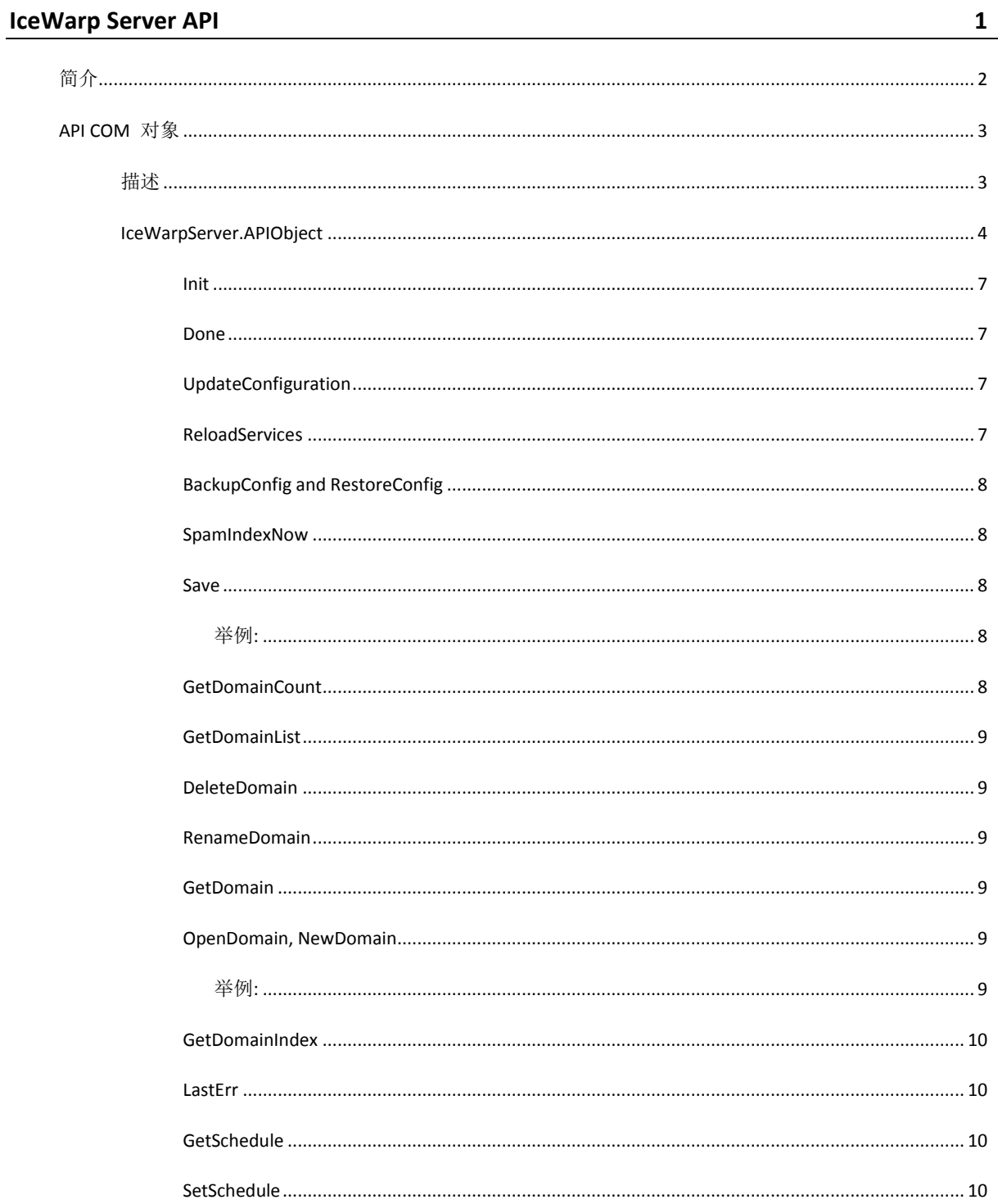

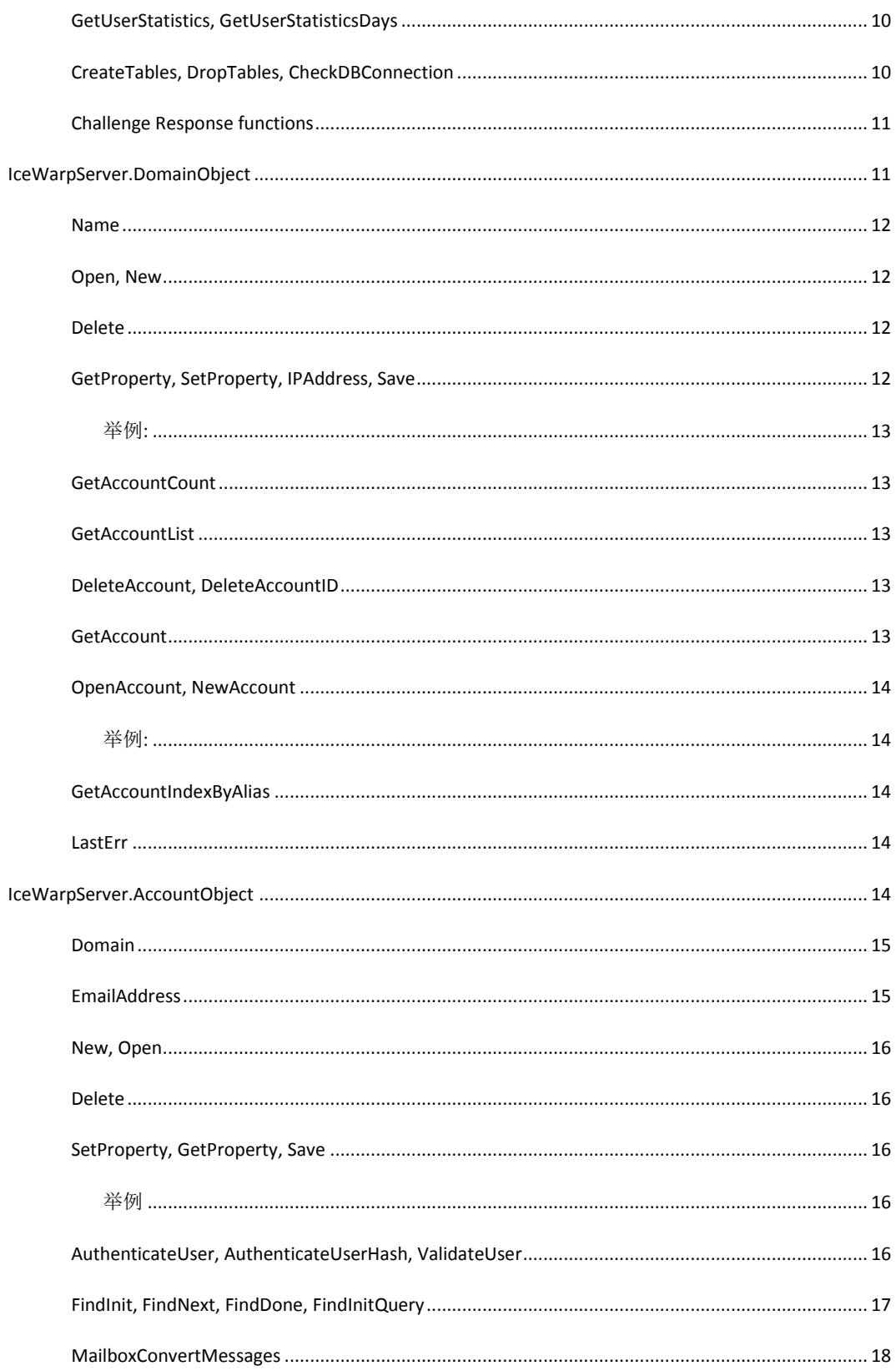

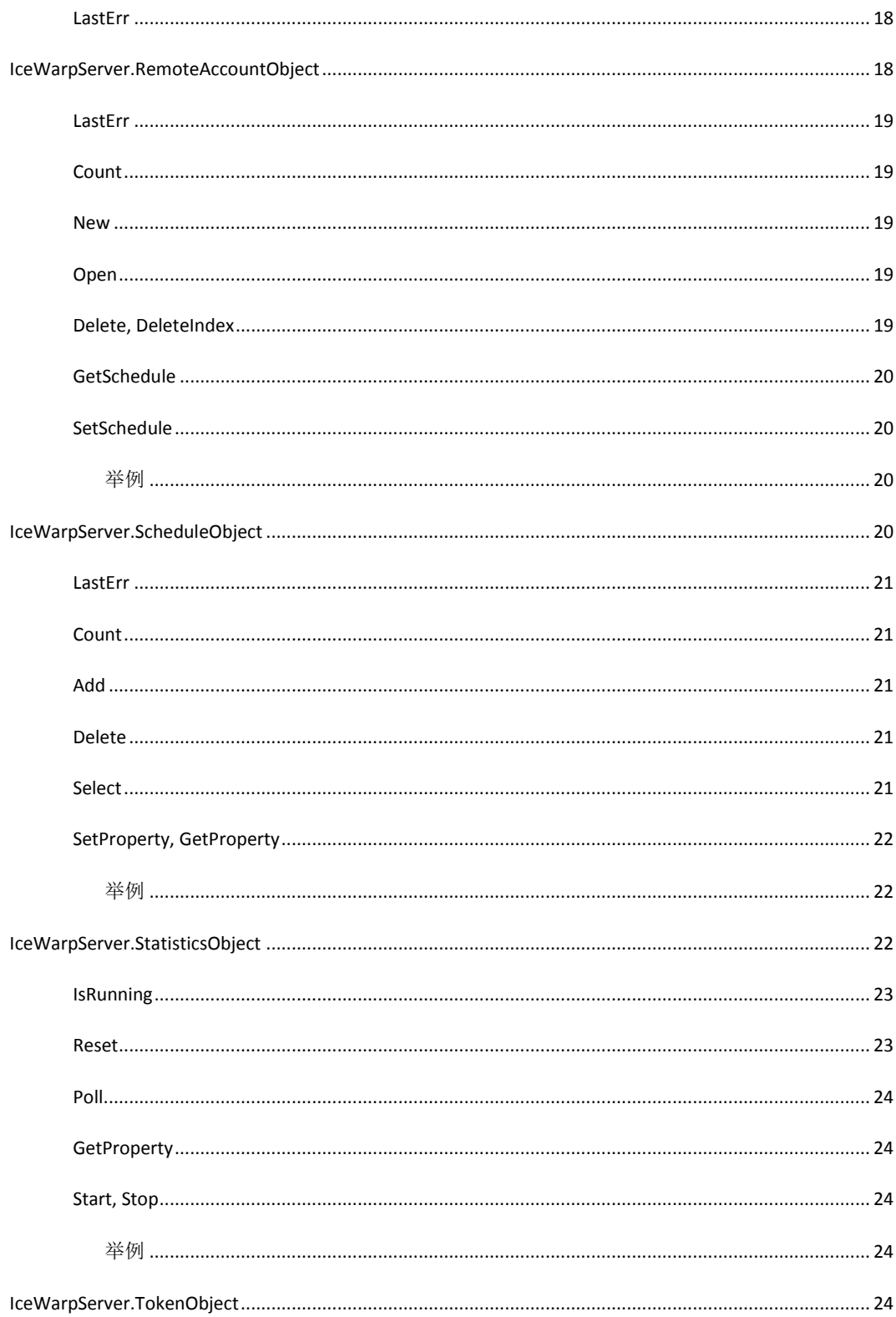

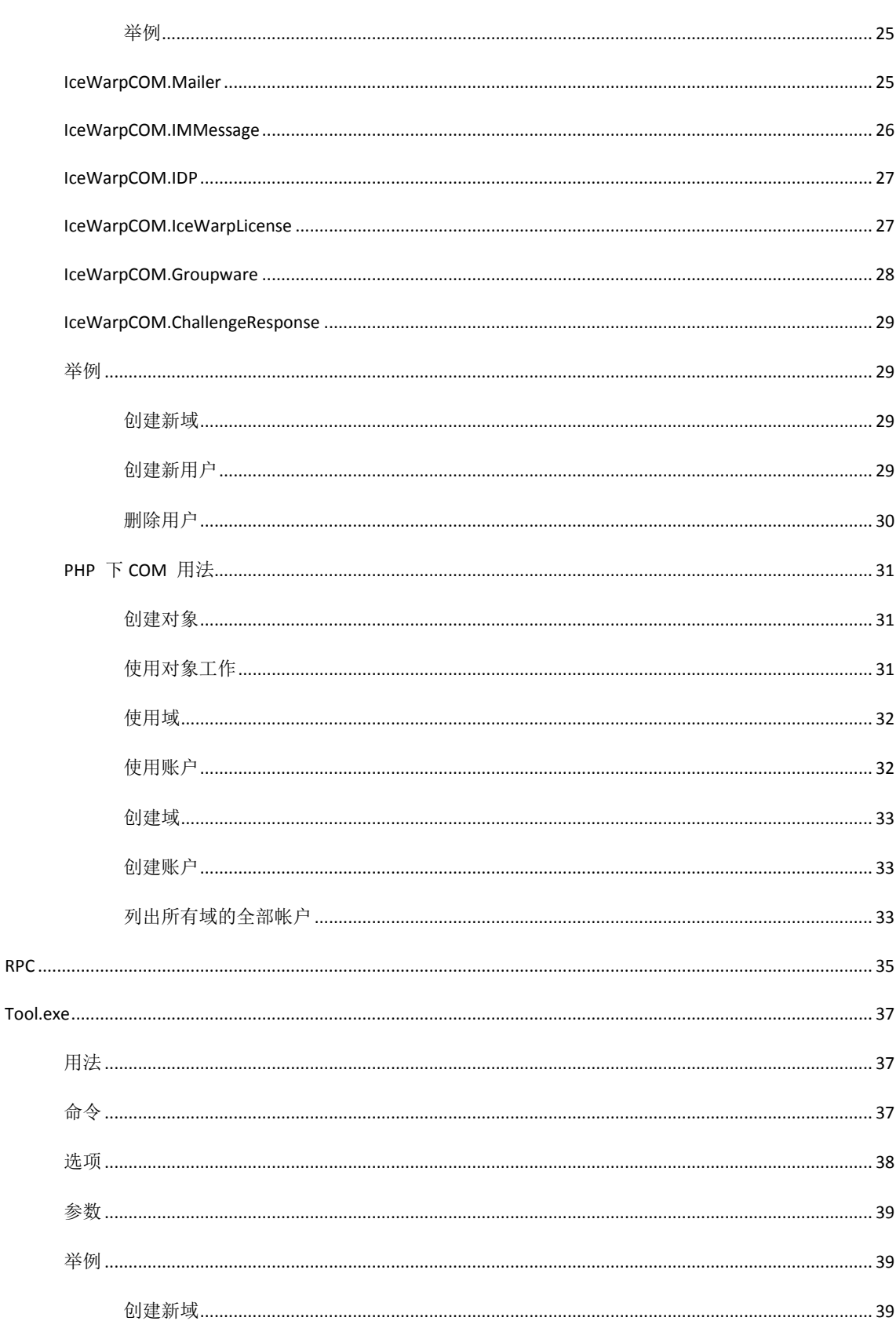

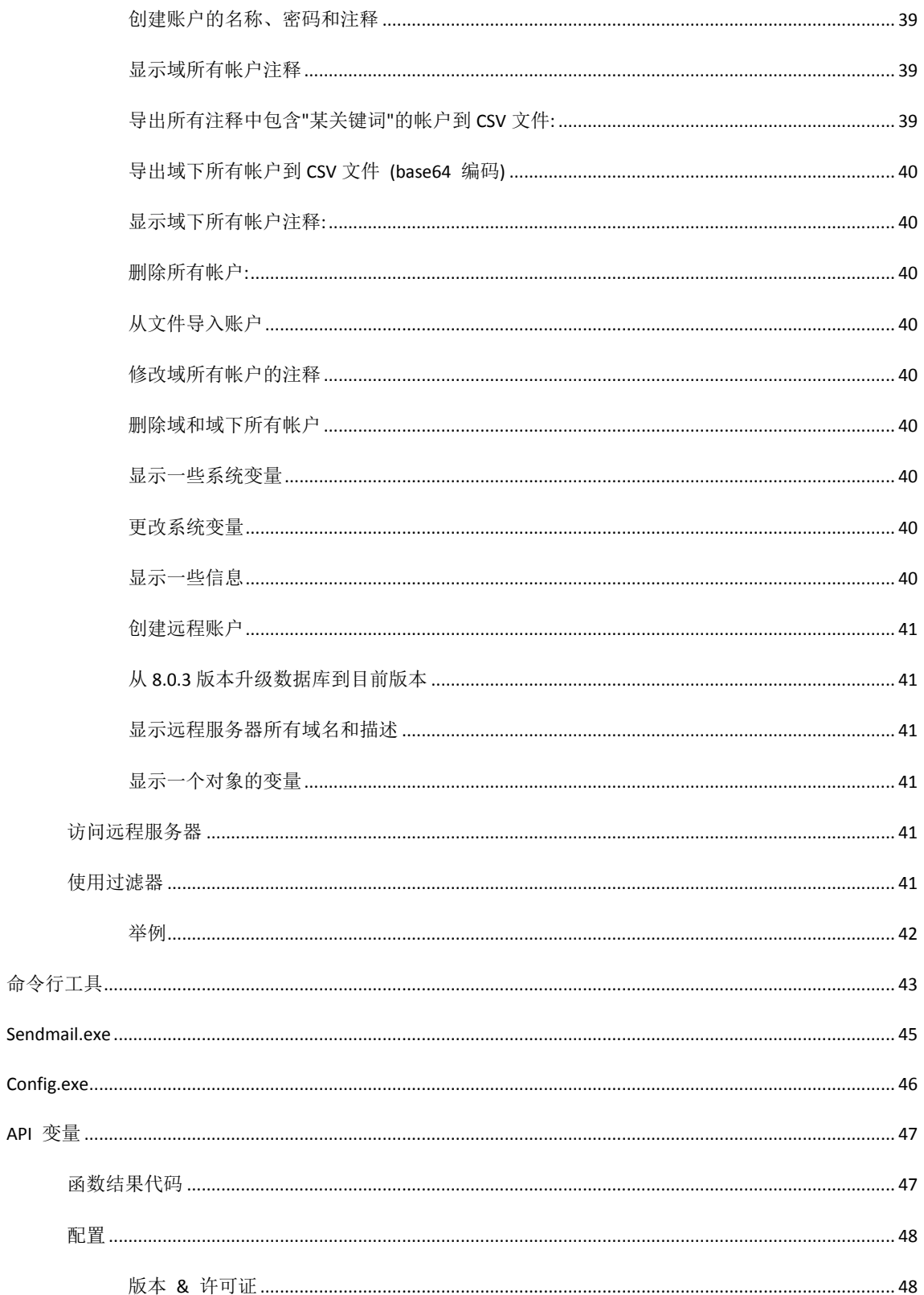

 $\pmb{\mathsf{v}}$ 

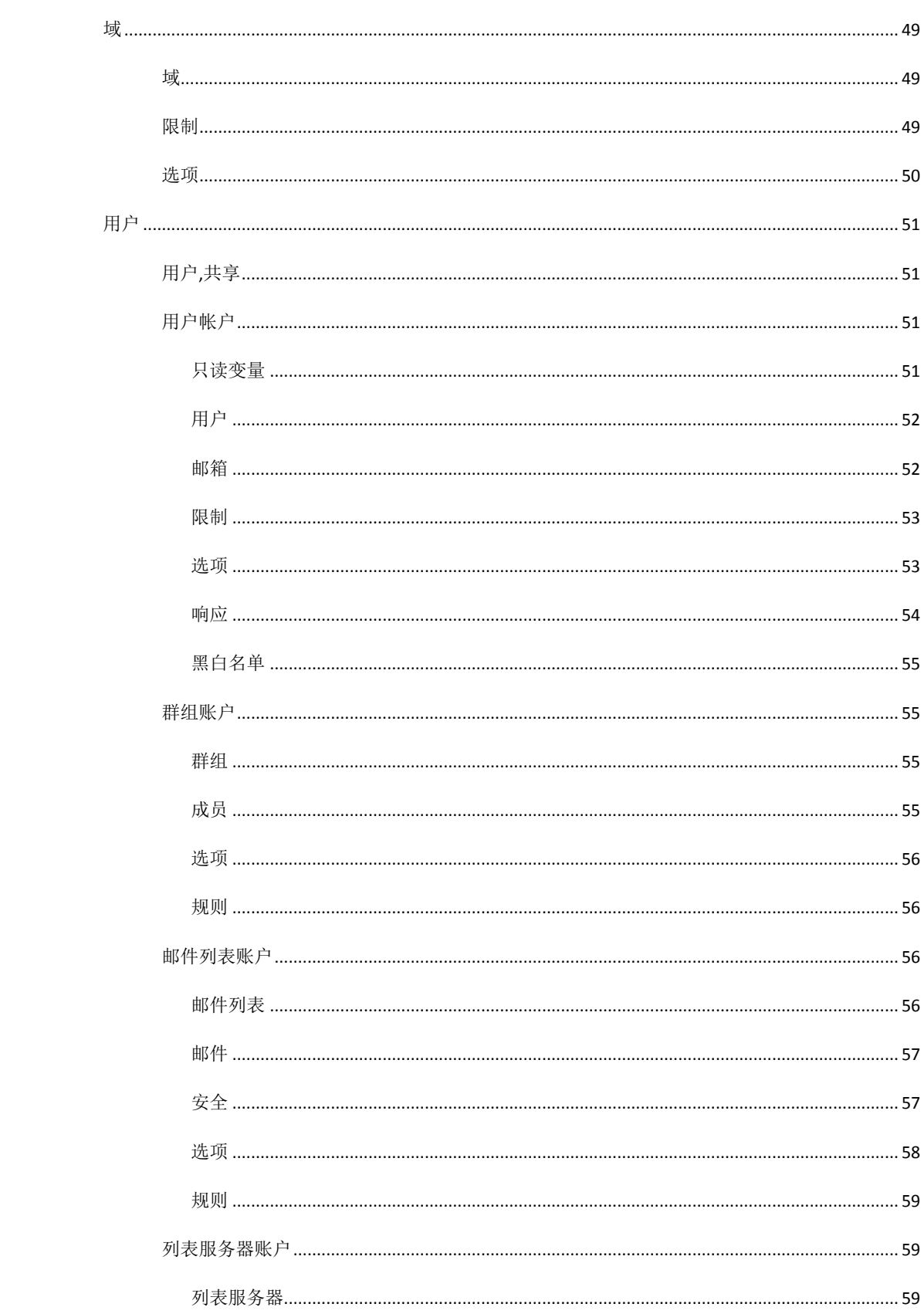

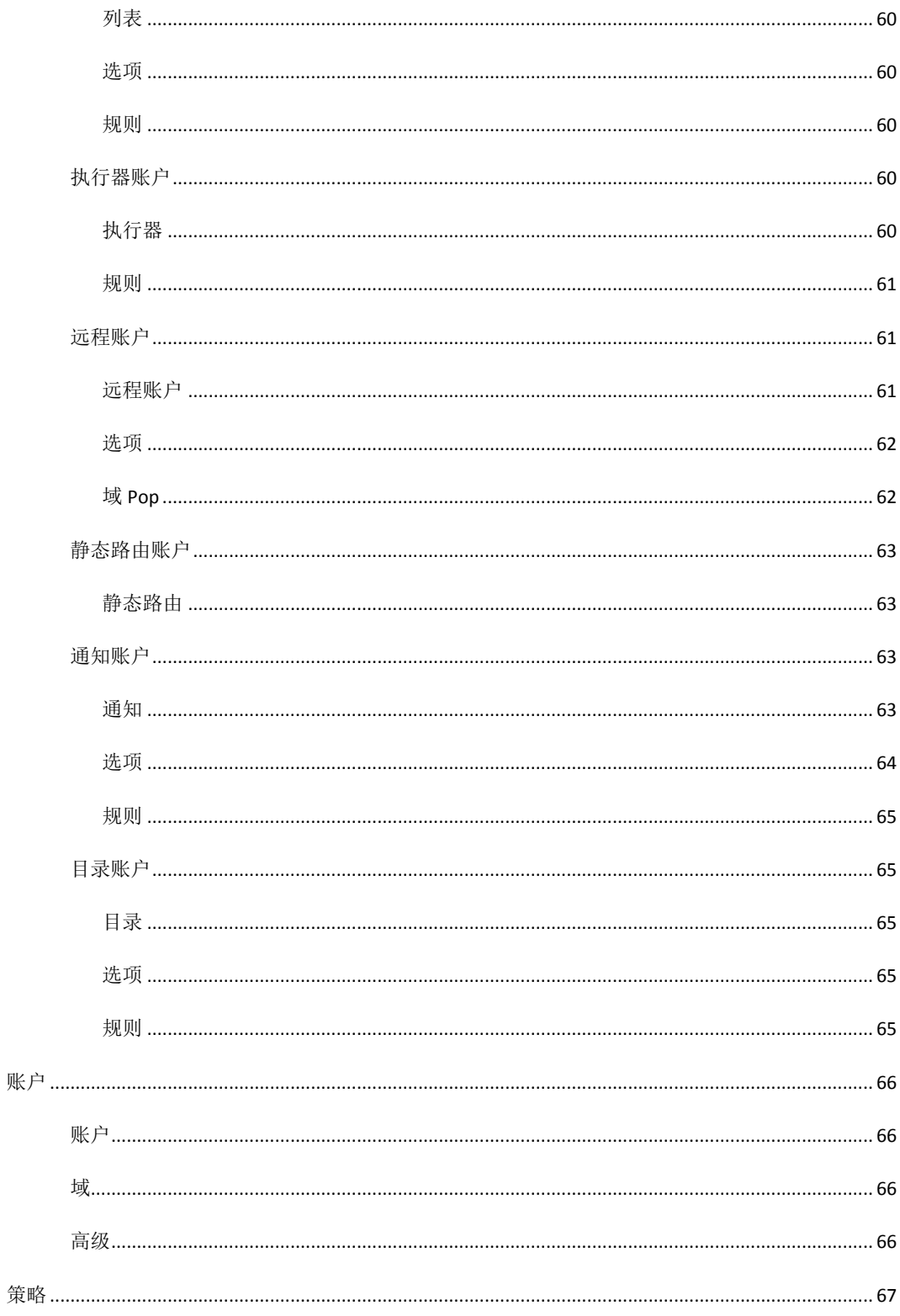

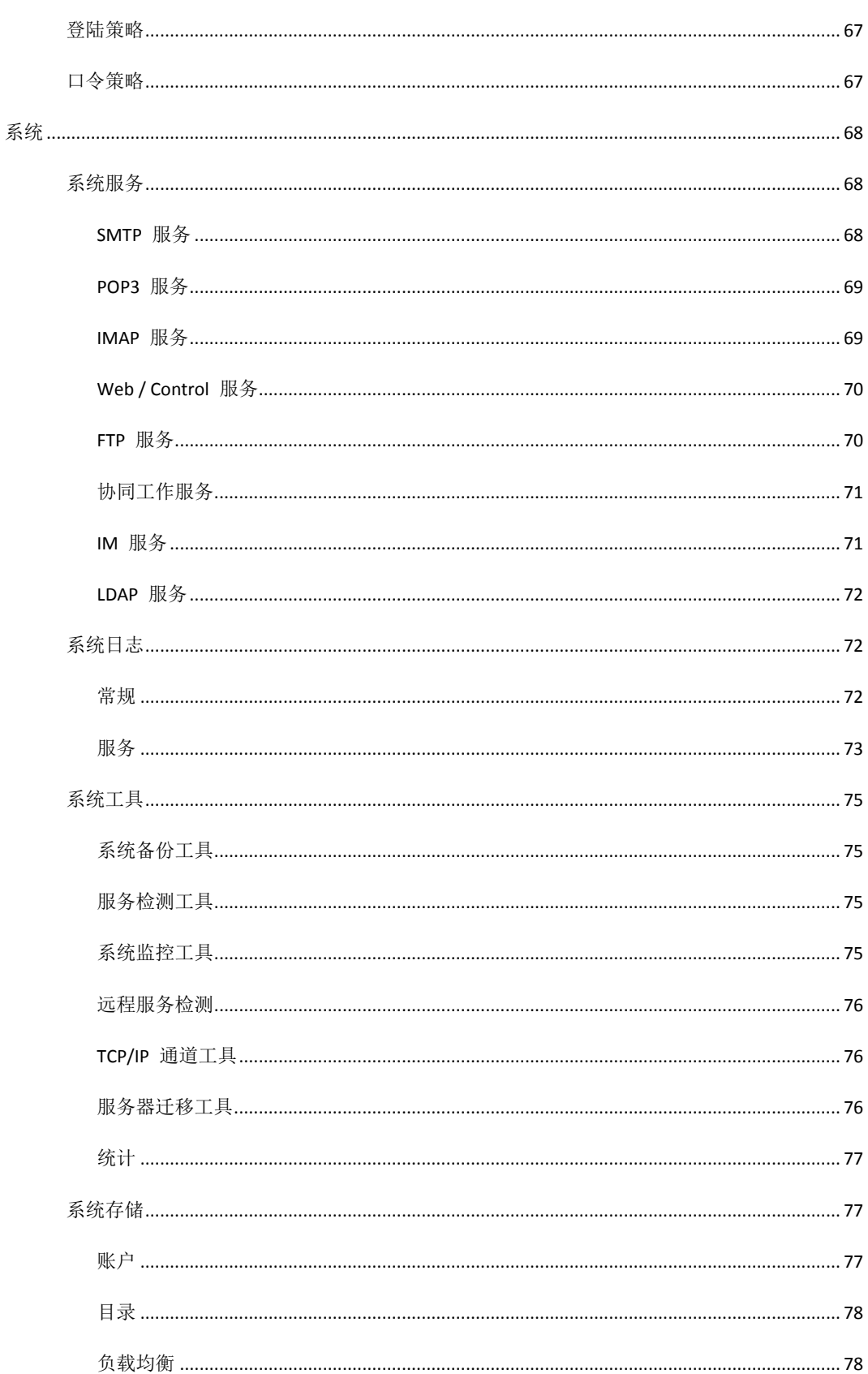

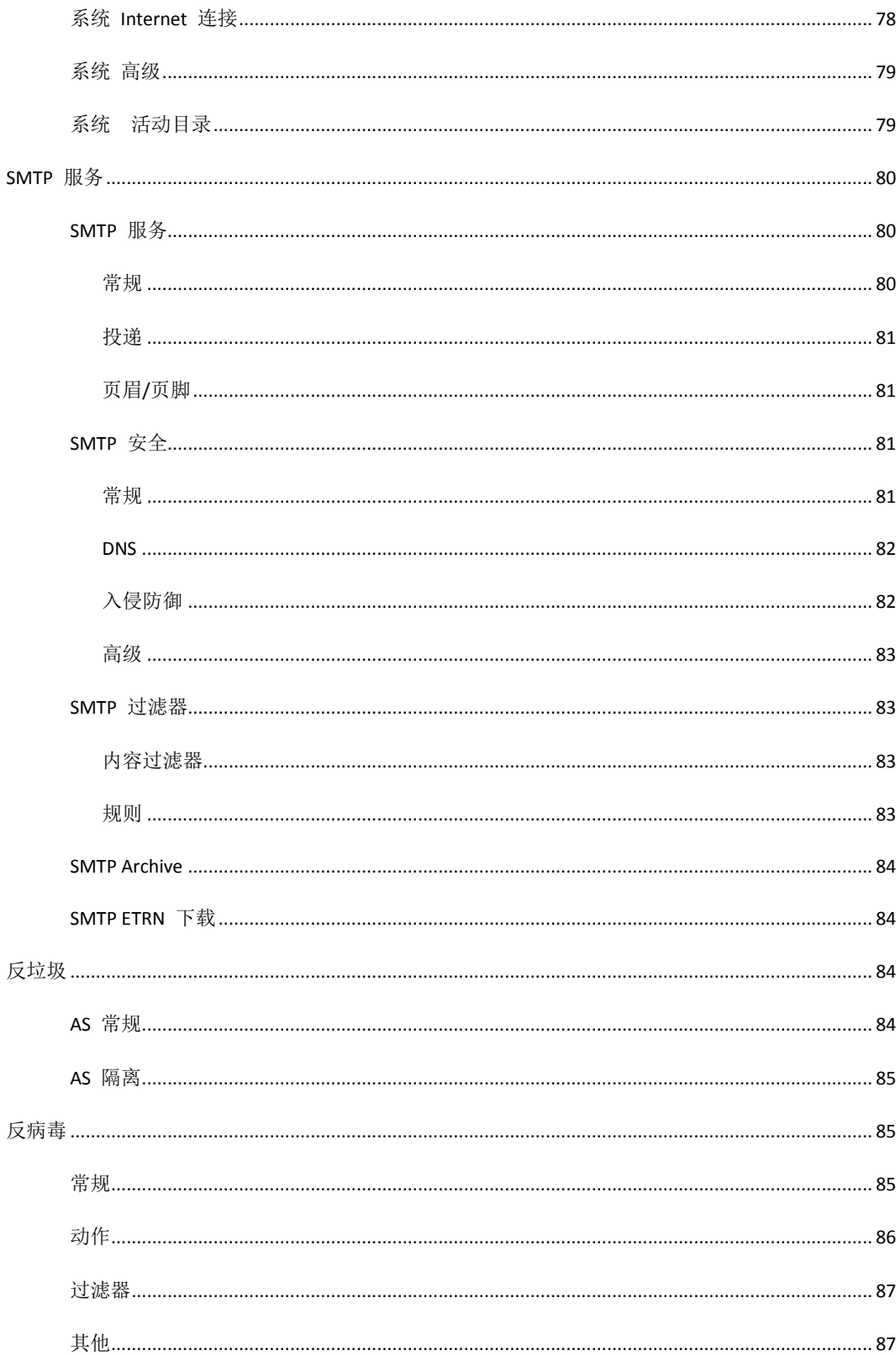

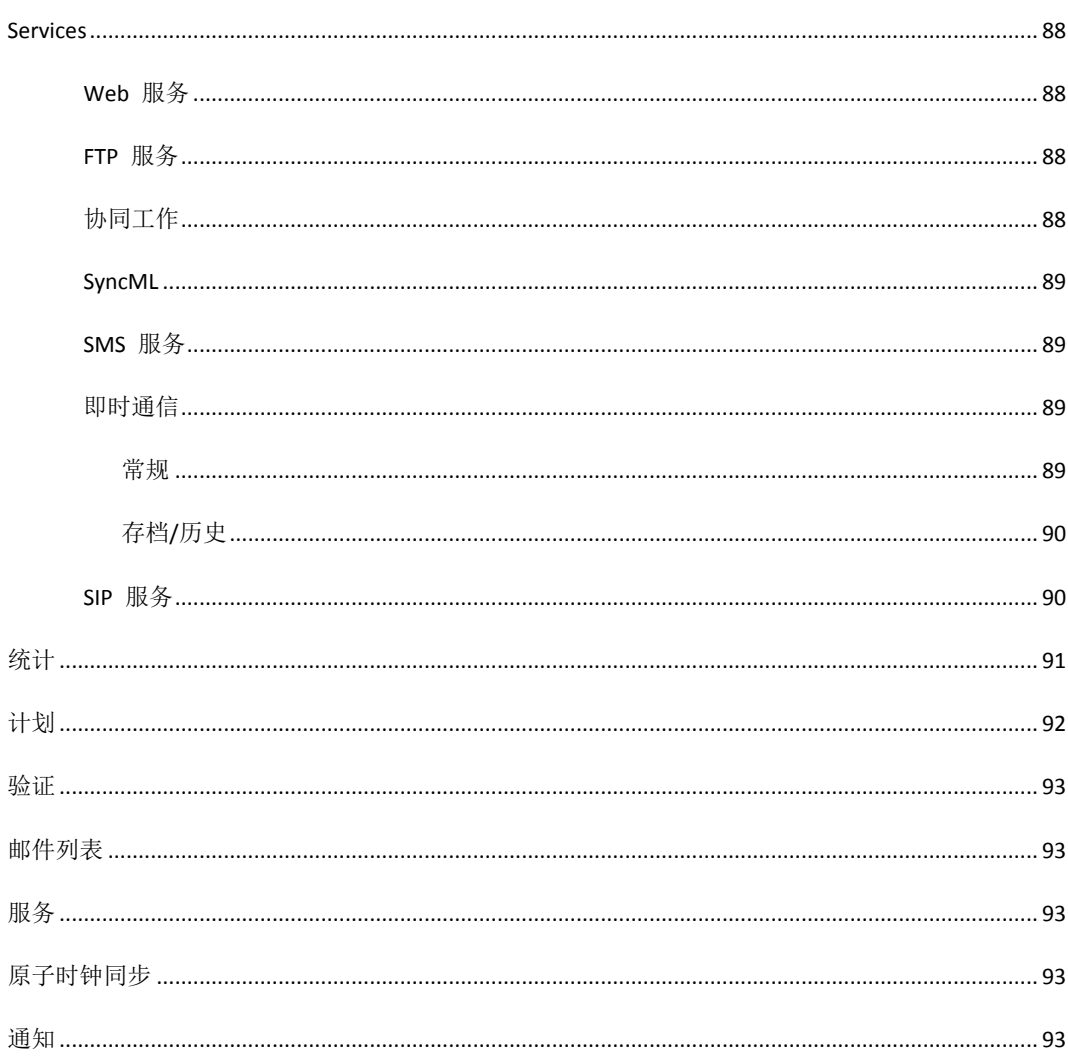

#### 第 1 章

# **IceWarp Server API**

# 本章内容

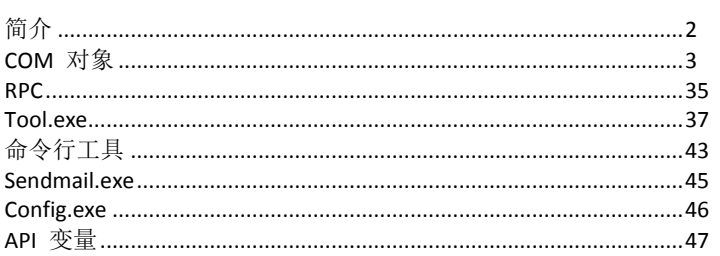

<span id="page-13-0"></span>**2**

爱思华宝服务器 API 是一个开发人员用于维护爱思华宝服务器各种基本的任务对象的应用程序编程接口,这些任务可 以是维护域、帐号和其他全局服务器设置。

API 可通过各种不同的方式使用, 包括 COM 对象, RPC 或直接 API 库连接方式。

一旦安装爱思华宝邮件服务器,API COM 对象就已被注册并能立即被使用。

建议开发人员使用 COM 对象开发自己的程序,因为这是最简单的开始方式。

RPC 一般用于独立平台的开发和远程调用,你可以从 classes.txt 文件中获得关于 RPC 的更多帮助。

你可能还希望在 API 文件夹中获得一些源代码和示例。

\delphi - Delphi 源代码、用户和域以及命令行工具

\vc - Visual C++

\vb - Visual Basic

关于属性以及常量的完整列表请参考 \delphi\apiconst.pas 文件。

一些其他的编程语言目录可能已经较旧且包含了一些过时的信息。

如果你想了解指定或最新的信息,建议直接参考 \delphi 目录下的相应文件。

apiconst.pas:

包含需要使用的 API 函数常量。

函数结果

 $OK:>=0$ 

ERROR: < 0

仔细了解这些常量的名称,因为它们所包含的描述信息会对你很有帮助。

注意! 对于 IIS和外部 DB 系统

如果你通过 IIS 或类似平台以及外部数据库存储系统使用 API, 强烈建议将〈安装目录〉添加到你的 PATH 变量, 因 为它所包含的一些库文件是必须的。

# <span id="page-14-0"></span>API COM 对象

### 本章内容

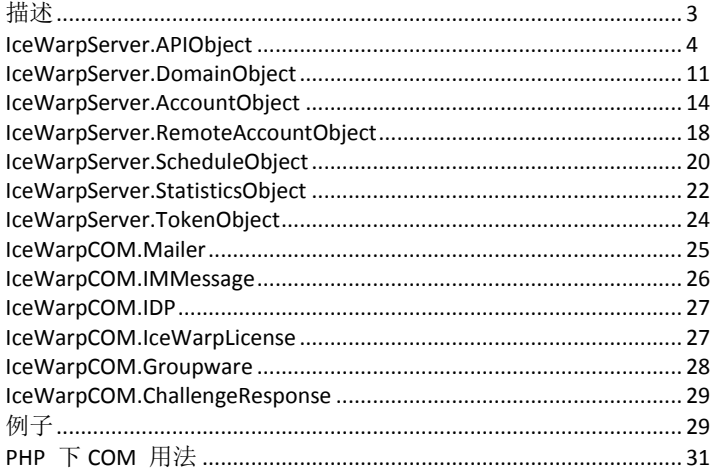

# <span id="page-14-1"></span>描述

维护爱思华宝服务器从未如此简单,API 为您提供了从任何编程语言管理维护爱思华宝服务器的最好方法,比如 Visual C++、Visual Studio、Delphi、FreePascal、PHP、ASP、Visual Basic、Microsoft .NET 或其他。

你可以使用 RPC (远程过程调用) 远程访问服务器或 COM 对象。

RPC 和 COM 在爱思华宝服务器完成后均可立即使用

有多个对象可用于你维护服务器,这些类的名称是:

IceWarpServer.APIObject

IceWarpServer.DomainObject

IceWarpServer.AccountObject

IceWarpServer.RemoteAccountObject

IceWarpServer.ScheduleObject

IceWarpServer.StatisticsObject

IceWarpServer.TokenObject

所有这些对象相互配合为您解决工作中的困难。

APIObject 是整个 API 的根,它提供基本的功能比如备份、恢复、全局设置维护和域访问。

当访问一个域时 DomainObject 被返回,该对象让你管理你的域,编辑、删除、设置、和帐户访问,该对象可以被创 建,甚至不需要创建 APIObject 。

当访问一个帐号时 AccountObject 被返回,为您提供完整的帐号管理功能,编辑、删除、设置、浏览所有用户以及更 多。

你同样可以在没有创建任何其它对象前直接创建该对象。

每个对象都有 LastErr 属性用于包含最后一个错误,错误通常是由函数或属性返回的一个负数,任何一个正数或零都 表示成功。

任何属性设置或近回都会自动转换为正常的变量类型,不管它是一个数字,字符串或数据,您可以从 api\delphi\apiconst.pas 文件中查看到所有常量类型的完整列表。

# <span id="page-15-0"></span>IceWarpServer.APIObject

IAPIObjectDisp = dispinterface

['{BFD83E1B-6F4A-4E06-B0DE-0427C73753C0}']

procedure Done; dispid 201;

function Init(const Path: WideString): WordBool; dispid 202;

procedure UpdateConfiguration; dispid 203;

procedure ReloadServices; dispid 204;

function BackupConfig(const Path: WideString): WordBool; dispid 205;

function RestoreConfig(const Path: WideString; const Password: WideString): WordBool; dispid 206;

function SpamIndexNow(const Email: WideString): WordBool; dispid 207;

function GetDomainCount: Integer; dispid 208;

function Save: WordBool; dispid 209;

function DeleteDomain(const Domain: WideString): WordBool; dispid 210;

function RenameDomain(const OldDomain: WideString; const NewDomain: WideString): WordBool; dispid 211;

function SetProperty(Command: OleVariant; Value: OleVariant): WordBool; dispid 212;

property LastErr: Integer readonly dispid 217;

function GetDomainList: WideString; dispid 213;

function GetDomain(Index: Integer): WideString; dispid 214;

function OpenDomain(const Domain: WideString): OleVariant; dispid 215;

function NewDomain(const Domain: WideString): OleVariant; dispid 216;

function GetProperty(Command: OleVariant): OleVariant; dispid 218;

function GetDomainIndex(const Domain: WideString): Integer; dispid 219;

function GetSchedule(Command: OleVariant): OleVariant; dispid 220;

function SetSchedule(Command: OleVariant; Schedule: OleVariant): WordBool; dispid 221;

 function GetUserStatistics(const From: WideString; const To\_: WideString; const Filter: WideString): WideString; dispid 222;

 function GetUserStatisticsDays(const From: WideString; const To\_: WideString; const Filter: WideString): WideString; dispid 223;

function CreateTables(Service: Integer; const Connection: WideString): WordBool; dispid 224;

function DropTables(Service: Integer): WordBool; dispid 225;

function ChallengeResponseList(const Recipient: WideString; const Flags: WideString): WideString; dispid 226;

 function ChallengeResponseAdd(const Recipient: WideString; const Email: WideString; const State: WideString): WordBool; dispid 227;

 function ChallengeResponseDelete(const Recipient: WideString; const Email: WideString; const Folder: WideString): WordBool; dispid 228;

function ChallengeResponseAuthorize(const Folder: WideString): WordBool; dispid 229;

function ChallengeResponsePath(const Folder: WideString): WideString; dispid 230;

procedure AntiVirusUpdate; dispid 231;

procedure AntiSpamUpdate; dispid 232;

procedure SpamCompactDB; dispid 233;

procedure ConnectNow; dispid 234;

procedure RemoteServerWatchdogNow; dispid 235;

procedure TaskEventNow(Index: Integer); dispid 236;

procedure RemoteAccountNow(Index: Integer); dispid 237;

procedure FTPSyncNow(Item: Integer); dispid 238;

procedure ETRNNow(Index: Integer); dispid 239;

function CheckDBConnection(const Connection: WideString): WordBool; dispid 240;

function CheckDNSServer(const DNS: WideString): WordBool; dispid 241;

**6**

 function Migration\_MigrateMessages(Single: WordBool; const User: WideString; const Pass: WideString; const Domain: WideString; const BulkBuffer: WideString): WordBool; dispid 242;

function Migration MigrateMessagesAccounts(Single: WordBool; const User: WideString; const Pass: WideString; const BulkBuffer: WideString): WordBool; dispid 243;

function Migration\_Finish: Integer; dispid 244;

function ProcessUpgradeTasks(const PreviousVersion: WideString): WordBool; dispid 245;

function IDNToUTF8(const IDN: WideString): WideString; dispid 246;

function UTF8ToIDN(const UTF8: WideString): WideString; dispid 247;

function GetLocalIPs: WideString; dispid 248;

property TokenHandle: Integer dispid 249;

function LocateString(const String\_: WideString): WideString; dispid 250;

function QuarantineAuthorize(const Folder: WideString): WordBool; dispid 251;

 function QuarantineDelete(const Owner: WideString; const Sender: WideString; const Folder: WideString): WordBool; dispid 252;

 function QuarantineList(const Owner: WideString; const Flags: WideString; Count: Integer; Offset: Integer): WideString; dispid 253;

function SIPReferCall(const Owner: WideString; const Number: WideString): WordBool; dispid 226;

function GLList(const Email: WideString; const Flags: WideString; Count: Integer; Offset: Integer): WideString; dispid 227;

 function QuarantineAdd(const Recipient: WideString; const Email: WideString; const State: WideString): WordBool; dispid 228;

 function QuarantineSet(const Recipient: WideString; const Email: WideString; const State: WideString): WordBool; dispid 229;

function GLSet(const Value: WideString; const Email: WideString; const Status: WideString): WordBool; dispid 230;

function GLAdd(const Value: WideString; const Email: WideString; const Status: WideString): WordBool; dispid 254;

function GLDelete(const Value: WideString; const Email: WideString; const Status: WideString): WordBool; dispid 255;

function GetFolderList(const Folder: WideString; Rec: WordBool): WideString; dispid 256;

 function DeleteFiles(const Folder: WideString; const Files: WideString; Rec: WordBool; Older: Integer): WordBool; dispid 257;

procedure PostServiceMessage(Service: Integer; Msg: Integer; WParam: Integer; LParam: Integer); dispid 258;

function MakePrimaryDomain(const Domain: WideString): WordBool; dispid 259;

 function MigrateDatabase(const SourceDSN: WideString; const DestDSN: WideString; const LogFile: WideString; DBIndex: Integer): WordBool; safecall; dispid 260;

function ConvertStorage(ToDB: WordBool): WordBool; dispid 261;

function GetFileList(const Folder: WideString; Rec: WordBool): WideString; dispid 262;

function GetMessageContent(const FileName: WideString; const 类型: WideString; MaxSize: Integer; MaxLines: Integer): WideString; dispid 263;

function Base64FileEncode(const Source: WideString; const Dest: WideString): WordBool; dispid 264;

function SMSHTTP(const HTTP: WideString; BypassAuth: WordBool): WordBool; dispid 265;

 function SyncMLPush(const Param1: WideString; const Param2: WideString; const Param3: WideString; const Param4: WideString): WideString; dispid 266;

 function CryptData(const Alg: WideString; const Key: WideString; const Data: WideString; Encode: WordBool): WideString; dispid 267;

end;

### Init

function Init(const Path: WideString): WordBool

创建任何对象都会自动调用 init 函数,你不需要设置。

路径可以是空的,在这种情况下,COM 对象所处的爱思华宝服务器的配置文件是自动的,也可以是完整的爱思华宝服 务器的目录,它加载可能需要的所有设置和 COM 对象。

### Done

procedure Done

Done 函数关闭 COM 对象并释放分配的数据,它还保存所有更改的设置。

COM 对象释放时该函数被自动调用。

# UpdateConfiguration

#### procedure UpdateConfiguration

任何设置的改变会通知所有在运行的服务,在这种情况下需要通知服务重新加载其配置文件。

### ReloadServices

procedure ReloadServices

ReloadServices 停止和重启所有爱思华宝服务器服务。

# BackupConfig and RestoreConfig

function BackupConfig(const Path: WideString): WordBool

function RestoreConfig(const Path: WideString; const Password: WideString): WordBool

Backup 和 Restore 函数是爱思华宝服务器管理界面的备份和存储功能。

用来备份和存储爱思华宝服务器设置,Pat h 参数定义目标备份文件的完整文件名。

## SpamIndexNow

function SpamIndexNow(const Email: WideString): WordBool

此函数索引垃圾邮件,Email 处是要索引的帐户的邮件地址。

### Save

function Save: WordBool

function SetProperty(Command: OleVariant; Value: OleVariant): WordBool

function GetProperty(Command: OleVariant): OleVariant

这三项函数使这一切容易, 你可以设置或读取任何全局设置值, 该命令指定变量 ID 和变量的内容值, 当设置完所有 属性将调用 Save 函数。

### 举例:

\$com->GetProperty("c\_name");

\$com->SetProperty("c\_name", "mail.domain.com");

\$com->Save();

### GetDomainCount

function GetDomainCount: LongWord

返回爱思华宝服务器中所有域的数量。

### GetDomainList

function GetDomainList: WideString

返回全域列表,用分号隔开

### DeleteDomain

function DeleteDomain(const Domain: WideString): WordBool

删除一个现有的域以及它所有的帐户。

### RenameDomain

function RenameDomain(const OldDomain: WideString; const NewDomain: WideString): WordBool

重命名一个旧域为新的域名。

### GetDomain

function GetDomain(Index: LongWord): WideString

返回域名列表中索引定义的域名。

# OpenDomain, NewDomain

function OpenDomain(const Domain: WideString): OleVariant function NewDomain(const Domain: WideString): OleVariant 这些函数都返回一个实例的 IceWarpAPI.DomainObject。 Domain 参数指定将被打开或创建的域名。 一旦实例返回使用 domainObject 函数和属性。 使用 OpenDomain 函数编辑一个现有的域。 可以更改属性或域帐户。 NewDomain 让你添加一个新域。

### 举例:

\$domain = \$com->NewDomain("test.com");

### GetDomainIndex

function GetDomainIndex(const Domain: WideString): Integer

返回列表中的域的位置,如果没有找到将返回一个负数。

### LastErr

property LastErr: Integer

该 LastErr 属性指定最后一个函数的结果数值。参见简介结果说明。

### **GetSchedule**

function GetSchedule(Command: OleVariant): OleVariant;

返回指定变量的 schedule 对象。

## **SetSchedule**

function SetSchedule(Command: OleVariant; Schedule: OleVariant): WordBool;

从所给的 schedule 对象设置 schedule 数据。

## GetUserStatistics, GetUserStatisticsDays

function GetUserStatistics(const From: WideString; const To\_: WideString; const Filter: WideString): WideString; function GetUserStatisticsDays(const From: WideString; const To\_: WideString; const Filter: WideString): WideString; 检索用户的统计信息,From 和 To 是日期指标,过滤器可以包含电子邮件模式。

## CreateTables, DropTables, CheckDBConnection

function CreateTables(Service: Integer; const Connection: WideString): WordBool;

function DropTables(Service: Integer): WordBool;

function CheckDBConnection(const Connection: WideString): WordBool;

创建和删除具体服务表,Connection 是新的连接字符串。

服务值:

- 0 存储
- 1 日志
- 2 协同工作
- 3 挑战响应

# Challenge Response functions

function ChallengeResponseList(const Recipient: WideString; const Flags: WideString): WideString;

function ChallengeResponseAdd(const Recipient: WideString; const Email: WideString; const State: WideString): WordBool;

function ChallengeResponseDelete(const Recipient: WideString; const Email: WideString; const Folder: WideString): WordBool;

function ChallengeResponseAuthorize(const Folder: WideString): WordBool;

function ChallengeResponsePath(const Folder: WideString): WideString;

挑战响应管理函数。

# <span id="page-22-0"></span>IceWarpServer.DomainObject

IDomainObjectDisp = dispinterface

 ['{92E93C97-041B-47CB-A565-387C44BCB9A7}'] property LastErr: Integer readonly dispid 201; property Name: WideString dispid 202; property IPAddress: WideString dispid 203; function Open(const Domain: WideString): WordBool; dispid 204; function Save: WordBool; dispid 205; function New(const Domain: WideString): WordBool; dispid 206; function GetAccountCount: Integer; dispid 207; function GetAccountList: WideString; dispid 208; function GetAccount(Index: Integer): WideString; dispid 209; function DeleteAccount(const Email: WideString): WordBool; dispid 210; function DeleteAccountID(ID: Integer): WordBool; dispid 219;

function Delete: WordBool; dispid 211;

function GetProperty(Command: OleVariant): OleVariant; dispid 212;

function SetProperty(Command: OleVariant; Value: OleVariant): WordBool; dispid 213;

function OpenAccount(const Email: WideString): OleVariant; dispid 214;

function NewAccount(const Email: WideString): OleVariant; dispid 215;

function GetAccountIndexByAlias(const Email: WideString): Integer; dispid 216;

property TokenHandle: Integer dispid 218;

function ApplyTemplate(const Name: WideString): WordBool; dispid 217;

end;

### Name

property Name: WideString

Name 属性可以让你读取或设置要创建或保存的域的名称,通常你不需要设置这点,而是使用 Open 或 New 函数。

### Open, New

function Open(const Domain: WideString): WordBool

function New(const Domain: WideString): WordBool

Open 和 New 函数,让你打开一个现有域或创建一个新的,它会加载设置和初始化的变量,当你从 APIObject 访问域 并不需要使用这些函数,仅当创建一个新对象才使用它们。

### Delete

function Delete: WordBool

当编辑一个现有的域,您可以通过调用这个函数删除它,该域名必须正确加载。

### GetProperty, SetProperty, IPAddress, Save

function GetProperty(Command: OleVariant): OleVariant

function SetProperty(Command: OleVariant; Value: OleVariant): WordBool

property IPAddress: WideString

#### function Save: WordBool

你可以编辑或读取使用这些函数的域的属性,IPAddress 属性允许你指定域的所有虚拟 IP 地址,Save 函数需要完成编辑 时调用。

当创建一个新域设置属性完成时你还需要调用一次 Save 函数。

以后可以再次调用 Save 函数, 域名将只更新, 而不是再次添加。

### 举例:

\$domain->SetProperty("d\_postmaster", "postmaster;webmaster;admin");

\$domain->SetProperty("d\_描述", "Demo Domain");

\$domain->IPAddress = "192.168.0.1;192.168.0.2";

\$domain->Save();

## GetAccountCount

function GetAccountCount: LongWord

返回域中帐户数。

### GetAccountList

function GetAccountList: WideString

返回全域列表里所有帐户别名,用分号隔开。

### DeleteAccount, DeleteAccountID

function DeleteAccount(const Email: WideString): WordBool

### function DeleteAccountID(ID: Integer): WordBool

删除一个现有的帐户,Email 参数可以是一个完整的电子邮件地址或只是一个别名。

### **GetAccount**

function GetAccount(Index: LongWord): WideString

返回帐户列表中索引定义的帐户别名。

### OpenAccount, NewAccount

function OpenAccount(const Email: WideString): OleVariant

function NewAccount(const Email: WideString): OleVariant

这些函数都返回一个 IceWarpAPI.AccountObject 的实例, Email 参数可以是一个别名或一个完整的域名, 一旦实例返 回使用 AccountObjec t 函数和属性。

使用 OpenAccount 函数来编辑现有的帐户, NewAccount 让你添加一个新帐户。

### 举例:

\$account = \$domain->NewAccount("test");

# GetAccountIndexByAlias

function GetAccountIndexByAlias(const Email: WideString): Integer

试图找到域中的别名,如果找到索引将返回,如果不是负数将返回。

Email 参数可以只包含别名, 在这种情况下对象的域名将被使用, 也可以包含完整的电子邮件地址。

### LastErr

property LastErr: Integer

该 LastErr 属性指定最后一个函数的结果数值。参见简介结果说明。

# <span id="page-25-0"></span>IceWarpServer.AccountObject

 IAccountObjectDisp = dispinterface ['{F0816647-788E-4520-8685-BCDDAEBECCEF}'] property LastErr: Integer readonly dispid 201; property Domain: WideString readonly dispid 202; function New(const Email: WideString): WordBool; dispid 203; function Open(const Email: WideString): WordBool; dispid 204; function Save: WordBool; dispid 205;

function Delete: WordBool; dispid 206;

function SetProperty(Command: OleVariant; Value: OleVariant): WordBool; dispid 207;

function GetProperty(Command: OleVariant): OleVariant; dispid 208;

function AuthenticateUser(const Username: WideString; const Password: WideString;

const IP: WideString): WordBool; dispid 211;

function FindInit(const Domain: WideString): WordBool; dispid 212;

function FindNext: WordBool; dispid 213;

procedure FindDone; dispid 214;

function CanCreateMailbox(const Alias: WideString; const Mailbox: WideString;

const Password: WideString; const Domain: WideString): WordBool; dispid 209;

function FindInitQuery(const Domain: WideString; const Query: WideString): WordBool; dispid 216;

property EmailAddress: WideString readonly dispid 217;

function AuthenticateUserHash(const Username: WideString; const Hash: WideString;

const IP: WideString; const Method: WideString;

Flags: Unsigned Integer): WordBool; safecall; dispid 218;

function ValidateUser(Account: Integer): WordBool; dispid 219;

function GetUserGroups(const User: WideString): WideString; dispid 215;

property TokenHandle: Integer dispid 220;

function ApplyTemplate(const Name: WideString): WordBool; dispid 210;

function ValidateData(const 类型\_: WideString): WordBool; dispid 221;

end;

### Domain

property Domain: WideString readonly

域属性返回帐户所在的域名。

### EmailAddress

property EmailAddress: WideString readonly

当前用户的邮件地址。

### New, Open

function New(const Email: WideString): WordBool

function Open(const Email: WideString): WordBool

Open 和 New 函数,让你打开一个现有帐户或创建一个新的,它会加载设置和初始化的变量,当你从 APIDomain 访 问帐户并不需要使用这些函数,仅当创建一个新对象才使用它们。

### Delete

#### function Delete: WordBool

你可以通过调用 Delete 函数删除现有的帐户。

### SetProperty, GetProperty, Save

function SetProperty(Command: OleVariant; Value: OleVariant): WordBool

function GetProperty(Command: OleVariant): OleVariant

#### function Save: WordBool

同样的逻辑适用于其他 Property 函数, 当完成编辑调用保存函数。当添加一个新用户, 你都需要调用保存函数, 将用 户添加和保存。然后再次调用保存函数,用户将只更新,而不是再次添加。

### 举例

\$account->SetProperty("u\_name", "My Name");

\$account->SetProperty("u\_password", "pass01");

\$account->Save();

### AuthenticateUser, AuthenticateUserHash, ValidateUser

function AuthenticateUser(const Username: WideString; const Password: WideString; const IP: WideString): WordBool

function AuthenticateUserHash(const Username: WideString; const Hash: WideString; const IP: WideString; const Method: WideString; Flags: Unsigned Integer): WordBool; safecall;

function ValidateUser(Account: Integer): WordBool;

该 AuthenticateUser 功能让你检查和加载用户,通过用户的用户名、密码和 IP 地址。

如果成功加载用户,你可以对其进行编辑。IP 地址是不是必需的,可支持的方法:

CRAM-MD5

DIGEST-MD5

SHA1

MD5

flags 参数被解释为一个位掩码,0位:,1位 EmailLogin: 支持迁移(如果登录不成功和运行迁移,迁移会话发起)。

该 ValidateUser 函数, 检查成功验证的用户是否可以访问他的邮箱。基本上验证功能可确保用户没有过期, 有权利登 录和其他用户限制。

### FindInit, FindNext, FindDone, FindInitQuery

function FindInit(const Domain: WideString): WordBool

function FindNext: WordBool

procedure FindDone

function FindInitQuery(const Domain: WideString; const Query: WideString): WordBool;

这些功能让你在域中查询所有帐户,不建议使用 GetDomainCount 和在索引中查询每个帐户,这太慢了。而使用这些 函数,你甚至可以查询邮件服务器上的所有用户。在某种情况下,域可能是空的,将会返回服务器上的所有帐户。

该 FindInit 函数初始化缓冲区并打开数据库。如果返回 False 则没有帐户,你不能调用其他功能。如果返回 True,那 么 FindNext 函数调用,直到返回 False。对于每一个成功的调用,你可以使用对象属性的查询和更新帐户。调用 FindDone 完成后释放资源。

#### 举例 **1:**

if (\$account->FindInit("test.com"))

{

While (\$account->FindNext()) {

echo \$account->GetProperty("u\_alias");

}

\$account->FindDone();

}

FindInitQuery 功能做了与 FindInit 功能相同的工作,除非它接受一个查询参数,通过 Meeting 让您的标准帐户进行循 环。该查询使用 SQL 语法,并支持文件系统帐户,数字参数应该像对待字符串,始终使用分组括号,LIKE 运算符也支 持在文件系统帐户模式。

#### 举例 **2:**

\$account->FindInitQuery("test.com", "(u\_alias like '%john%') or (u\_admin = '1')");

function CanCreateMailbox(const Alias: WideString; const Mailbox: WideString; const Password: WideString; const Domain: WideString): WordBool

如果一个给定的帐户可以被创建返回 True。你可以调用 save(),而不是看是否有虚假的结果将被返回,但此功能可以 确保你知道之前的状态。

### MailboxConvertMessages

function MailboxConvertMessages(const MailboxPath: WideString; FromIMAP: WordBool): WordBool;

转换帐户邮箱所有邮件从 IMAP 到 POP3 和 POP3 到 IMAP。

### LastErr

property LastErr: Integer

该 LastErr 属性指定最后一个函数的结果数值。参见简介结果说明。

# <span id="page-29-0"></span>IceWarpServer.RemoteAccountObject

 IRemoteAccountObjectDisp = dispinterface ['{7C845AFF-8FB4-4C67-AC29-7B47D11B6001}'] property LastErr: Integer readonly dispid 201; function New: WordBool; dispid 203; function Open(Index: Integer): WordBool; dispid 204; function Save: WordBool; dispid 205; function Delete: WordBool; dispid 206; function SetProperty(Command: OleVariant; Value: OleVariant): WordBool; dispid 207; function GetProperty(Command: OleVariant): OleVariant; dispid 208; function DeleteIndex(Index: Integer): WordBool; dispid 209; function Count: Integer; dispid 210; function GetSchedule(Command: OleVariant): OleVariant; dispid 211;

**19**

function SetSchedule(Command: OleVariant; Schedule: OleVariant): WordBool; dispid 212;

property TokenHandle: Integer dispid 213;

function ApplyTemplate(const Name: WideString): WordBool; dispid 202;

end;

### LastErr

property LastErr: Integer

该 LastErr 属性指定最后一个函数的结果数值。参见简介结果说明。

### Count

function Count: Integer;

返回所有系统在服务器上的远程帐户总人数。

### New

function New: WordBool;

重置所有设置和内部变量来创建一个新的远程账户。

### Open

function Open(Index: Integer): WordBool;

让你载入一个现有的远程帐户,然后,你可以在该登录的远程帐户上执行任何动作。

SetProperty, GetProperty, Save

function SetProperty(Command: OleVariant; Value: OleVariant): WordBool;

function GetProperty(Command: OleVariant): OleVariant;

function Save: WordBool;

当完成编辑调用保存功能,当添加一个新远程帐户需要调用保存功能,将增加并保存 accountr。然后可以再次调用保 存函数,该帐户以后更新,也不再次添加。

## Delete, DeleteIndex

function Delete: WordBool;

function DeleteIndex(Index: Integer): WordBool;

删除功能可以删除当前打开的远程帐户,DeleteIndex 甚至可以通过帐户的索引删除没有打开的帐户。

## **GetSchedule**

function GetSchedule(Command: OleVariant): OleVariant;

返回指定变量的 schedule 对象。

# **SetSchedule**

function SetSchedule(Command: OleVariant; Schedule: OleVariant): WordBool;

从所给的 schedule 对象设置 schedule 数据。

#### 举例

\$ra->SetProperty("ra\_name", "Remote Name"); \$ra->SetProperty("ra\_domainstring", "domain.com"); \$ra->SetProperty("ra\_pop3server", "server.isphost.com"); \$ra->SetProperty("ra\_username", "userlogin"); \$ra->SetProperty("ra\_password", "password"); \$ra->SetProperty("ra\_forwardto", "john@domain.com"); \$ra->Save();

# <span id="page-31-0"></span>IceWarpServer.ScheduleObject

----------------------------

 IScheduleObjectDisp = dispinterface ['{3411CE71-91A5-42D1-93F3-A0A38EF541D0}']

property LastErr: Integer readonly dispid 201;

function Add: WordBool; dispid 203;

function Delete(Index: Integer): WordBool; dispid 204;

function Select(Index: Integer): WordBool; dispid 205;

function GetProperty(Command: OleVariant): OleVariant; dispid 207;

function SetProperty(Command: OleVariant; Value: OleVariant): WordBool; dispid 208;

property Count: Integer dispid 206;

property TokenHandle: Integer dispid 209;

property Data: Integer readonly dispid 202;

end;

该时间表对象使得它可以编辑和读取任何不同的邮件服务器设置时间表结构。

### LastErr

#### property LastErr: Integer

该 LastErr 属性指定的最后一个函数的结果数值。参见导言结果说明。

### Count

property Count: Integer

更改和读取所有时间条目的总数。

### Add

function Add: WordBool;

添加一个新的时间条目到结构中并激活。

## Delete

function Delete(Index: Integer): WordBool;

从结构中删除一个时间表条目。

### Select

function Select(Index: Integer): WordBool;

选择日程项目,以便修改和读取所有财产将完成该项目的时间表。

### SetProperty, GetProperty

function SetProperty(Command: OleVariant; Value: OleVariant): WordBool;

function GetProperty(Command: OleVariant): OleVariant;

函数来操纵整个附表结构的特性。

举例

\$ra->Open(0); // 打开第一个远程账户 \$schedule = \$ra->GetSchedule('ra\_schedule'); // 检索对象的时间表 \$schedule->Count = 1; // 时间表设为 1 \$schedule->SetProperty("s\_weekdays\_su", true); \$schedule->SetProperty("s\_weekdays\_mo", true); \$schedule->SetProperty("s\_weekdays\_tu", true); \$schedule->SetProperty("s\_weekdays\_we", true); \$schedule->SetProperty("s\_weekdays\_th", true); \$schedule->SetProperty("s\_weekdays\_fr", true); \$schedule->SetProperty("s\_weekdays\_sa", true); \$schedule->SetProperty("s\_schedule 类型", 0); //每 X 分钟类型 \$schedule->SetProperty("s\_every", 1200); //设为 20 分钟 \$schedule->SetProperty("s\_wholeday", true); // 不要用天的间隔,而是整天 \$ra->SetSchedule('ra\_schedule', \$schedule); // 设置更改日持结构为远程账户 \$ra->Save(); //保存更改远程账户

# <span id="page-33-0"></span>IceWarpServer.StatisticsObject

--------------------------

IStatisticsObjectDisp = dispinterface

['{A17B4801-6473-475E-89C9-20E246D1B4A6}']

function IsRunning(const Service: WideString): WordBool; dispid 201;

function Reset(const Service: WideString): WordBool; dispid 202;

function Poll(const Service: WideString): WordBool; dispid 203;

function GetProperty(Command: OleVariant): OleVariant; dispid 204;

function Start(const Service: WideString): WordBool; dispid 205;

function Stop(const Service: WideString): WordBool; dispid 206;

function GetSessions(const Service: WideString; History: WordBool): WideString; dispid 207;

property TokenHandle: Integer dispid 208;

end;

让您的统计调查对象的邮件服务器的不同的服务和阅读,如运行时间,服务器连接的统计,数据接收和发送以及更多。 服务变量可包含一下值:

SMTP POP3 IMAP IM GW FTP Control SIP LDAP

### IsRunning

function IsRunning(const Service: WideString): WordBool; dispid 201;

如果服务运行, 返回 True 。

### Reset

function Reset(const Service: WideString): WordBool; dispid 202;

重置服务的计数器。只有时间被保留。

### Poll

function Poll(const Service: WideString): WordBool; dispid 203;

```
读取服务的统计。这一次通话时间的功能,然后使用 getProperty 方法来检索计数器。
```
# **GetProperty**

function GetProperty(Command: OleVariant): OleVariant; dispid 204;

一旦使用 Poll 方法使用此方法来检索特定的计数器。所有的变量/命令可以在 APIConst.pas 文件中查找。

# Start, Stop

function Start(Service: OleVariant): WordBool; function Stop(Service: OleVariant): WordBool; 开始停止服务

### 举例

\$stat = new COM("IceWarpServer.StatisticsObject"); \$stat->Poll("SMTP"); echo \$stat->GetProperty("st\_serverconns"); //服务器连接总数 echo \$stat->GetProperty("st\_server"); // 当前服务器的连接数 echo \$stat->GetProperty("st\_smtp\_messagesout"); // 发送的邮件数

# <span id="page-35-0"></span>IceWarpServer.TokenObject

 ITokenObjectDisp = dispinterface ['{4BF40970-D018-430C-A7B4-6D141F14102F}'] property URL: WideString dispid 201; property TokenHandle: Integer readonly dispid 202; property Counter: Integer readonly dispid 203; end;
```
该令牌对象允许您运行的 API 使用 RPC (远程过程调用), 并通过 Internet 连接到任何
远程服务器和使用 API。
在使用任何其他类创建令牌对象,并设置为格式的 URL:
administrator ":" password "@" server
然后检索 TokenHandle.
每一类的 API 也 TokenHandle。设置检索 TokenHandle 任何 API 类, 因此将使用 RPC。因为这很容易。
举例
$token = new COM("IceWarpServer.TokenObject");
$token->URL = "admin:password@remote.server.com";
$api = new COM("IceWarpServer.APIObject");
$api->TokenHandle = $token->TokenHandle;
$api->GetProperty("C_License");
这个例子是连接到 remote.server.com 和检索 c version API 变量。
```
## IceWarpCOM.Mailer

IMailerDisp = dispinterface ['{AFE68541-8496-11D7-BE4E-00055DDED8D2}'] property RemoteHost: WideString dispid 201; property FromAddress: WideString dispid 202; property FromName: WideString dispid 203; property BodyText: WideString dispid 204; property Subject: WideString dispid 205; property Recipients: WideString dispid 206; property MailFrom: WideString dispid 207; property ContentTransferEncoding: WideString dispid 208; property Charset: WideString dispid 209; property IsHTML: WordBool dispid 210;

 property Result: Integer readonly dispid 211; property Response: WideString readonly dispid 212; procedure Reset; dispid 213; property Helo: WideString dispid 214; procedure AddRecipient(const Email: WideString; const Name: WideString); dispid 215; procedure AddCc(const Email: WideString; const Name: WideString); dispid 216; procedure AddBcc(const Email: WideString; const Name: WideString); dispid 217; function SendMail: WordBool; dispid 218; procedure AddCustomHeader(const HeaderValue: WideString); dispid 219; procedure AddAddress(const Email: WideString; const Name: WideString); dispid 220; procedure AddReplyTo(const Email: WideString; const Name: WideString); dispid 221; procedure AddAttachment(const Attachment: WideString); dispid 222; function EncodeHeader(const Header: WideString): WideString; dispid 223; procedure AddEmbeddedImage(const FileName: WideString; const CID: WideString); dispid 224; procedure AppendBodyFromFile(const FileName: WideString); dispid 225; procedure ResetRecipients; dispid 226; property UserName: WideString dispid 227; property Password: WideString dispid 228; end;

## IceWarpCOM.IMMessage

 IIMMessageDisp = dispinterface ['{A28A1D42-848B-11D7-BE4E-00055DDED8D2}'] property MessageBody: WideString dispid 201; property MessageFrom: WideString dispid 202; property MessageSubject: WideString dispid 203; property MessageTo: WideString dispid 204;

**27**

 property Message 类型: WideString dispid 205; property MessageTag: WideString dispid 206; procedure Reset; dispid 207; function SendMessage: WordBool; dispid 208; procedure AddAttribute(const Attribute: WideString; const Value: WideString); dispid 209; procedure AddTag(const Tag: WideString); dispid 210; function IsOnline(const Email: WideString): WordBool; dispid 211; end;

## IceWarpCOM.IDP

IIDPDisp = dispinterface

['{AEE4E6B2-CE55-4838-A591-056E56553AC0}']

function AddFiles(const PackageFile: WideString; const Directory: WideString): WordBool; dispid 201;

procedure RestoreFiles(const PackageFile: WideString; const Directory: WideString;

var Result: WordBool); dispid 202;

function ListFiles(const PackageFile: WideString): WideString; dispid 203;

function RestoreFilesEx(const PackageFile: WideString; const Directory: WideString;

const FilesList: WideString; const Password: WideString): WordBool; dispid 205;

function AddFilesEx(const PackageFile: WideString; const Directory: WideString;

const Password: WideString): WordBool; dispid 204;

end;

## IceWarpCOM.IceWarpLicense

注意: 本 API 对象已经过时并不再能返回正确的值, 因为内部的许可证系统已被改变。

要获得许可证数据需要调用 GetProperty('c\_license\_xml') 实例, 你将获得一个包含所有许可证信息的 XML 文档。

IIceWarpLicenseDisp = dispinterface

 ['{E0D781D9-47A0-425A-A02D-C537441B3CF2}'] property LicenseDemo: WordBool readonly dispid 201; property LicenseAppID: Integer readonly dispid 202; property LicenseDomains: Integer readonly dispid 203; property LicenseUsers: Integer readonly dispid 204; property LicenseProductID: Integer readonly dispid 205; property LicenseExpiresAfter: Integer readonly dispid 206; property LicenseValid: WordBool readonly dispid 207; function ValidateLicense(const LicenseKey: WideString): WordBool; dispid 208; function ValidateLicenseWithReferenceKey(const LicenseKey: WideString; const ReferenceKey: WideString): WordBool; dispid 209; property LicenseCreationDate: Integer readonly dispid 210; property LicenseValidFor: Integer readonly dispid 211; property LicenseCount: Integer readonly dispid 212; function SelectLicense(Index: Integer): WordBool; dispid 213; property LicenseXML: WideString readonly dispid 214; property LicenseVersion: Integer readonly dispid 215; property LicenseFraud: Integer readonly dispid 216; end;

## IceWarpCOM.Groupware

IGroupWare = interface(IDispatch)

['{6C999005-6566-47EC-852F-57AAC2B7BBE4}']

 function FunctionCall(const FuncName: WideString; const Param1: WideString; const Param2: WideString; const Param3: WideString; const Param4: WideString): WideString; safecall;

function Connect(const Server: WideString; SSL: WordBool): WordBool; safecall;

function Disconnect: WordBool; safecall;

#### end;

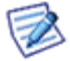

注意: 关于该函数和参数的更多信息, 请参考 <install\_dir>\calendar\doc\api.txt 文件。

## IceWarpCOM.ChallengeResponse

IChallengeResponse = interface(IDispatch)

```
 ['{52A61EE2-1539-4669-B934-482470ACFCE6}']
```
 function FunctionCall(const FuncName: WideString; const Param1: WideString; const Param2: WideString; const Param3: WideString): WideString; safecall;

end;

# 举例

你可以找到一些在 API \COM \目录下简单的脚本例子。展示了他们的 COM 对象的基本功能。它很容易与任何其他的编 程语言结合。

其他的例子中可以找到下面这个文件。

## 创建新域

if (\$com = new COM("IceWarpServer.APIObject"))

{

\$domain = \$com->NewDomain("test.com");

\$domain->SetProperty("d\_描述", "描述");

\$domain->SetProperty("d\_adminemail", "postmaster@test.com");

\$domain->Save();

```
}
```
## 创建新用户

if (\$account = new COM("IceWarpServer.AccountObject"))

{

```
 $account->New("postmaster@test.com");
```

```
 $account->SetProperty("u_name", "Test Account");
 $account->SetProperty("u_password", "Pass1");
 $account->SetProperty("u_mailbox", "postmaster");
 $account->Save();
```

```
}
```
## 删除用户

```
if ($account = new COM("IceWarpServer.AccountObject"))
```
{

```
 $account->Open("postmaster@test.com");
```
\$account->Delete();

}

# PHP 下 COM 用法

#### 本章内容

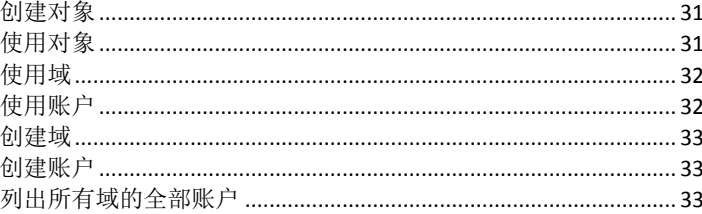

## <span id="page-42-0"></span>创建对象

#### $\mathord{<}\, ?$

```
if ($com = new COM("IceWarpCOM.APIObject"))
\left\{ \right.echo "COM object created\r\n";
 echo "\rceil r \nmid n";
```
#### $?$

# <span id="page-42-1"></span>使用对象工作

```
\langle?
    \texttt{\$domcount = $com->GetDomainCount();}echo "Domain count: $domcount\r\n";
   \text{\$domlist = $com->GetDomainList();}echo "Domain list: $domlist\r\n";
    \text{Sdomainname} = \text{Scom->GetDomain}(0);echo "First domain: $domainname\r\n";
```

```
echo "\r\n";
```
#### ?>

## <span id="page-43-0"></span>使用域

#### $\lt$  ?

```
 $domain = $com->OpenDomain($domainname);
 $domname = $domain->Name;
echo "Loaded domain: $domname\r\n";
```

```
 $accnum = $domain->GetAccountCount();
echo "Account count: $accnum\r\n";
```

```
 $acclist = $domain->GetAccountList();
 echo "Account list: $acclist\r\n";
```

```
 $acc = $domain->GetAccount(0);
echo "First account: $acc\r\n";
```

```
echo "\r\n";
```
#### ?>

### <span id="page-43-1"></span>使用账户

```
\lt ?
```

```
 $account = $domain->OpenAccount($acc);
echo "Loaded account: $acc\r\n";
```
 \$accdom = \$account->Domain; echo "Account's domain: \$accdom\r\n";

```
echo "\r\n";
```
#### ?>

## <span id="page-44-0"></span>创建域

#### $\lt$  ?

```
 $domain = $com->NewDomain("test.com");
 $domain->SetProperty("D_描述", "Test Domain");
 $domain->SetProperty("D_AdminEmail", "postmaster@test.com");
 $domain->Save();
```
?>

### <span id="page-44-1"></span>创建账户

#### $\lt$ ?

```
 $account = $domain->NewAccount("test");
 $account->SetProperty("U_Password", "password");
 $account->SetProperty("U_Name", "Test");
 $account->SetProperty("U_Comment", "Comment");
 $account->Save();
```
?>

 $\langle$ ?

## <span id="page-44-2"></span>列出所有域的全部帐户

```
 $api=new COM("IceWarpCOM.APIObject");
 $account=new COM("IceWarpCOM.AccountObject");
\text{Sdomcount} = \text{Sapi->GetDomainCount}for (Si=0; Si < \n$domcount; Si++) {
  $domain_name=$api->GetDomain($i);
```

```
 if (!$domain_name) break; 
    printf("%s:", $domain_name);
    if ($account->FindInit($domain_name))
    {
     while ($account->FindNext())
       printf(" %s", $account->GetProperty("u_alias") . " " . 
$account->GetProperty("u_name"));
     $account->FindDone();
   }
   printf("\r\n");
 }
```
?>

# RPC

如果你是一个开发人员并且不希望使用 COM ,则你可以使用 RPC 直接调用爱思华宝而无需任何库文件。所有你希望 了解的 RPC 用法的信息,请参考 RPC 网站 *http://www.xmlrpc.com/*

API 接口为 http://server[:32000]/rpc/, 你可以使用该 URL 直接进行任何的 RPC 调用。

这是一个通过 RPC 处理 API 类的特殊方式。请参考如下示例:

// 以下请求将在远程服务器上创建一个新的 APIObject 实例

// 输出是被处理的实例 ID ,你需要使用子请请求类进行调用

<?xml version="1.0"?>

<methodCall>

<methodName>0->Create</methodName>

<params>

<param>

```
<value>IceWarpServer.APIObject</value>
```
</param>

</params>

</methodCall>

// 以下调用假设我们已有服务器上的类实例为 123456 且需要指定它

// 我们调用 API 的 GetProperty 方法并请求 c\_version 属性。

<?xml version="1.0"?>

<methodCall>

<methodName>123456->GetProperty</methodName>

<params>

<param>

<value>c\_version</value>

</param>

</params>

</methodCall>

# Tool.exe

## 本章内容

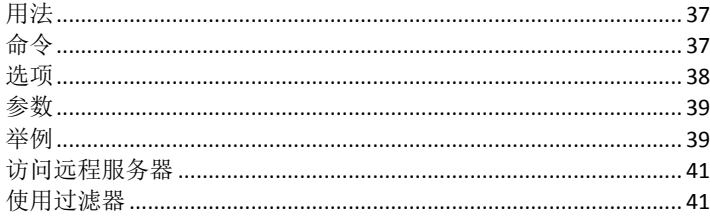

# <span id="page-48-0"></span>用法

tool [options] <command> <object> <parameters>

<span id="page-48-1"></span>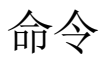

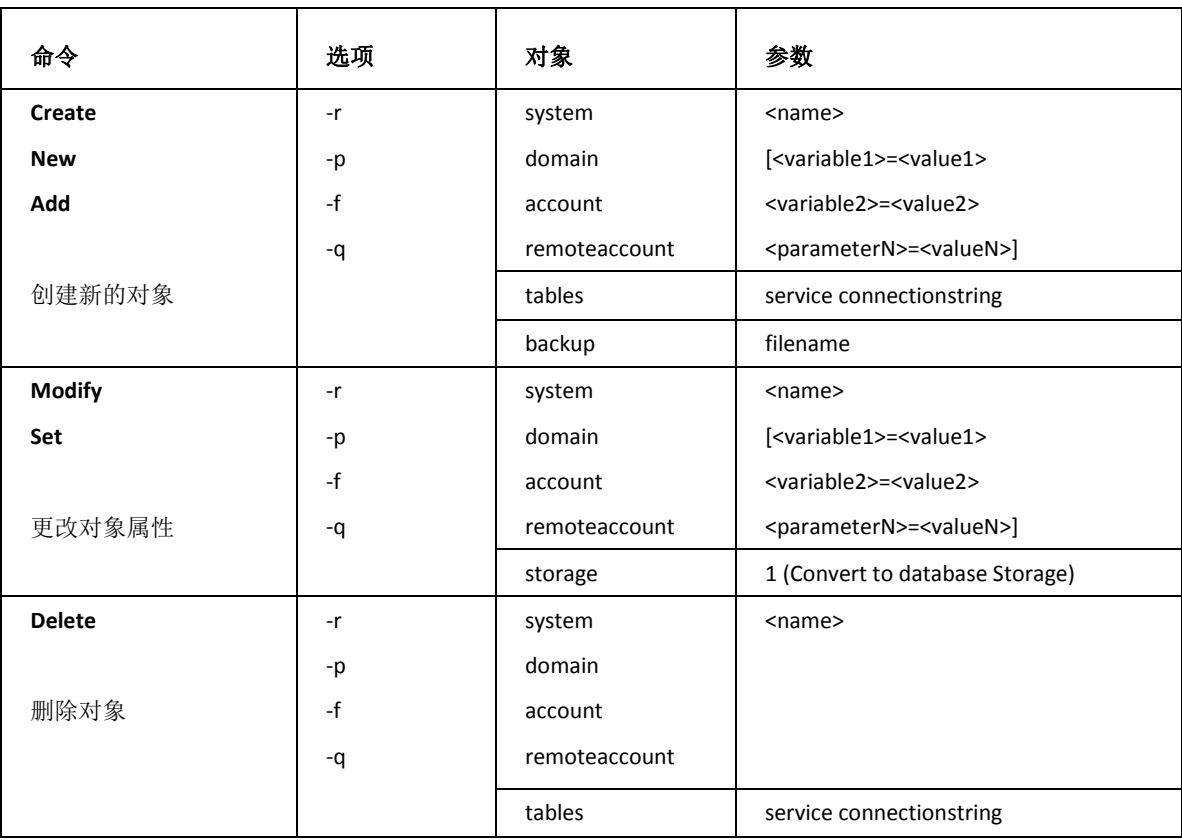

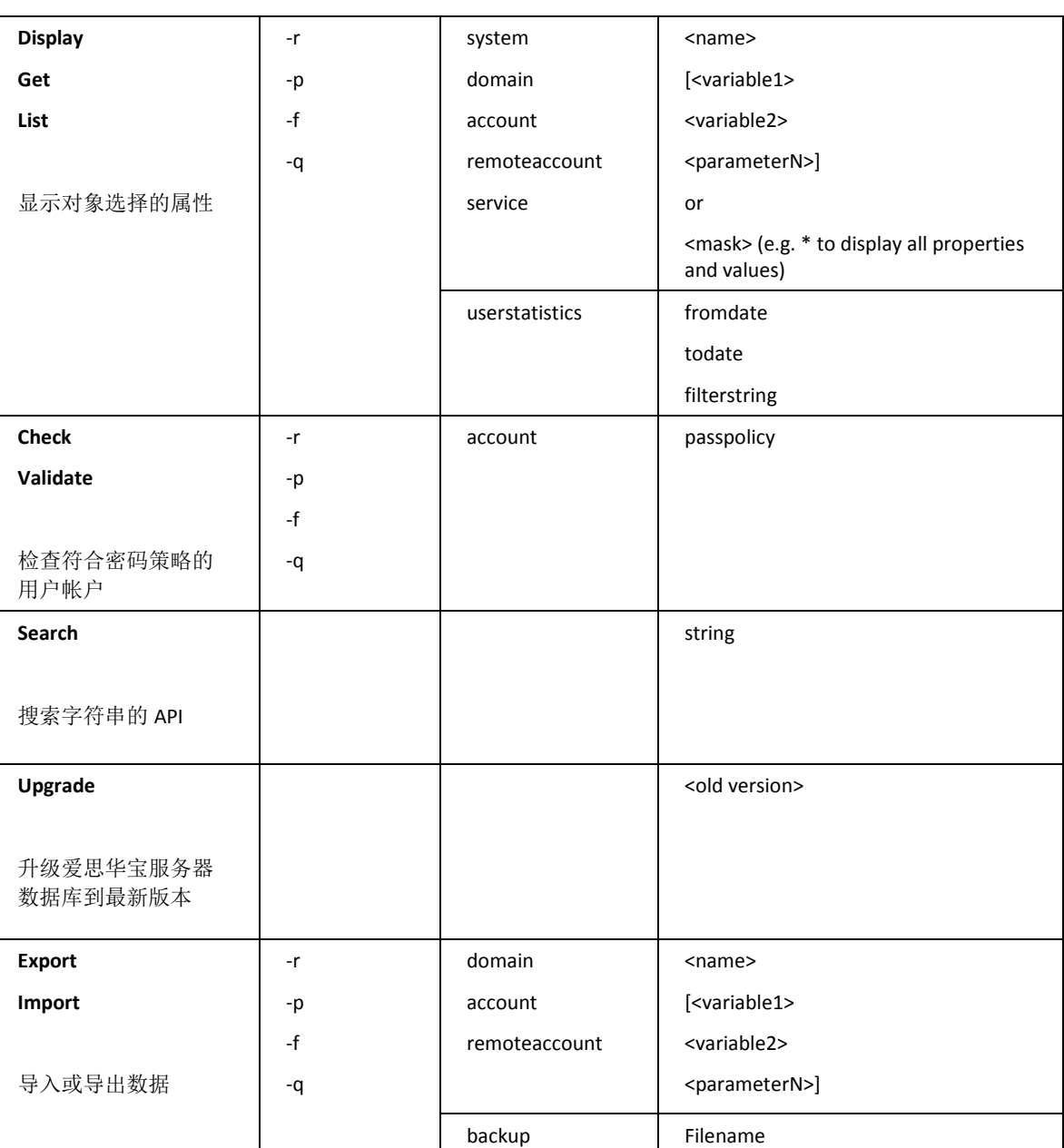

# <span id="page-49-0"></span>选项

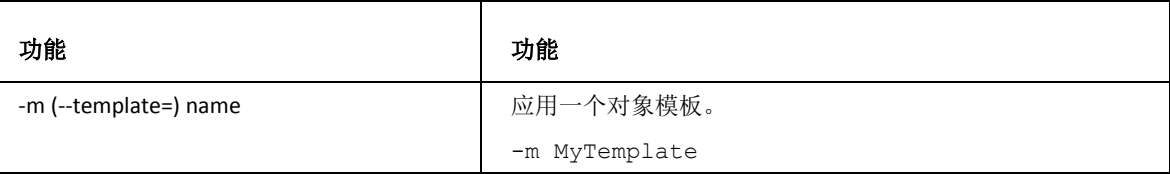

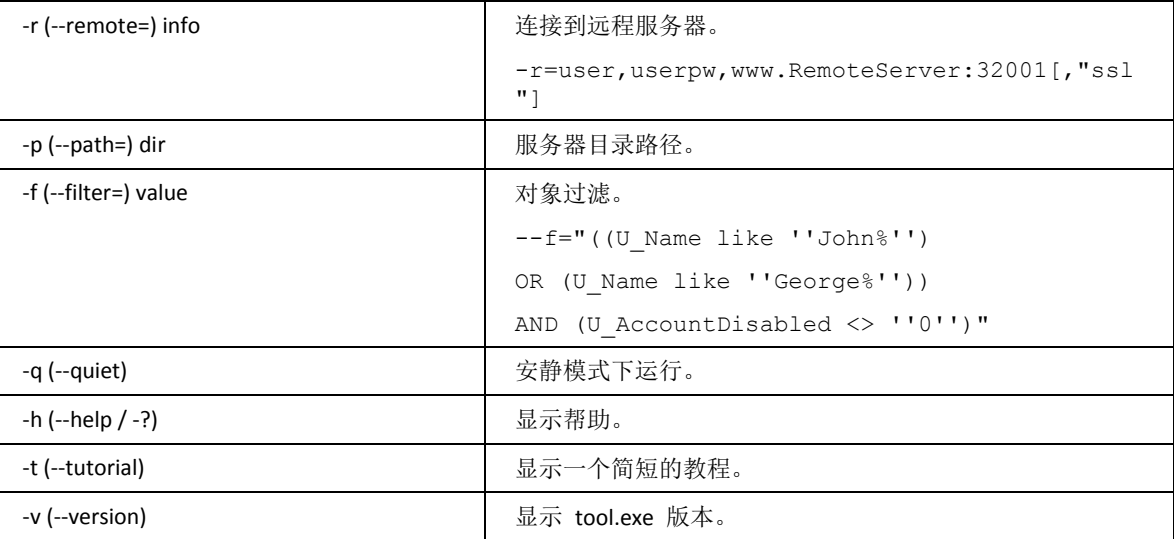

# <span id="page-50-0"></span>参数

# <span id="page-50-1"></span>举例

### 创建新域

tool create domain doe.com d\_描述 "Test domain"

## 创建账户的名称、密码和注释

tool create account john@doe.com u\_name "John Doe" u\_password "john pass" u\_comment "First test account"

tool create account alex@doe.com u\_name "Alex Doe" u\_password "alex\_pass" u\_comment "Second test account"

tool create account tom@doe.com u\_name "Thomas Doe" u\_password "tom\_pass" u\_comment "Third test account. Tom's first mail account."

## 显示域所有帐户注释

tool display account "\*@doe.com" domain u\_comment

## 导出所有注释中包含"某关键词"的帐户到 CSV 文件:

tool --filter="u\_comment like ''%first%''" export account "\*@doe.com" u\_name u\_password u\_comment > doe\_com.csv

## 导出域下所有帐户到 CSV 文件 (base64 编码)

tool export account "\*@doe.com" u\_backup > doe\_com.csv

## 显示域下所有帐户注释:

tool display account "\*@doe.com" domain u\_comment

### 删除所有帐户:

tool delete account "\*@doe.com"

## 从文件导入账户

tool import account "doe\_com.cvs" u\_name u\_password u\_comment

### 修改域所有帐户的注释

tool modify account "\*@doe.com" u\_comment "Modified comment"

### 删除域和域下所有帐户

tool delete account "\*@doe.com"

tool delete domain "doe.com"

### 显示一些系统变量

tool display system c\_system\_services\_smtp\_port c\_version c\_configpath

### 更改系统变量

tool modify system c\_as\_general\_enable 1

## 显示一些信息

tool display service smtp st\_runningtime st\_serverout st\_server

```
41
```
tool display userstatistics 2004/10/01 2004/10/31 "\*"

tool display remoteaccount "\*@icewarp.com" ra\_server ra\_username

#### 创建远程账户

tool create remoteaccount @doe.com ra\_server server.name.com ra\_username user\_name

#### 从 8.0.3 版本升级数据库到目前版本

tool upgrade 8.0.3

注意: 升级前备份数据库。

#### 显示远程服务器所有域名和描述

tool -remote="admin,adminspass,remote.server.com:32000" display domain "\*" D\_描述

### 显示一个对象的变量

tool search domain

# <span id="page-52-0"></span>访问远程服务器

tool --remote=<info> [options] <command> <object> <parameters>

where <info>=<user>,<pass>,<server:port>[,"ssl"]

user = admin username

pass = admin password

server:port = remote server and port

# <span id="page-52-1"></span>使用过滤器

用法: tool (--filter|-f)=<conditions> [options] <command> <object> <params>

<conditions are specified using an SQL-like syntax:

--filter="(<variable> like ''<pattern>'') AND (<variable> = ''<value>'')"

### 举例

tool--filter="((U\_Name like ''John%'') OR (U\_Name like ''George%'')) AND (U\_AccountDisabled <> ''0'')" get account \*@icewarpdemo.com U\_Name'

注意:

如果你正在使用文件系统存储帐户,你可以使用所有API变数。

如果你正在使用数据库存储帐户,你只可以使用一个变量的API子集,基于数据库定义的字段。

你不能对域变量进行过滤,只对用户变量有效。

# 命令行工具

一个全新的命令行工具,你可以用来管理域、帐户以及所有地系统变量。该工具命叫 **tool.exe** 并能直接在 *<InstallDirectory>* 文件夹中找到。 它易于使用并使用所有已知的 API 常数做为参数。API 常数一览表位于 *<InstallDirectory>\API\Delphi\* 文件夹下的 APIconst.pas 文件。

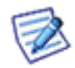

请注意,使用 tool.exe 执行大量的运算时可能导致服务临时不可用,因为服务会因为某此配置的改变而必须 重启。对于服务器有许多域和用户并高负荷,重启可能需要一些时间。因此,我们推荐在低负载时执行大批量 修改。

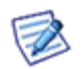

注意,命令行工具不支持多行 - 你可能会遇到这种情况,例如使用自动回复变量。

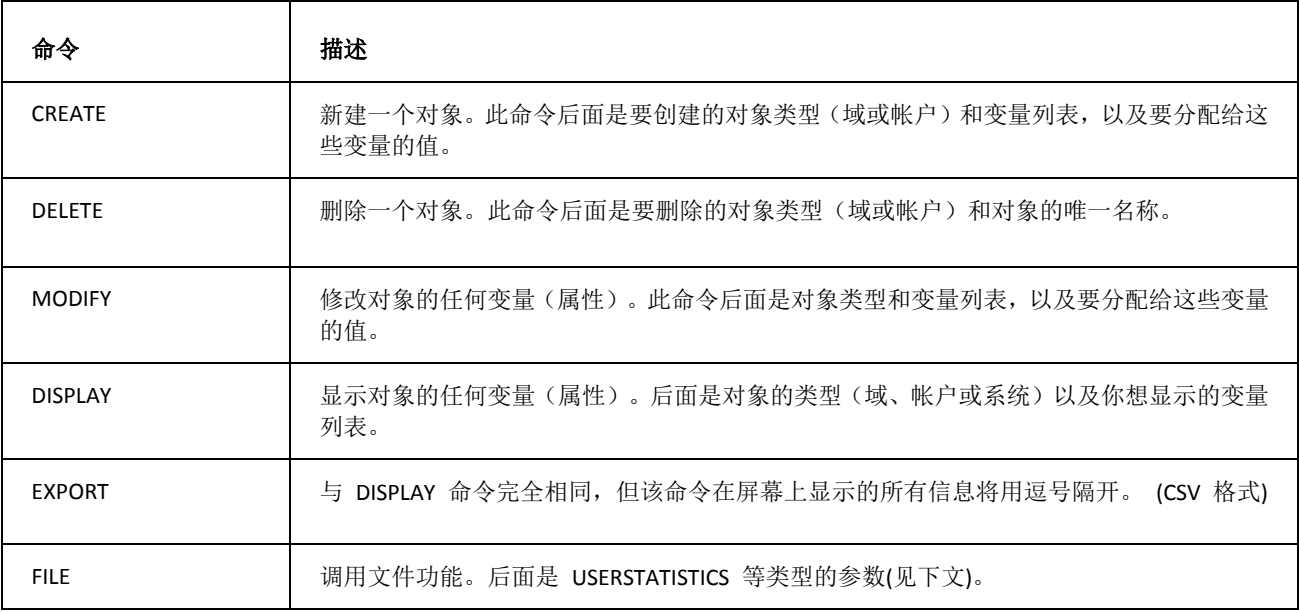

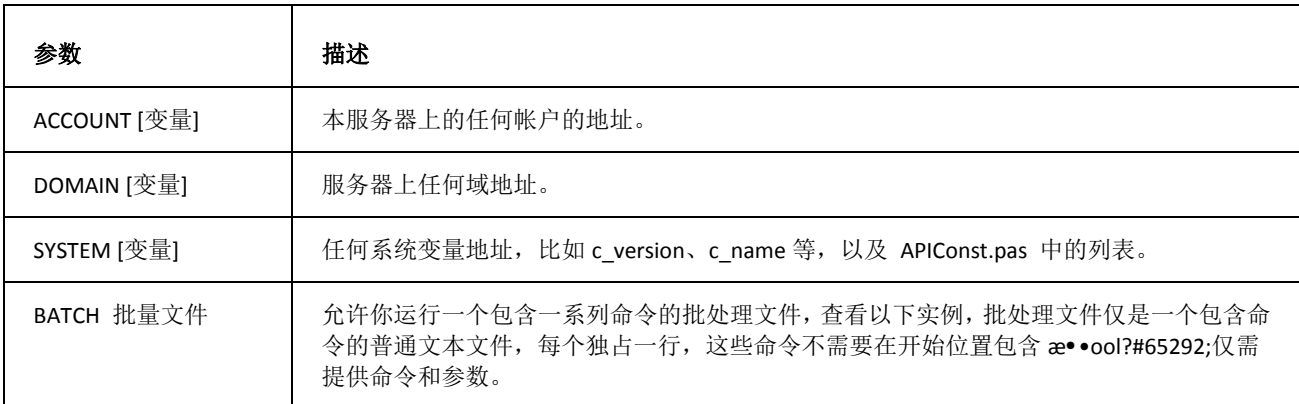

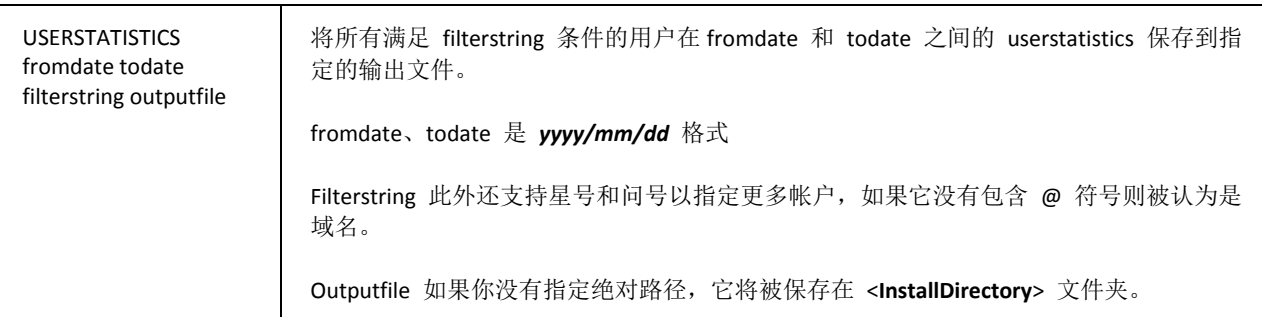

#### 如何创建其他类型的帐户

要创建其他类型的帐户,你必须使用 u\_类型 属性。它的值同样写在 APIConst.pas 文件中,例如邮件列表的属性为 1 。 因此如果我想创建邮件列表将需要执行以下命令行:

**tool create account mailing@icewarpdemo.com u\_**类型 **1 m\_owneraddress "admin@icewarpdemo.com"**

#### 用法

**tool create account new@icewarpdemo.com u\_name "New Account" u\_password "pass" u\_account** 类型 **2**

■ 创建一个全名为 "New Account "密码为 æ••ass ?#30340;帐户。

#### **tool display account new@icewarpdemo.com u\_mailbox u\_account** 类型

■ 显示 new@icewarpdemo.com 帐户 u\_mailbox 和 u\_account 类型 两个变量的值。

#### **tool delete domain oldone.net**

■ 从你的服务器删除 oldone.net 域。

**tool modify account \*@icewarpdemo.com u\_account** 类型 **2**

改变 *icewarpdemo.com* 域下所有地帐户为 IMAP 帐户。

#### **tool file userstatistics 2004/12/25 2004/12/31 icewarpdemo.com statistics.txt**

 保存 *icewarpdemo.com* 域下所有帐户从 2004/12/25 到 2004/12/31 期间的用户状态到 **statistics.txt** 文件。 该文件可以在 <**InstallDirectory**>文件夹被找到。

#### **tool export domain \* d\_**描述 **d\_postmaster**

▪ 以 CSV 格式在屏幕上显示所有域的 d\_描述 和 d\_postmaster 变量的值 一 每个值用逗号隔开。.

#### **tool export account \*@\* u\_mailbox u\_name u\_password > accounts.txt**

除导出以上 3 个字段以外,同时放置用户的完整邮件地址在首列。

#### **tool import account contas.txt u\_name u\_password**

从 CSV 中导入 3 个字段。

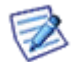

注意:从该 CSV 文件中导入的第一个字段是一个电子邮件地址 – 它将自动导入而无需在导入命令行中输入。 同时它也应该在 CSV 文件的第一列中被指定。

#### **tool display system c\_config\_services\_pop3\_port**

显示包含 POP3 服务端口地系统变量的值。

#### **tool file batch create\_mailing.txt**

■ create\_mailing.txt 内容如下:

create account mailing1@icewarpdemo.com u\_类型 1 m\_owneraddress "admin@icewarpdemo.com" create account mailing2@icewarpdemo.com u\_类型 1 m\_owneraddress "admin@icewarpdemo.com" create account mailing3@icewarpdemo.com u\_类型 1 m\_owneraddress "admin@icewarpdemo.com"

将创建三个在 create\_mailing.txt 文件定义的邮件列表。

#### **tool check account \*@\* passpolicy**

验证哪些帐户没有遵照新口令策略。

#### **tool check account \*@\* passpolicy > <filename>**

重定向到一个文件。

#### 例子:

*tool check account \*@\* passpolicy>outofpolicy.txt*

#### **tool display account @\*@ > accounts.txt**

获得一个多行格式的帐户列表

#### **tool export account \*@\* > accounts.txt**

获得一个单行格式的帐户列表。

# Sendmail.exe

此工具(位于安装目录)用于通过命令行发送电子邮件,它可用于在批处理文件中。

#### 语法示例

1. *sendmail.exe < messagefile.imap*

它从文件中读取信头,然后将邮件发送给正确的收件人。

- 2. *sendmail.exe sender@domain1.com recipient@domain2.com* 交互模式 -- 您可以撰写邮件。邮件的 **FROM:** 将被读取, **RCPT TO:** 将被读取 *berecipient@domain2.com.* 。
- 3. *sendmail.exe -F fullname -f sender@domain1.com recipient@domain2.com < message\_file* 邮件文件必须与 Sendmail.exe 位于同一目录。

该工具有以下开关:

-F fullname –设置发件人的全名。

-f name –发件人集合 (mail *From:*)

-i –在输入行中忽略句点 (在交互模式中 - 在行内输入 "." 并不表示结束)

-t –读取信息的收件人。

E. g.: *sendmail.exe -F Flavio -f avisos@pingu.company.com.br angela@company.com.br < teste.tmp*

一个包含在 *teste.tmp* 文件中的邮件被发送给发件人全名为 *Flavio* 的 *angela@company.com.br* 并邮件邮件的 *From:* 信头为 *avisos@pingu.company.com.br.*

# Config.exe

这是一个工具,使管理员能够远程访问服务器以配置基本设置。

您可以运行多个 Config.exe 的实例,以便比较不同服务器上的设置。您可以在已安装爱思华宝服务器的机器上运行管 理员控制台进行远程连接,或使用远程管理工具,只需要简单解压到任意目录并启动 config.exe 即可访问一台远程爱 思华宝服务器。

#### 命令行工具使用

您可以使用 config.exe 的命令行参数:

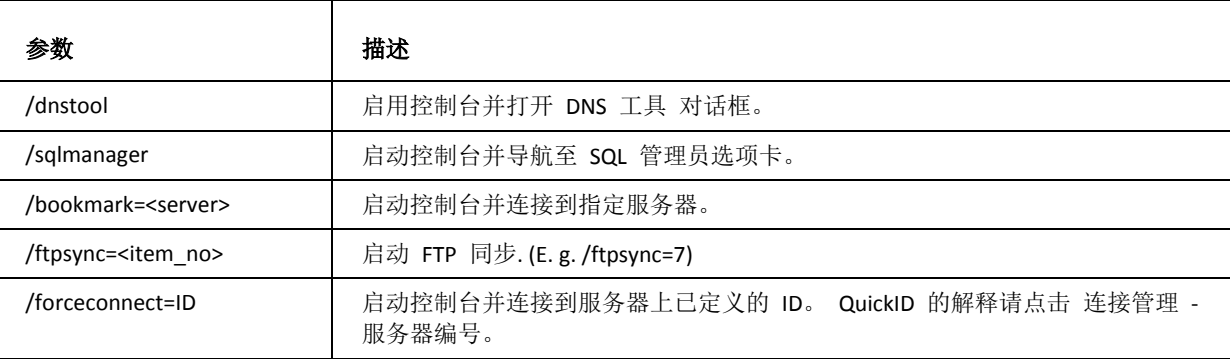

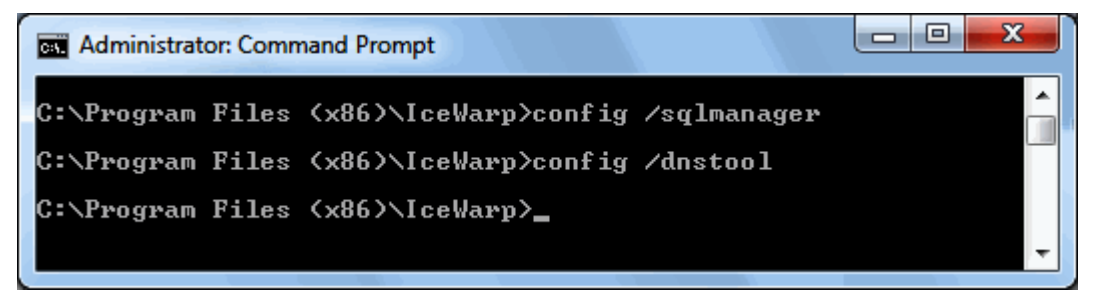

# API 变量

本节列出了所有可用的 API 变量。

这些变量可以与 tool.exe 命令行工具或 API 程序使用。

## 本章内容

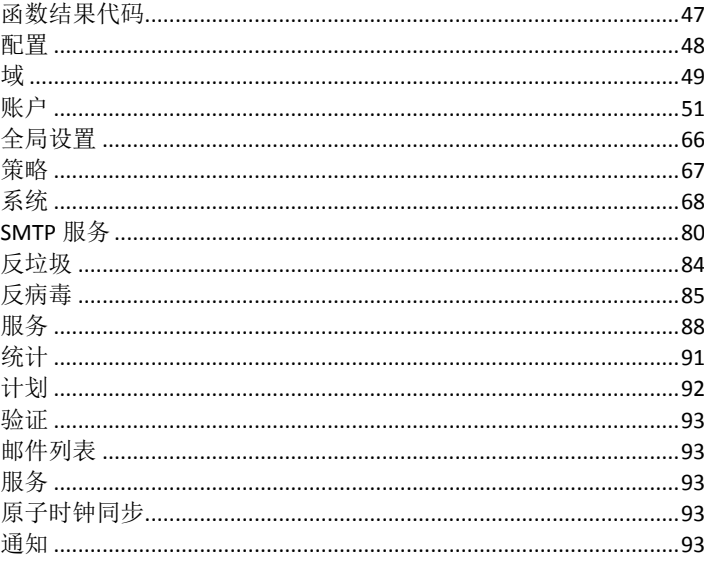

# <span id="page-58-0"></span>函数结果代码

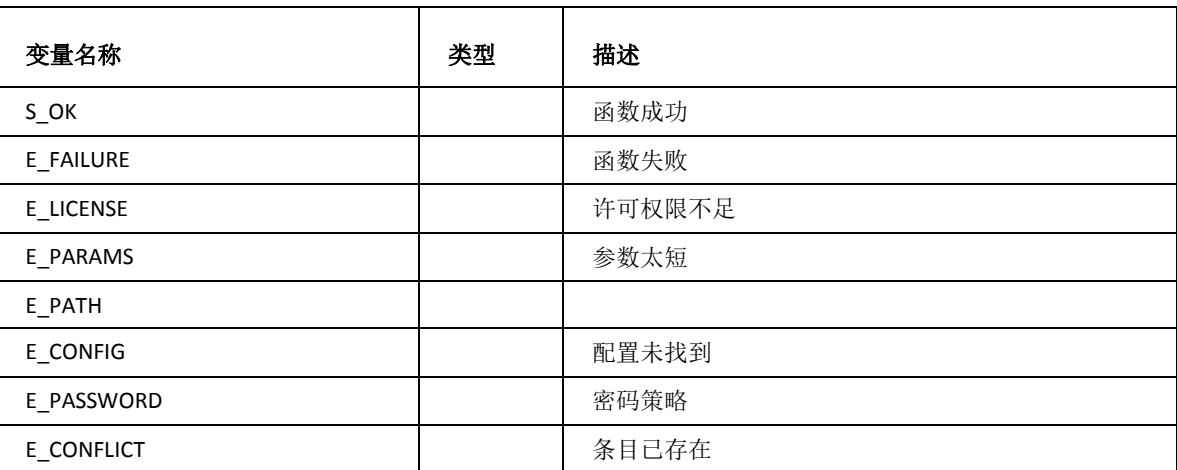

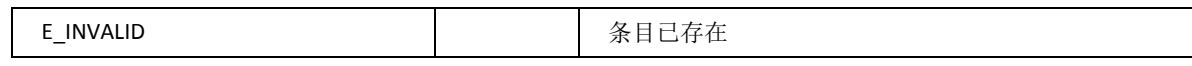

# <span id="page-59-0"></span>配置

版本 & 许可证

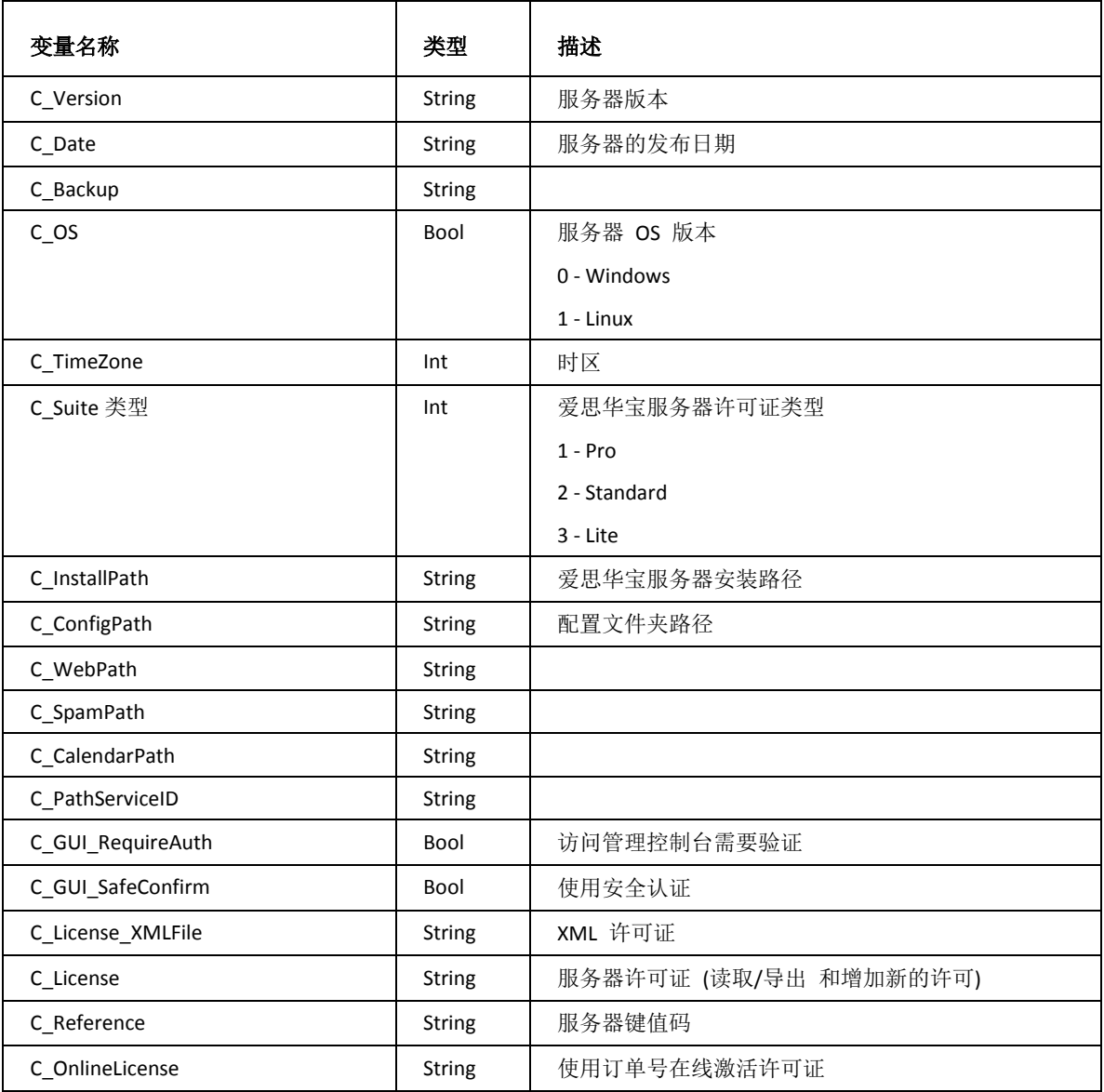

# 域

<span id="page-60-0"></span>域

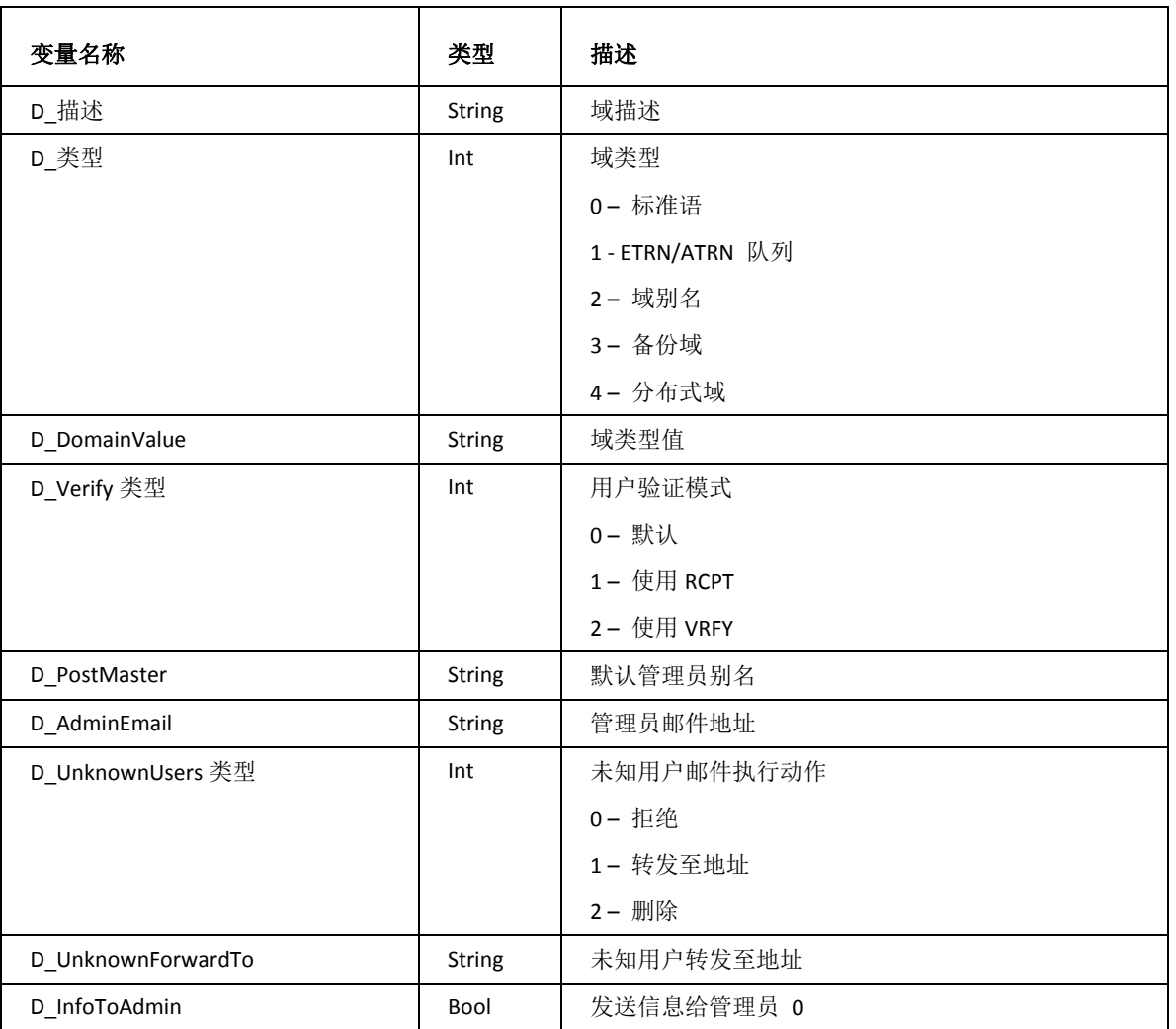

限制

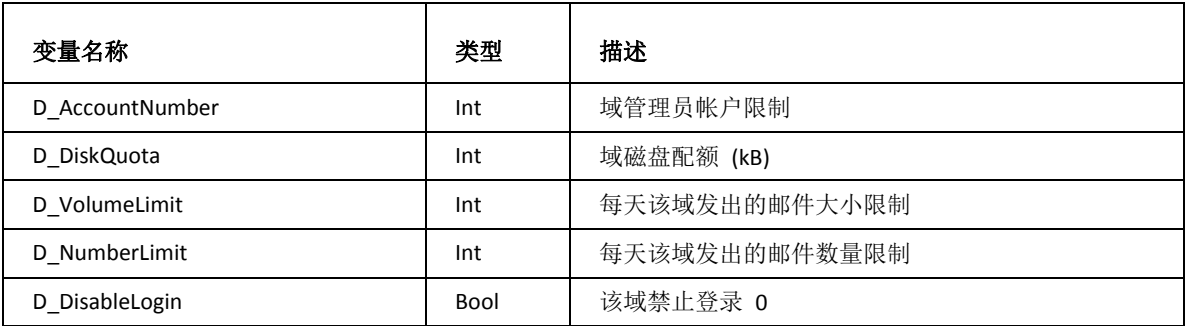

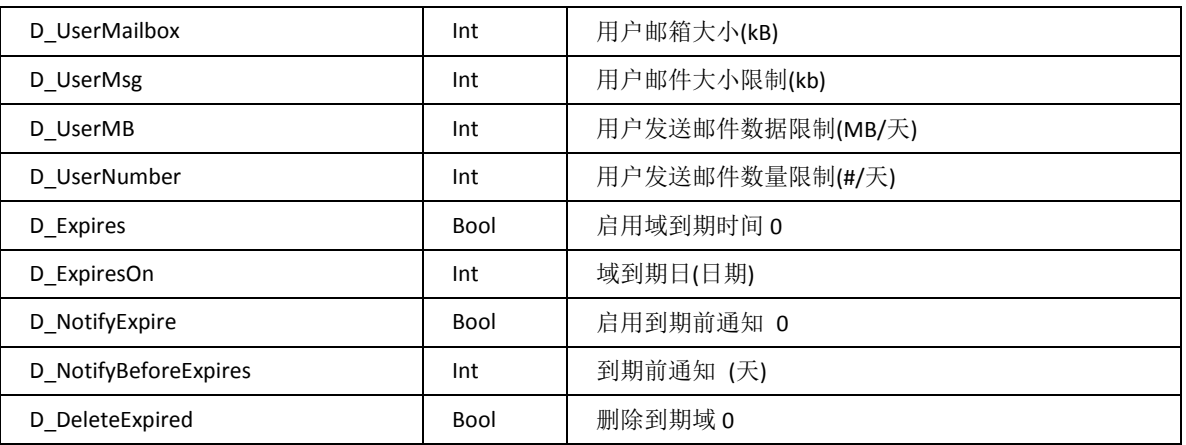

选项

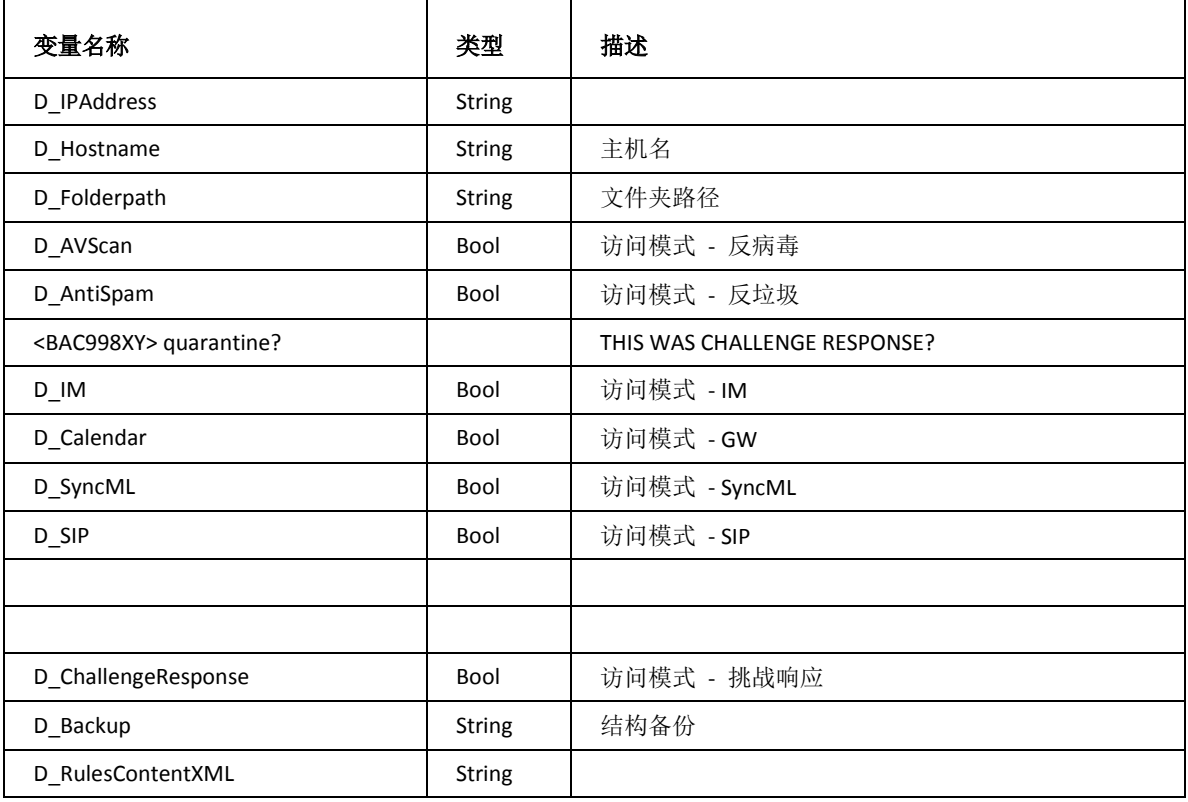

**50**

# <span id="page-62-0"></span>用户

用户,共享

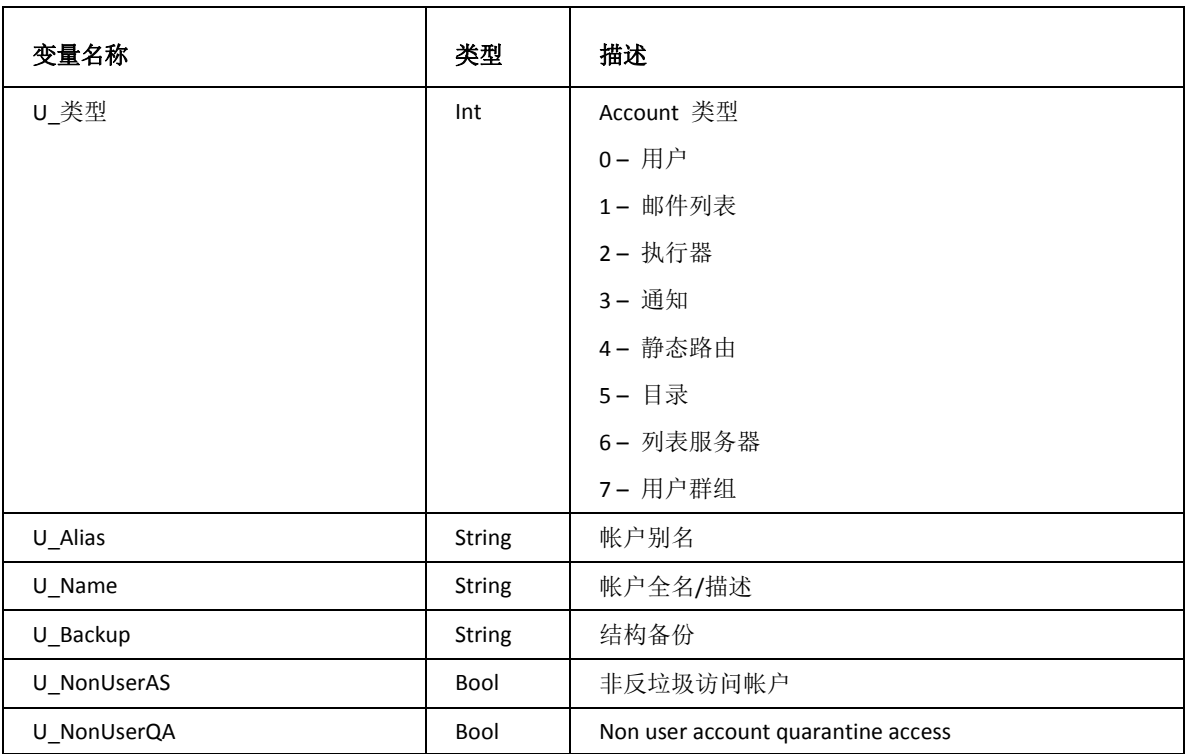

## 用户帐户

只读变量

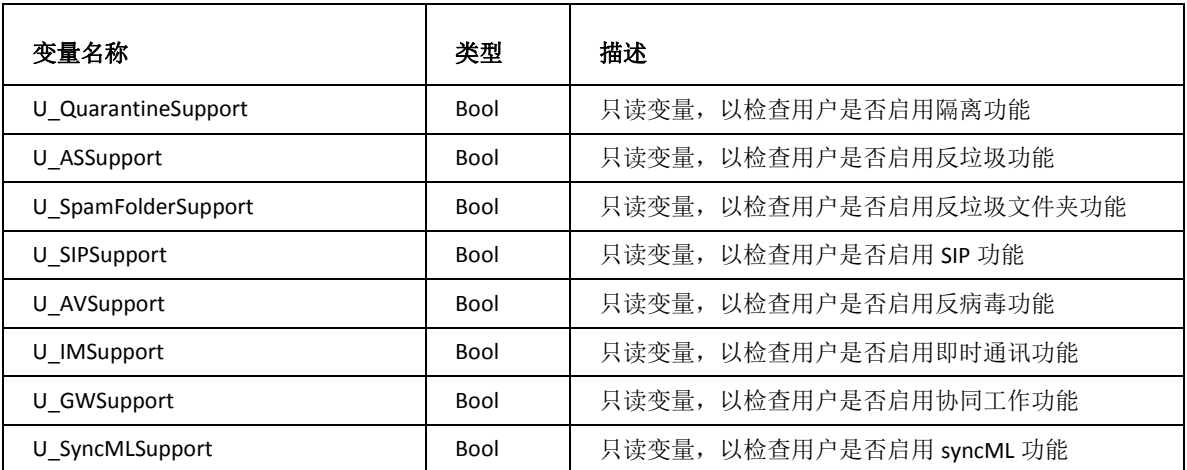

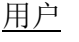

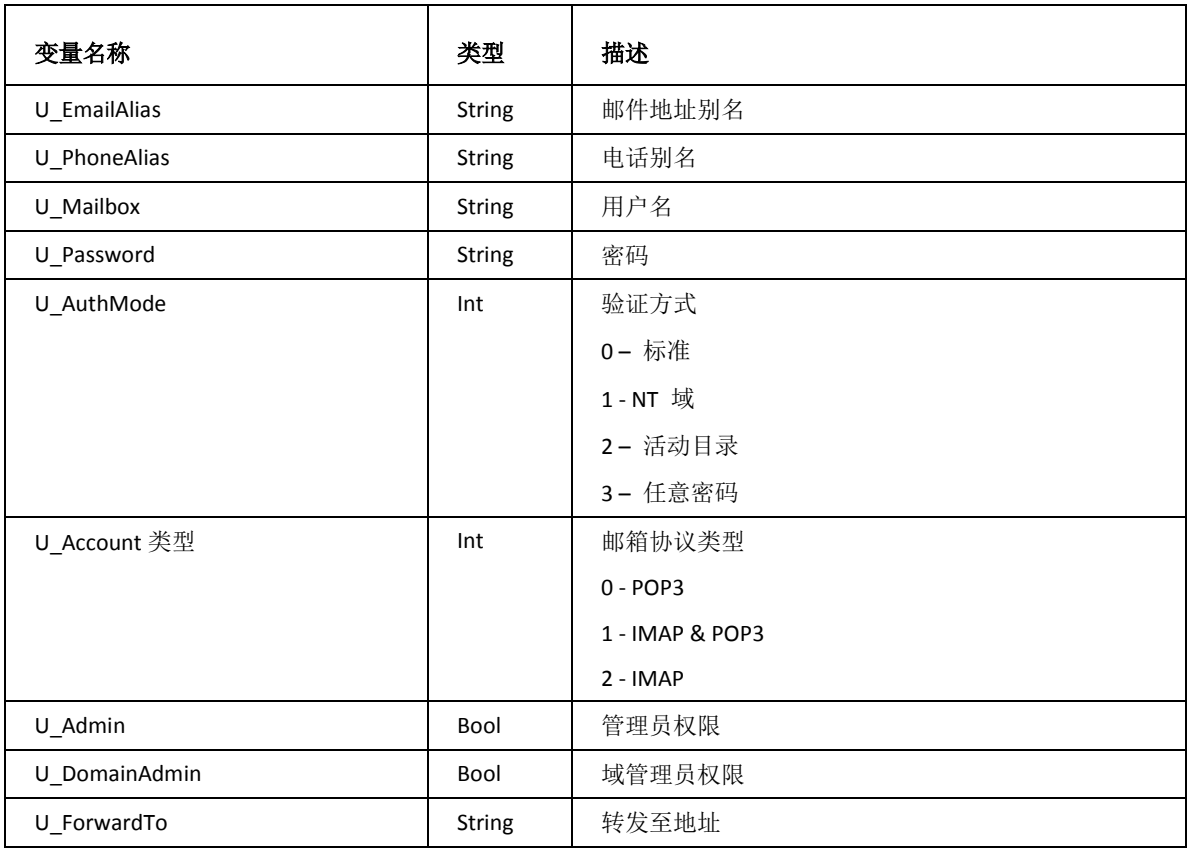

### 邮箱

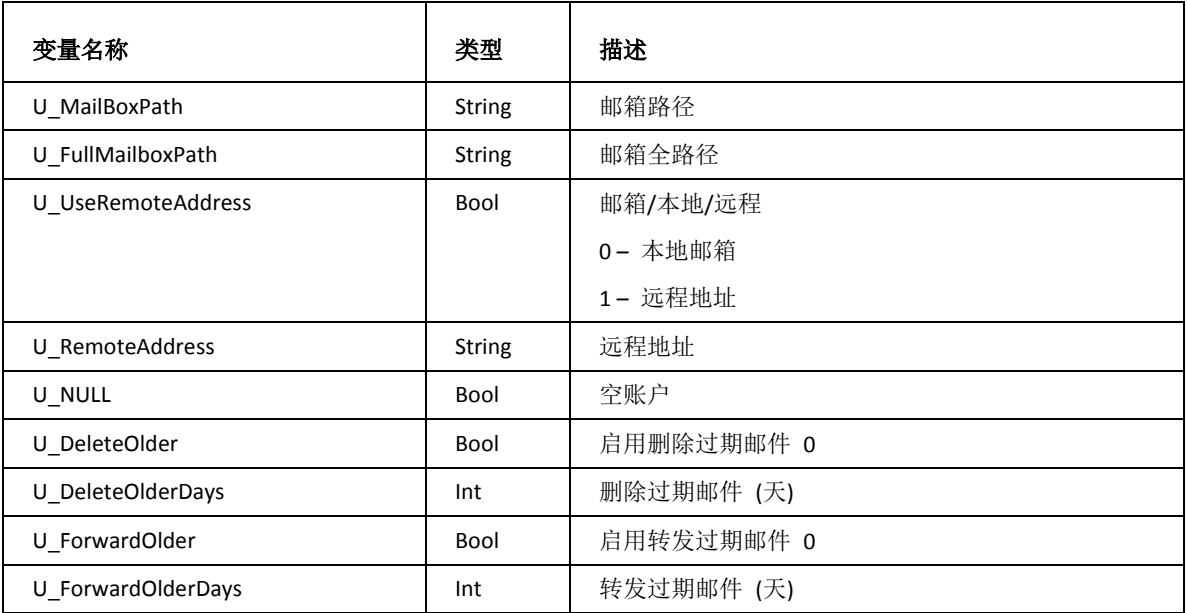

**53**

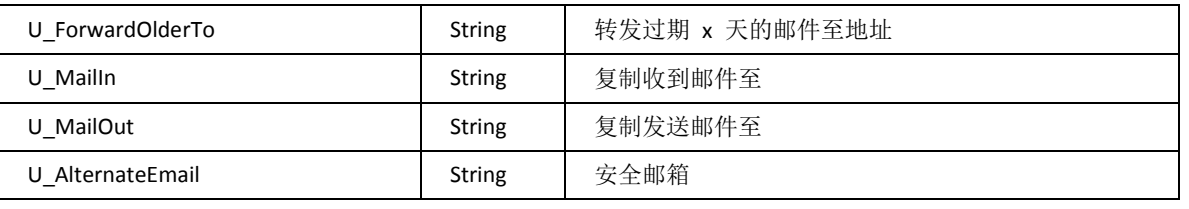

限制

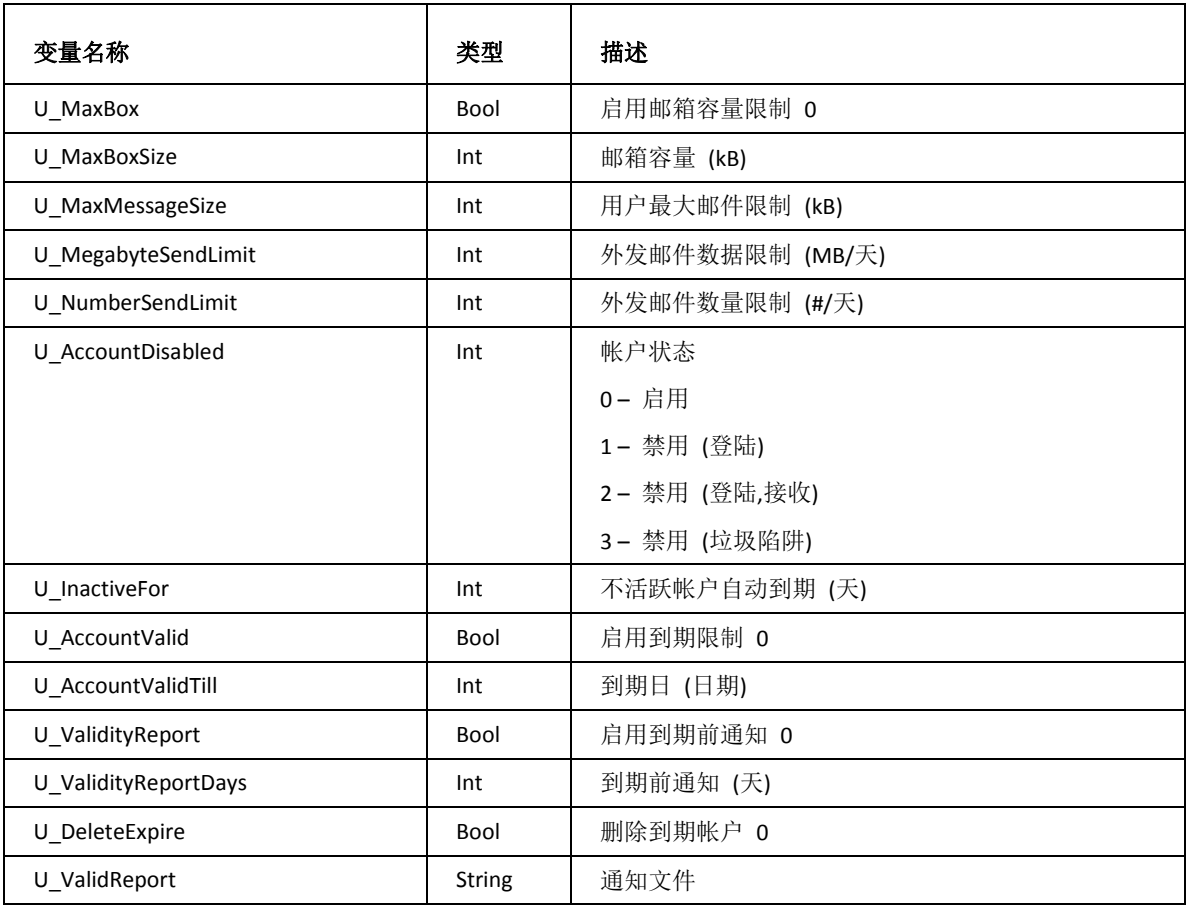

选项

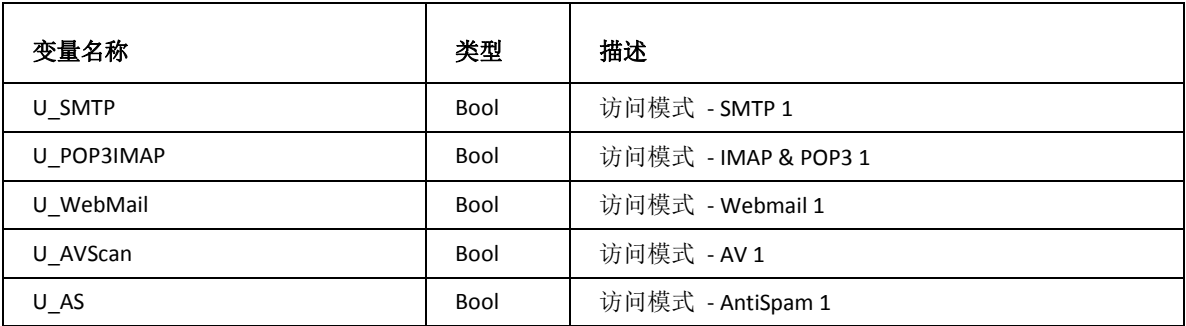

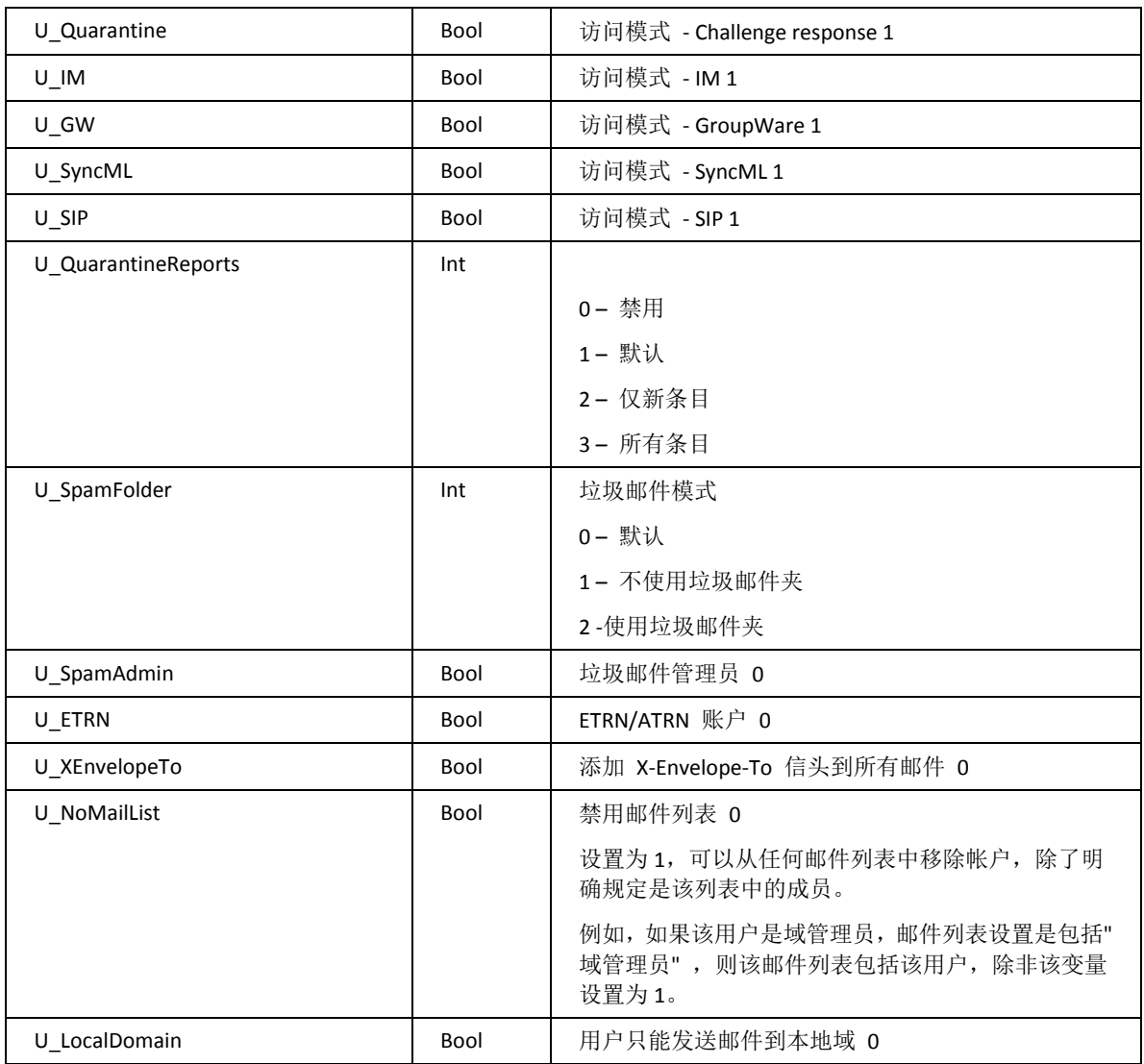

## 响应

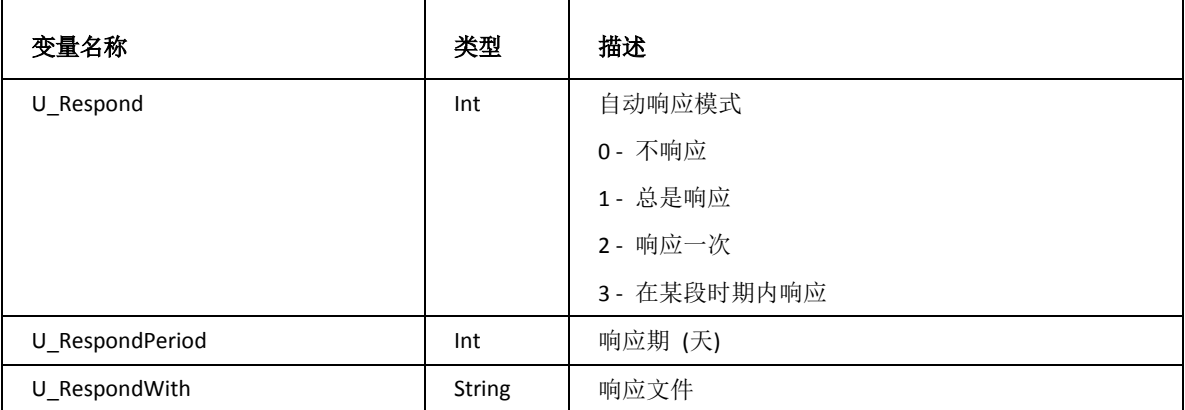

U\_ReplyFrom **better as a string** 回复从 U\_RespondBetweenFrom | String | 从开始响应 (日期) U\_RespondBetweenTo **National String** | 到结束响应 (日期) U\_RespondOnlyIfToMe | Bool | 仅当收件人是我时响应 0 U\_ResponderContent **National String** 自动响应内容

#### 黑白名单

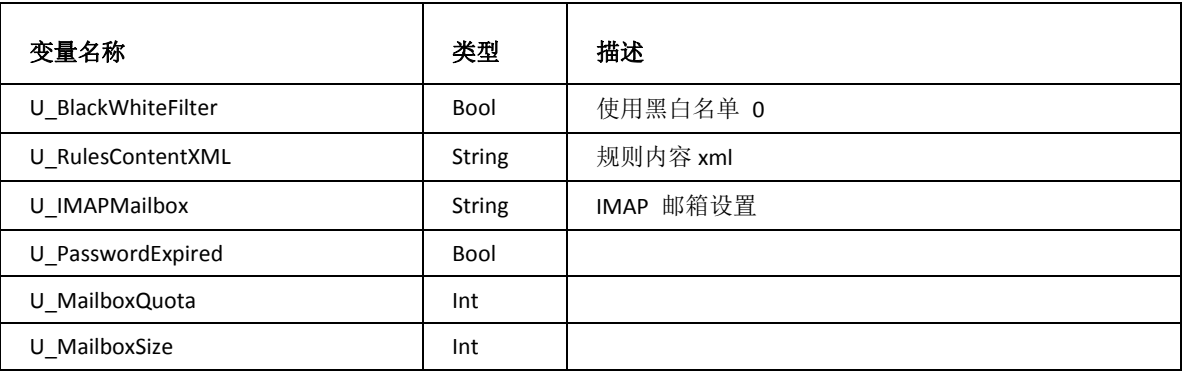

## 群组账户

群组

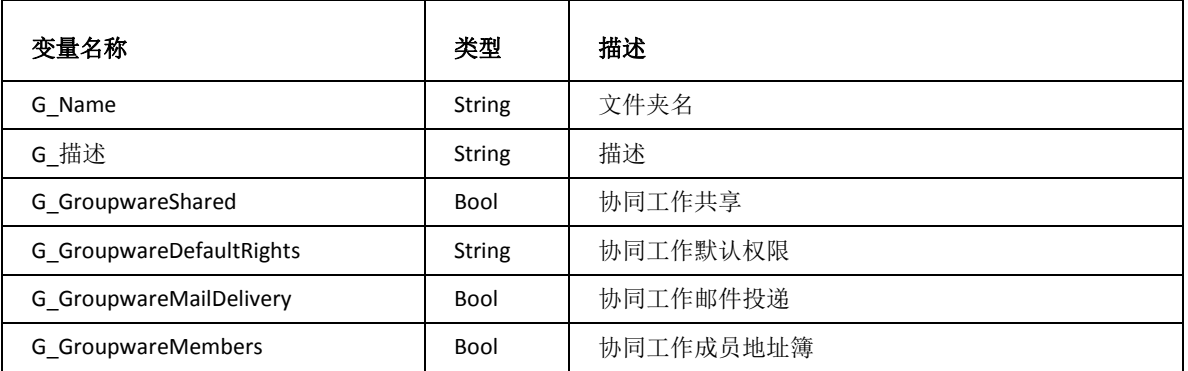

成员

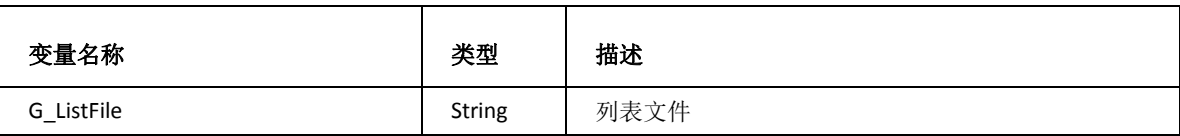

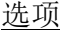

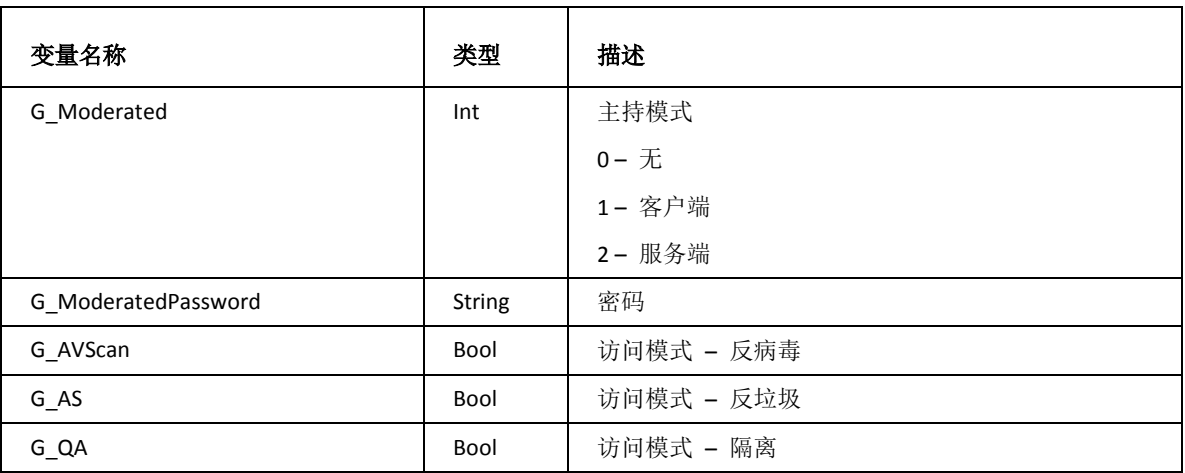

### 规则

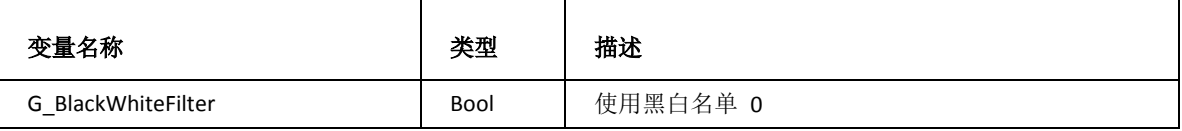

## 邮件列表账户

邮件列表

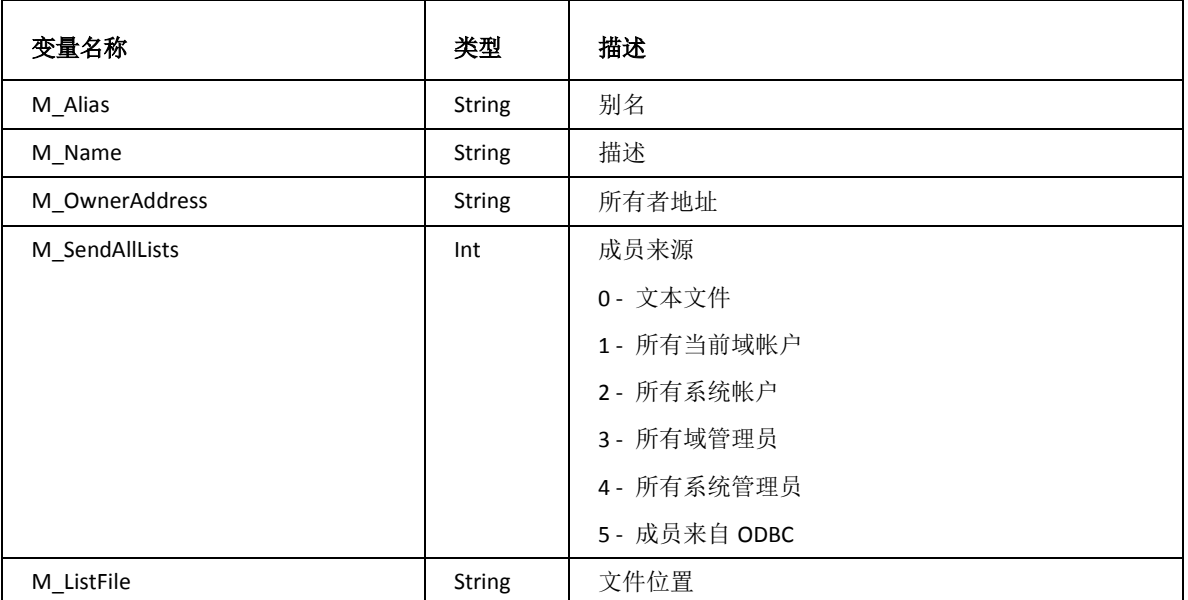

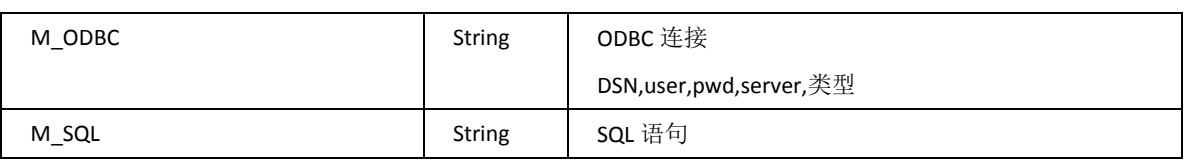

邮件

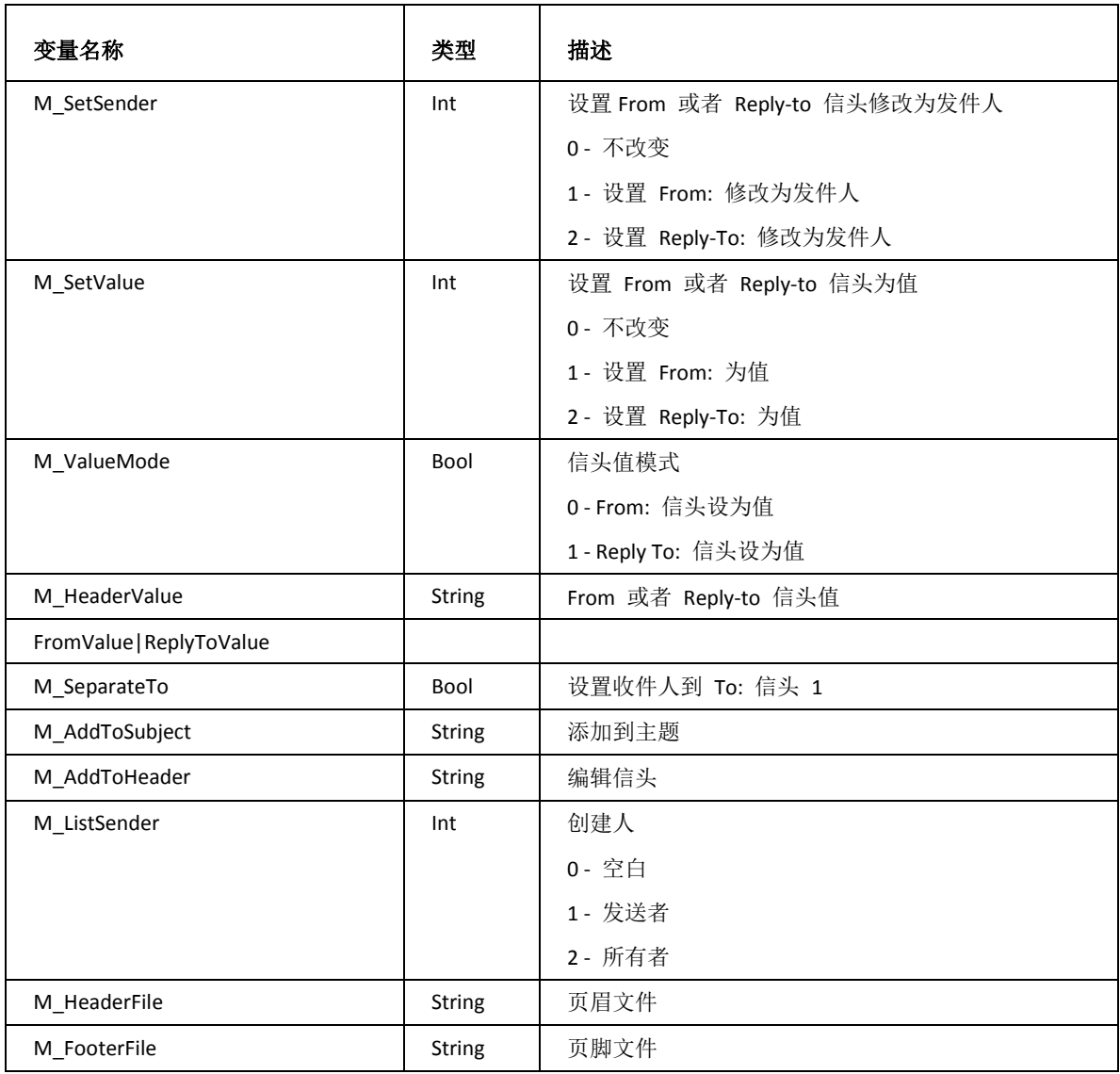

安全

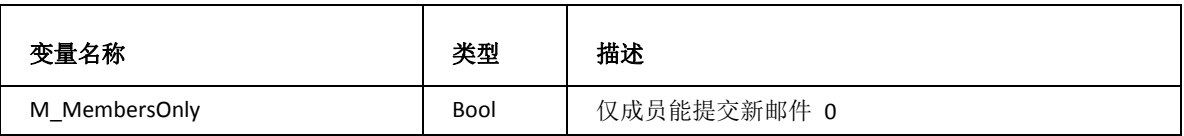

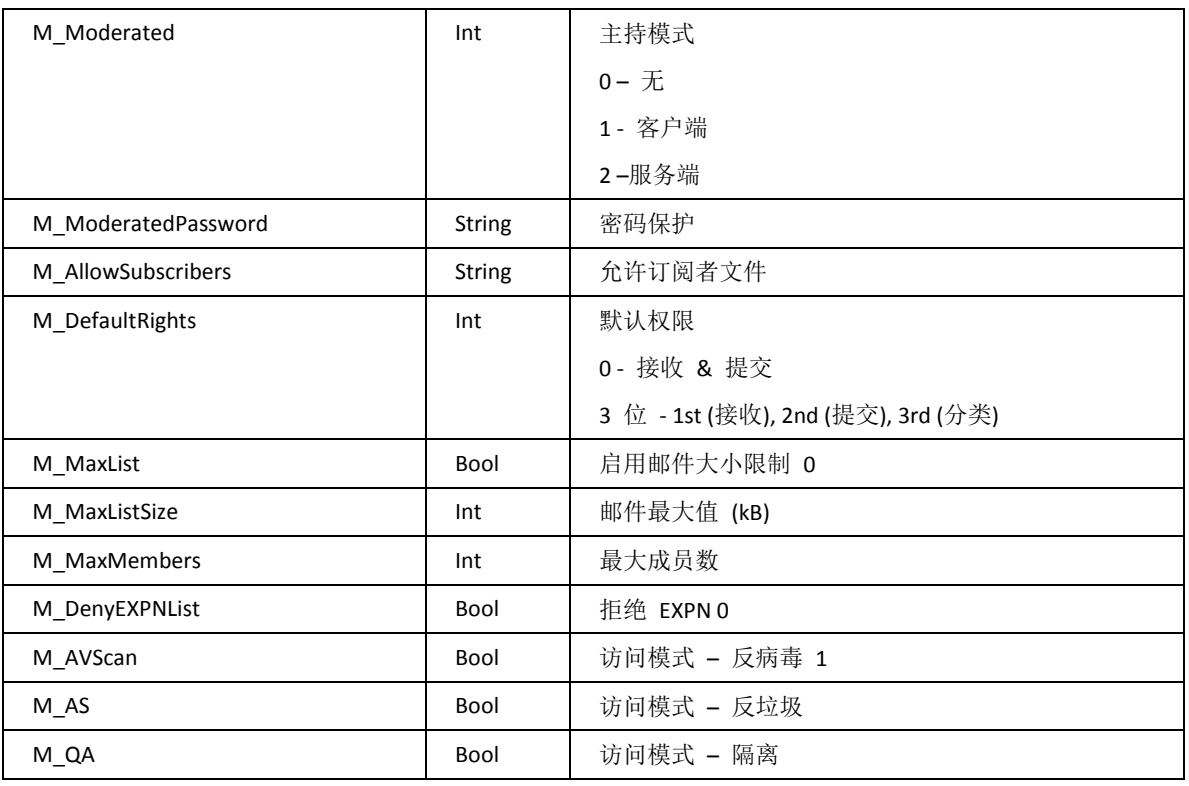

选项

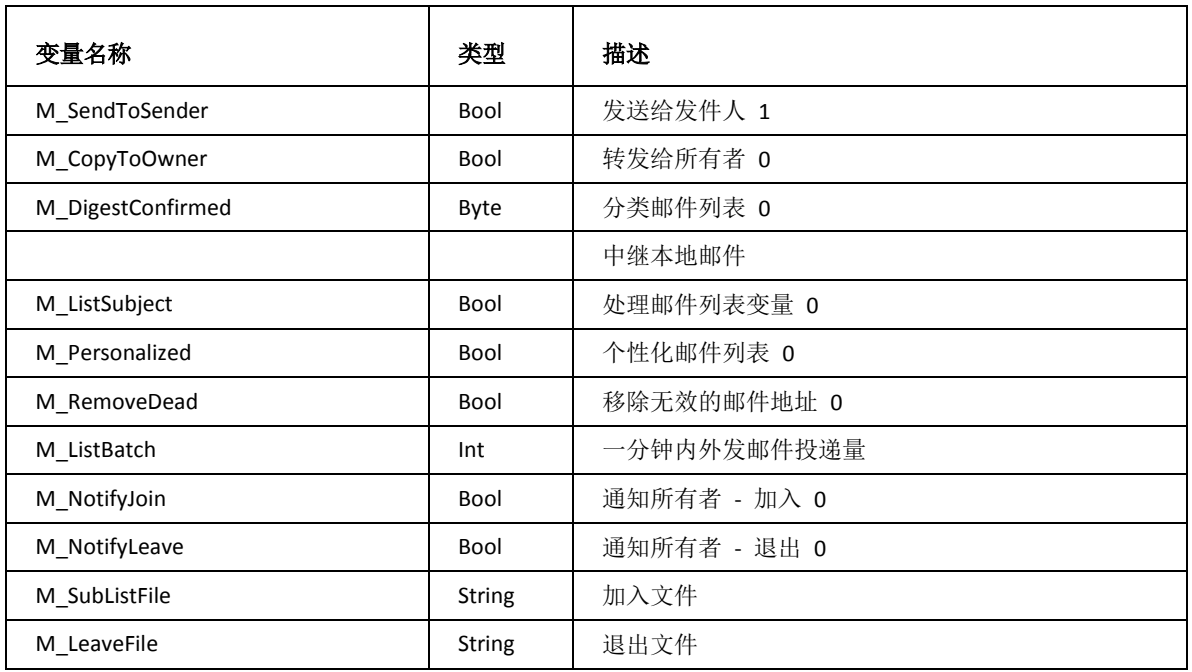

规则

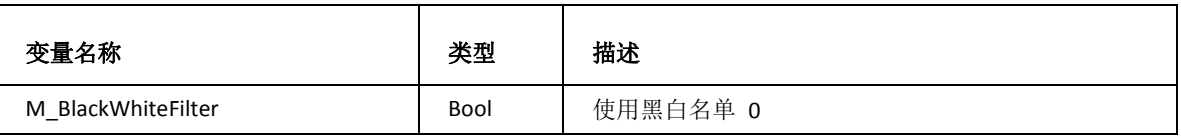

## 列表服务器账户

列表服务器

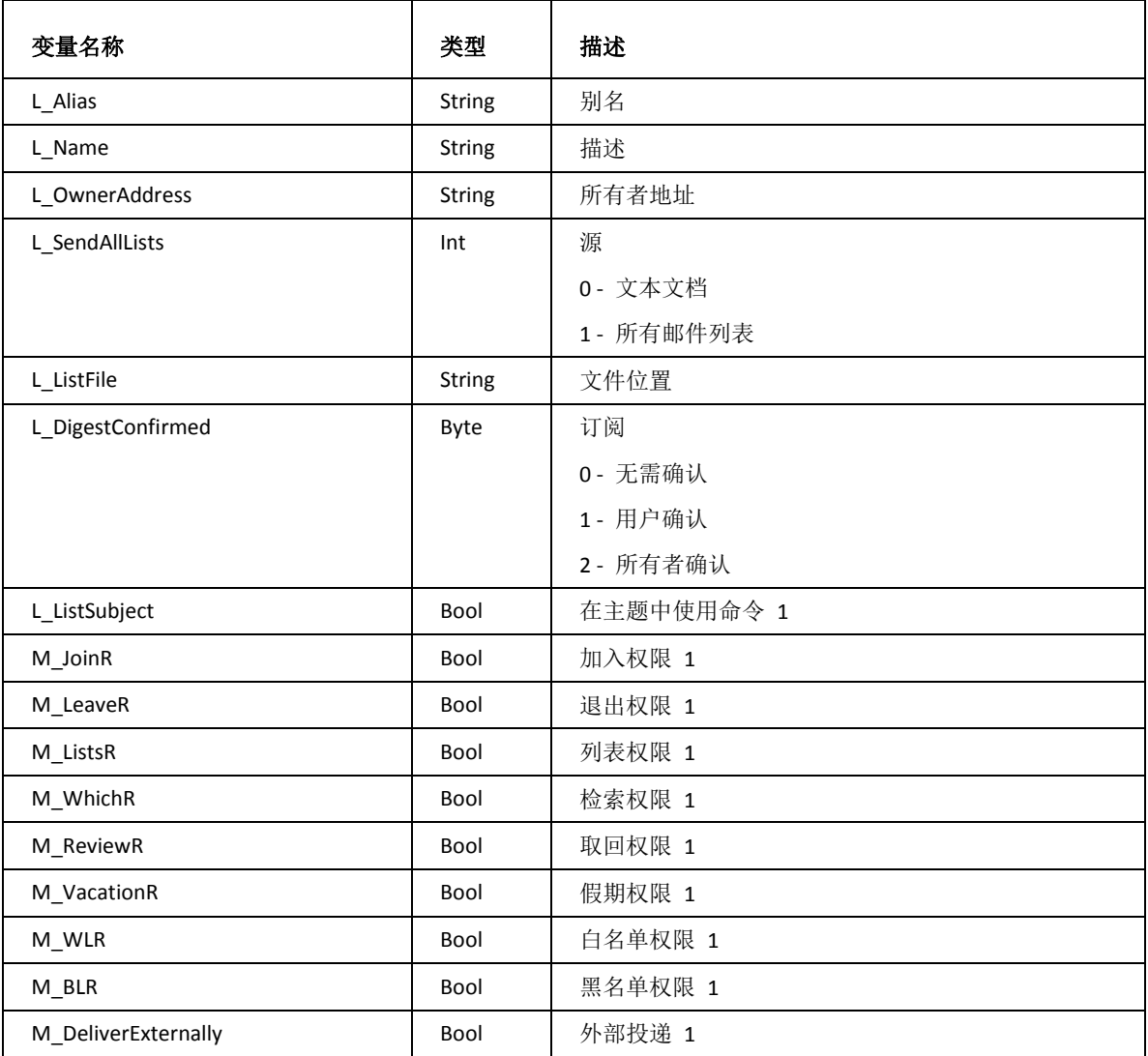

**59**

### 列表

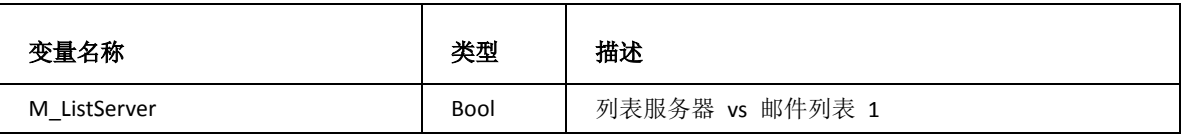

## 选项

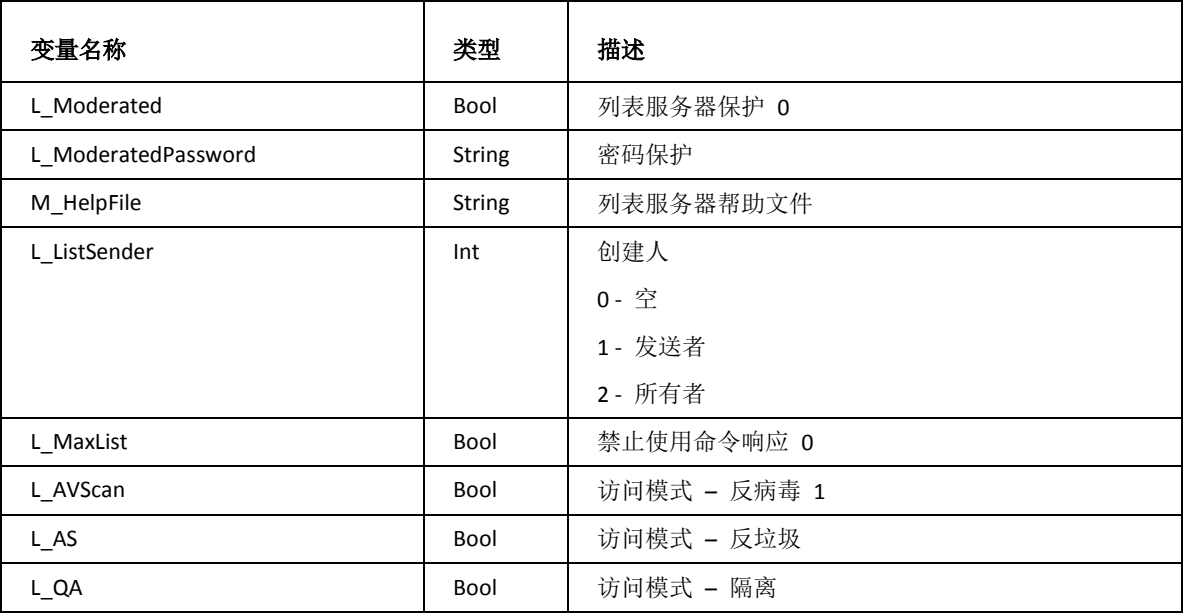

### 规则

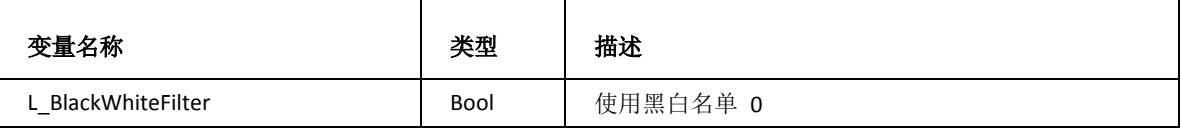

## 执行器账户

执行器

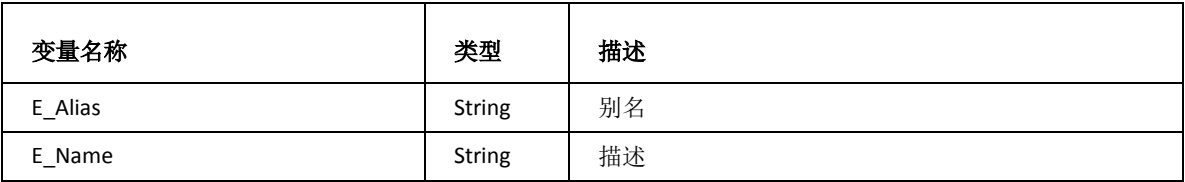
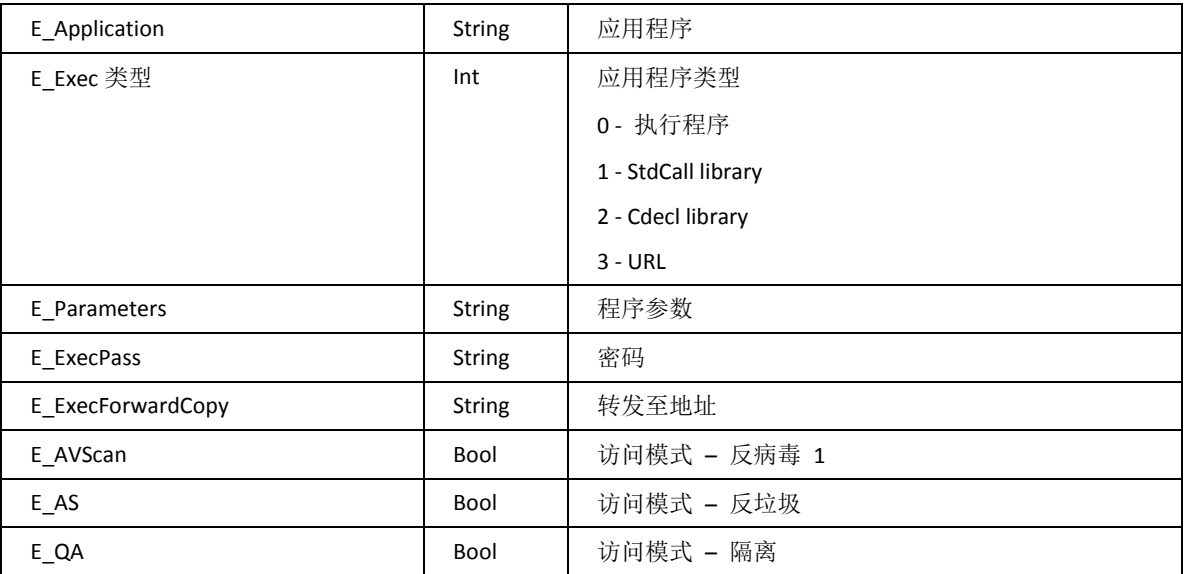

### 规则

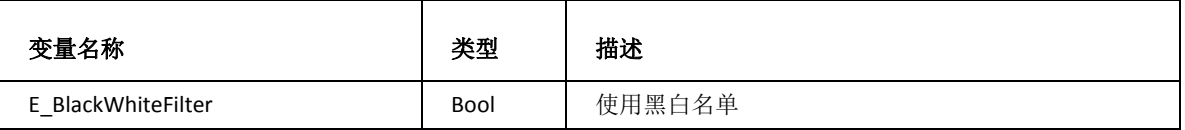

## 远程账户

远程账户

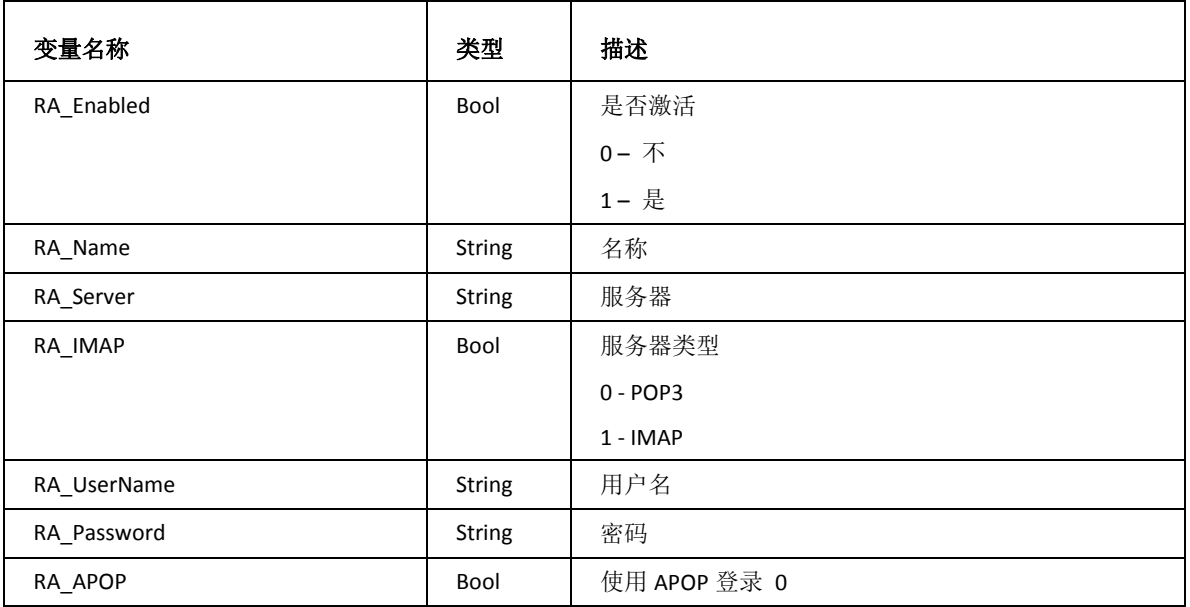

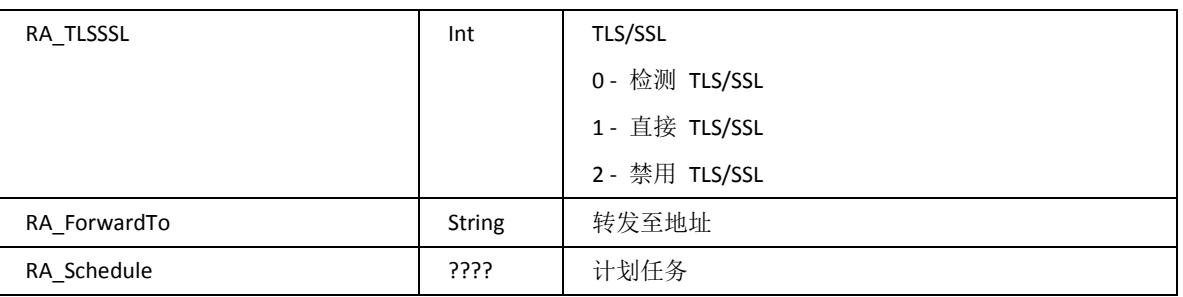

### 选项

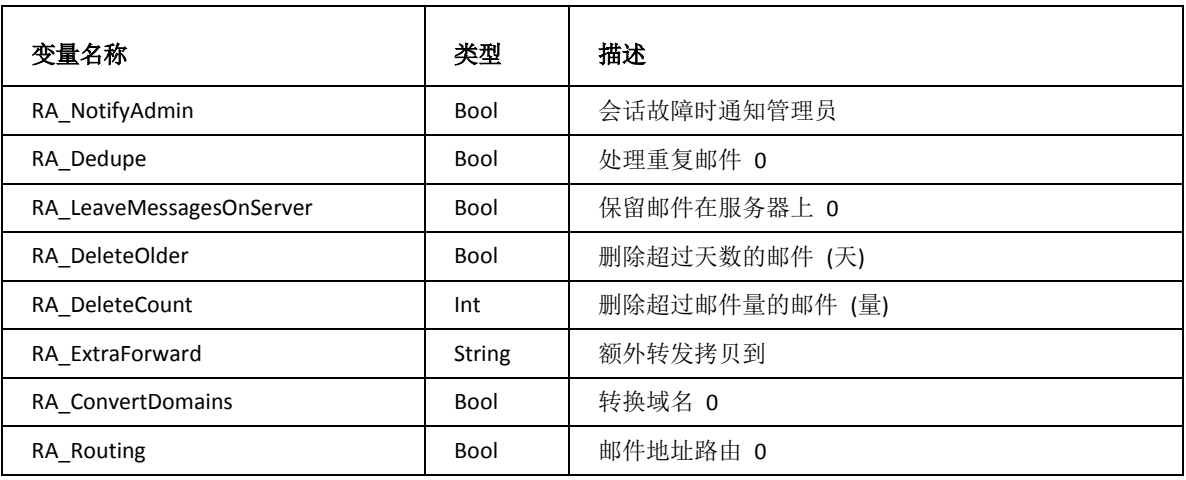

### 域 Pop

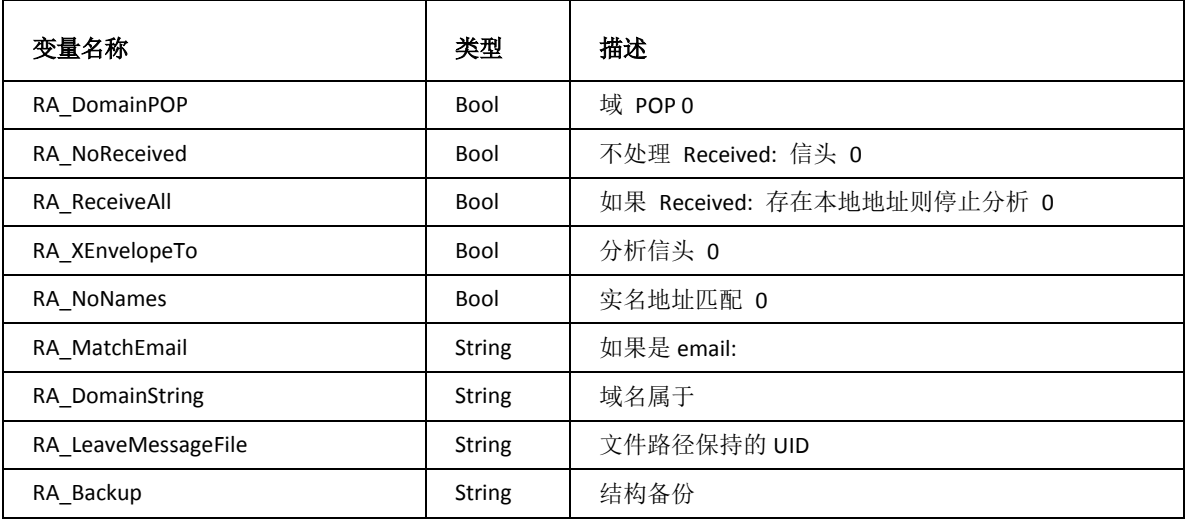

### 静态路由账户

### 静态路由

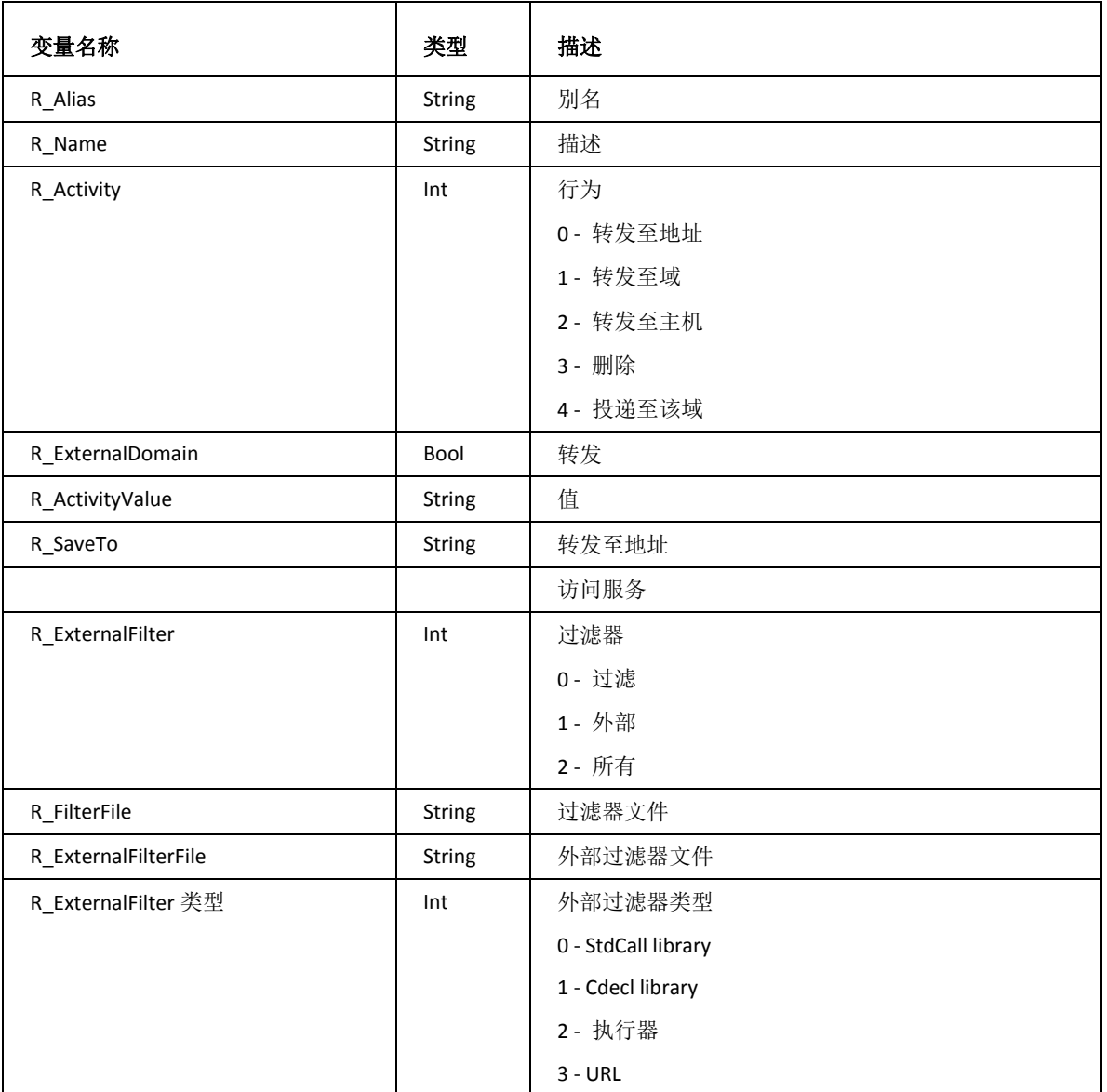

## 通知账户

通知

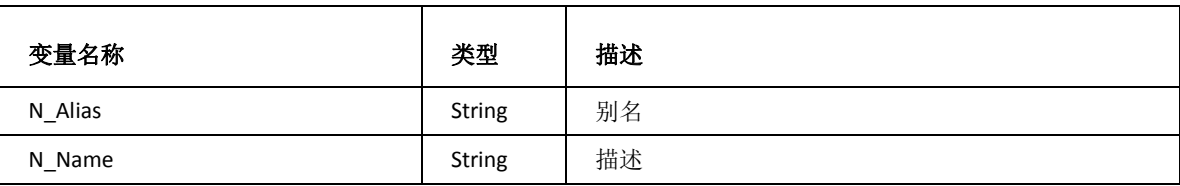

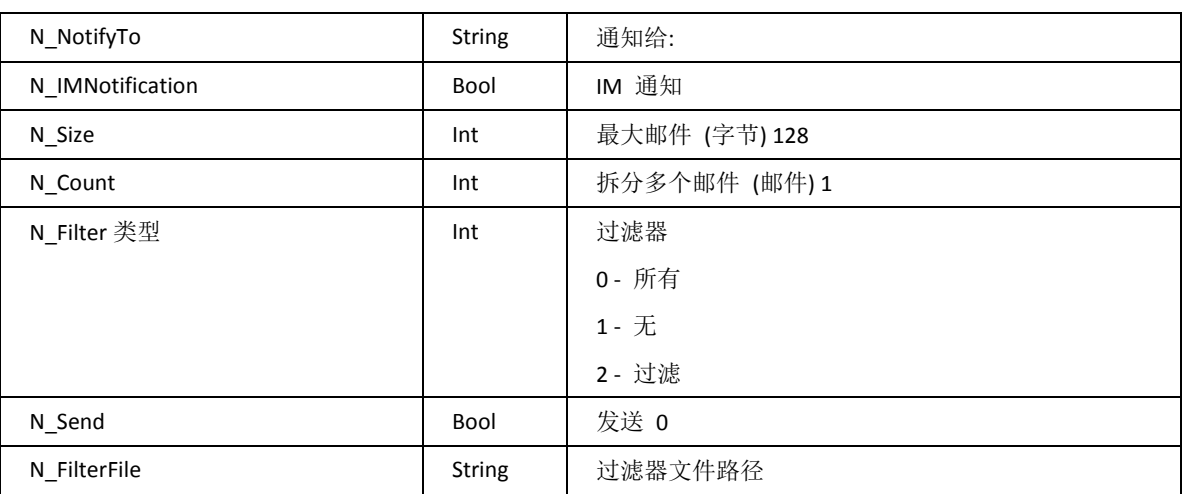

选项

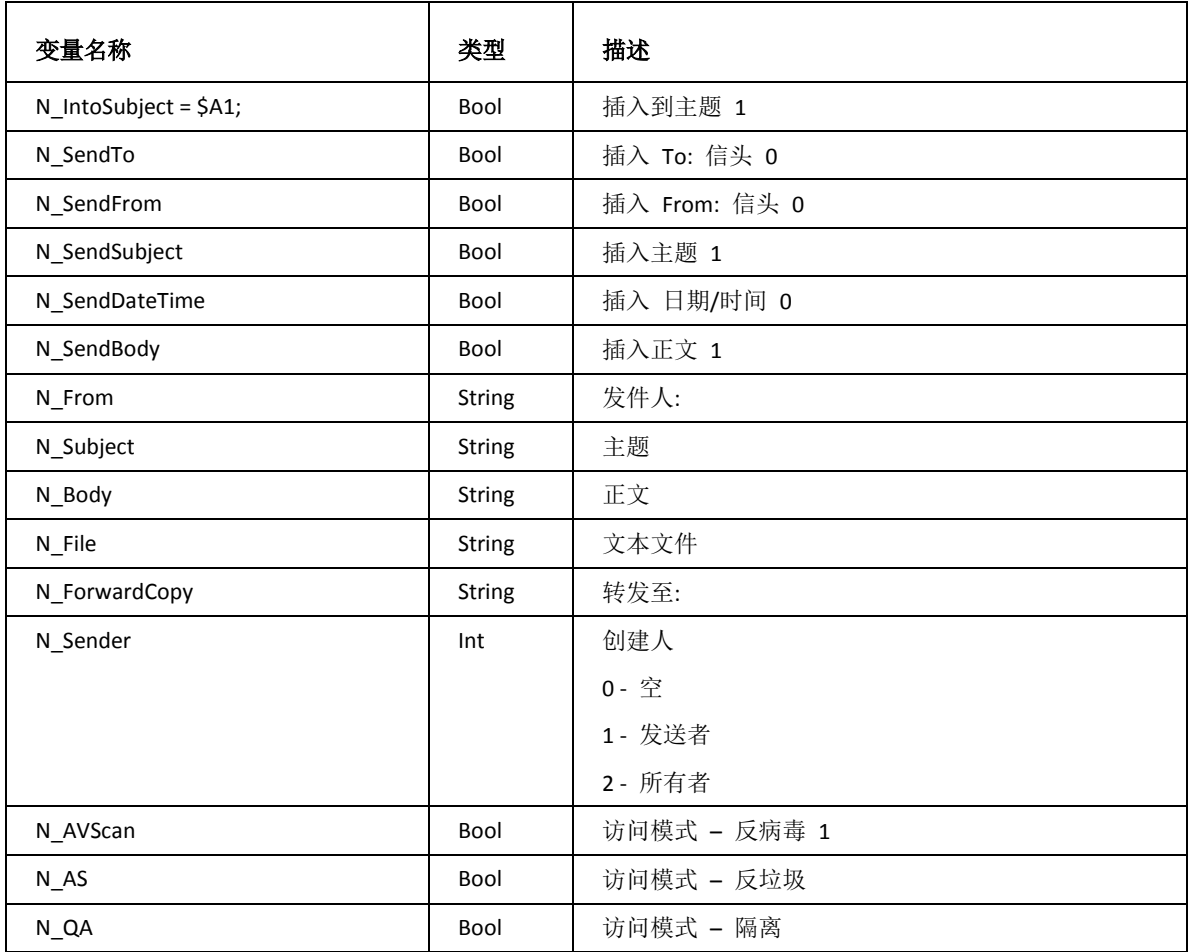

规则

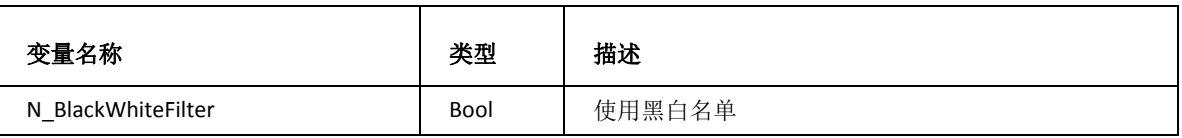

## 目录账户

目录

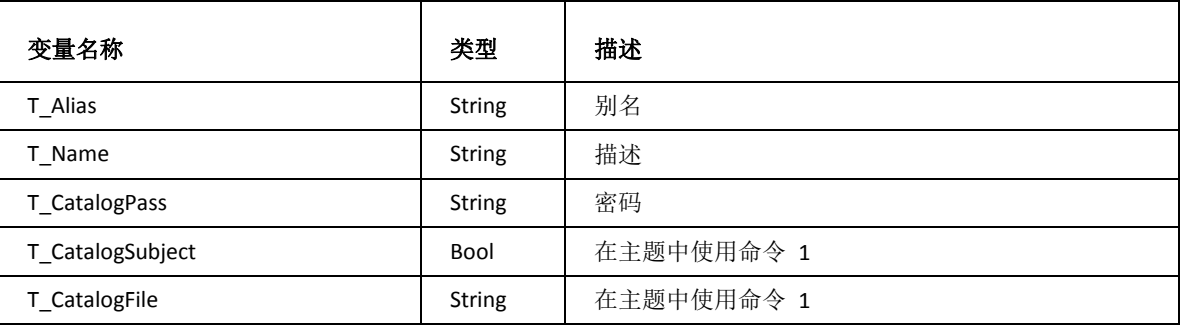

### 选项

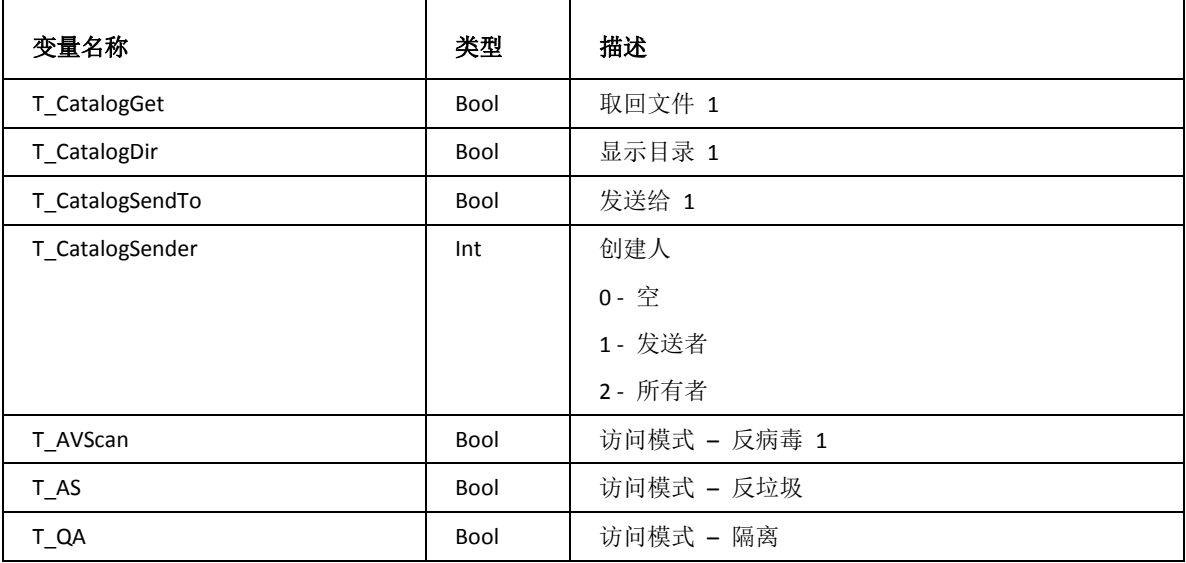

规则

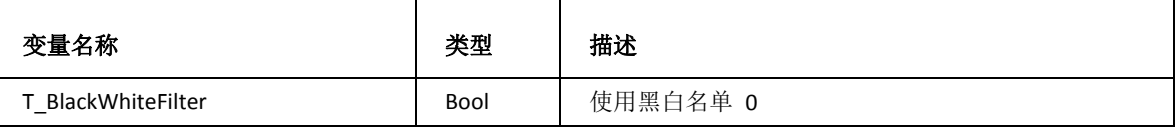

# 账户

## 账户

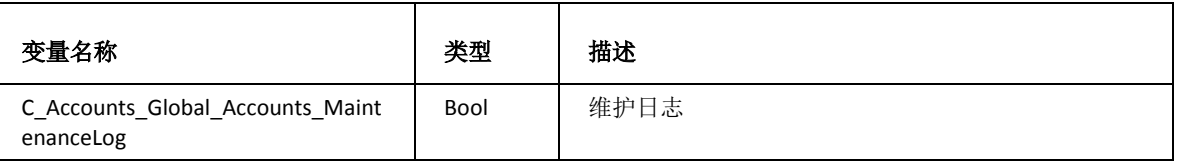

域

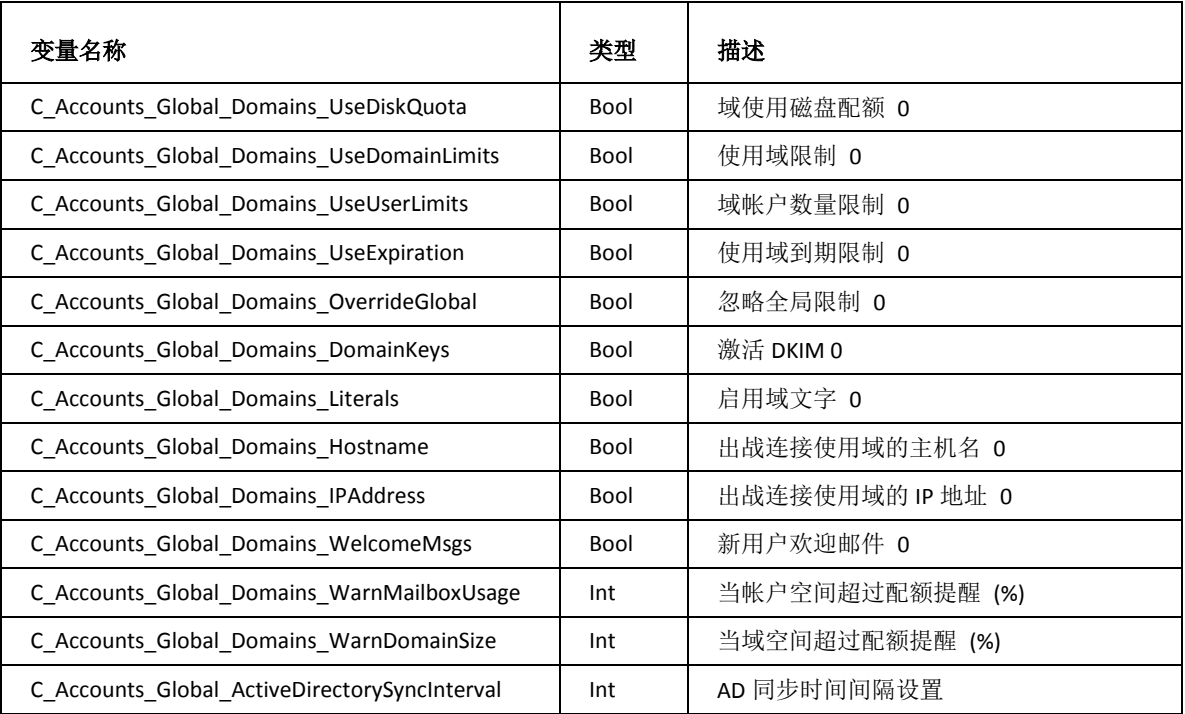

高级

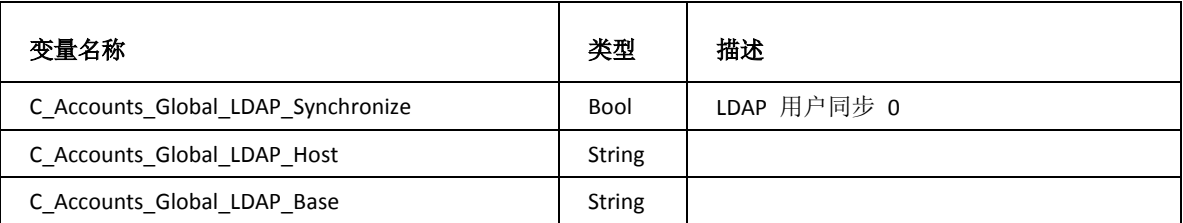

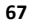

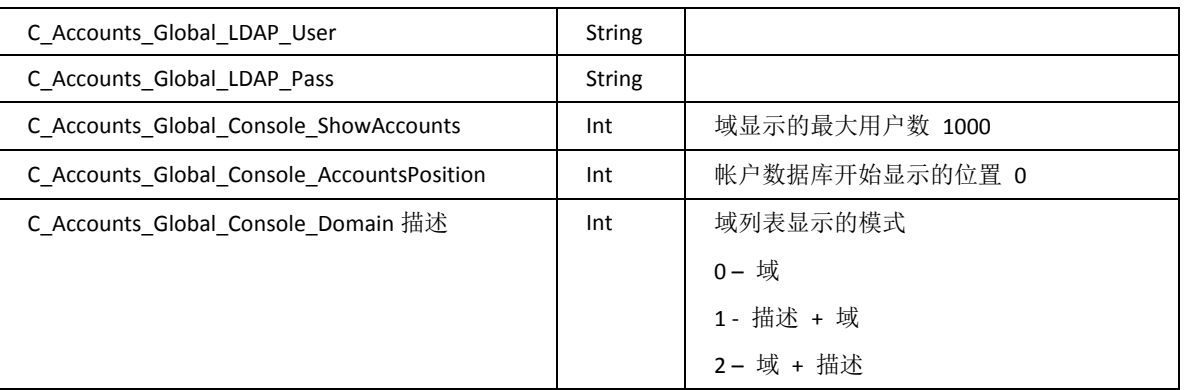

# 策略

## 登陆策略

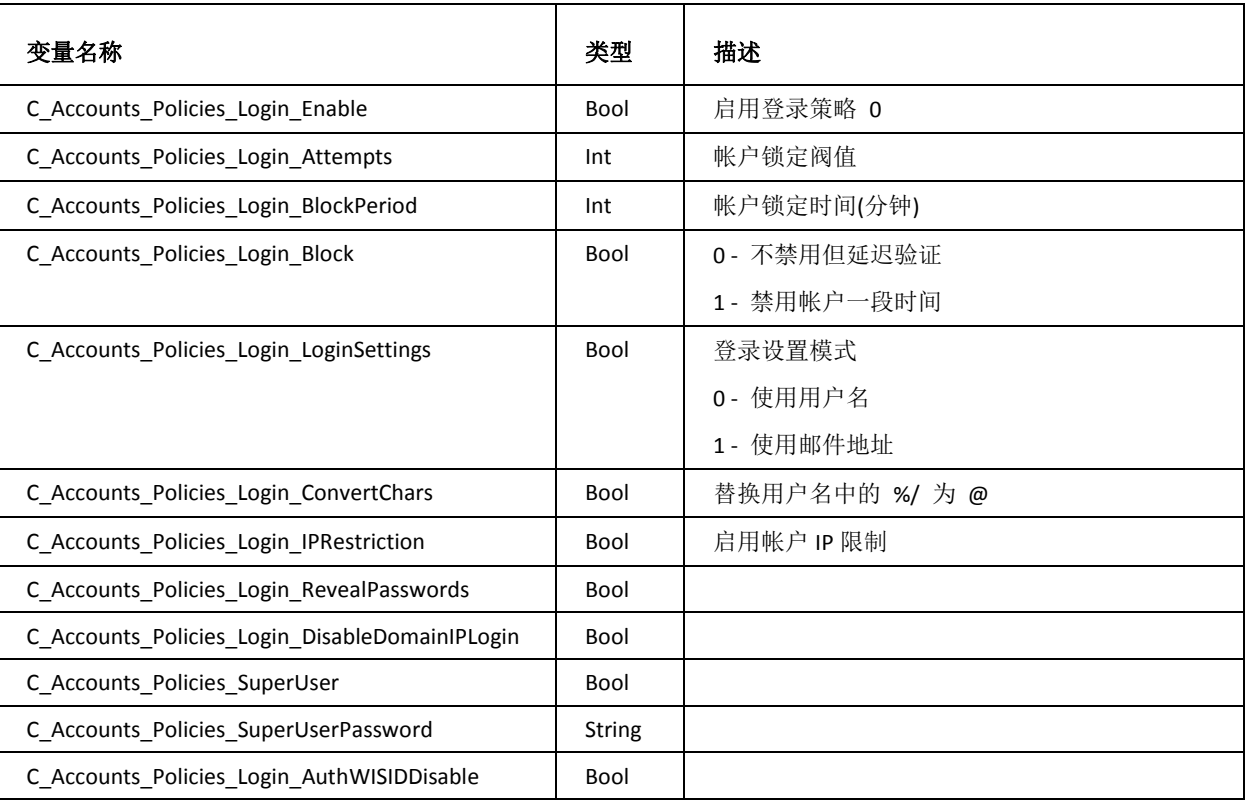

## 口令策略

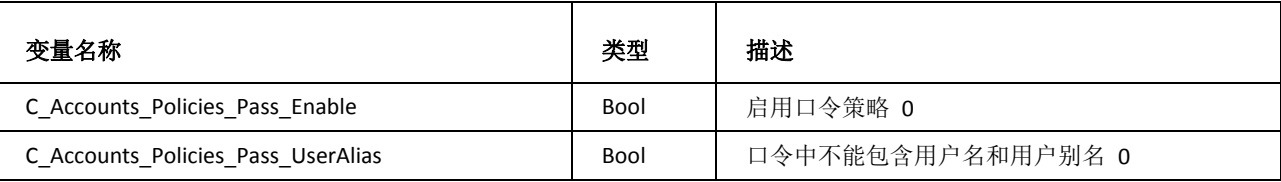

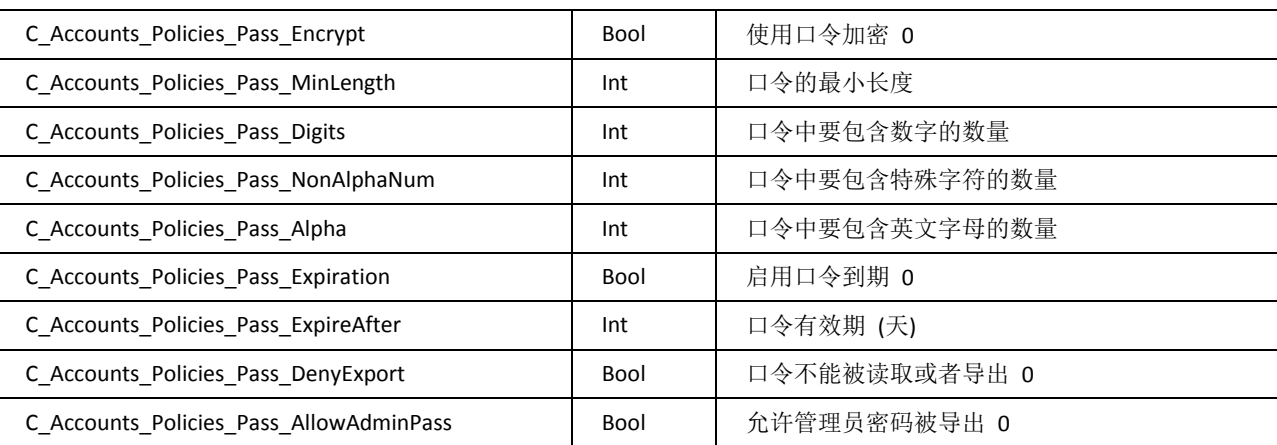

# 系统

## 系统服务

### SMTP 服务

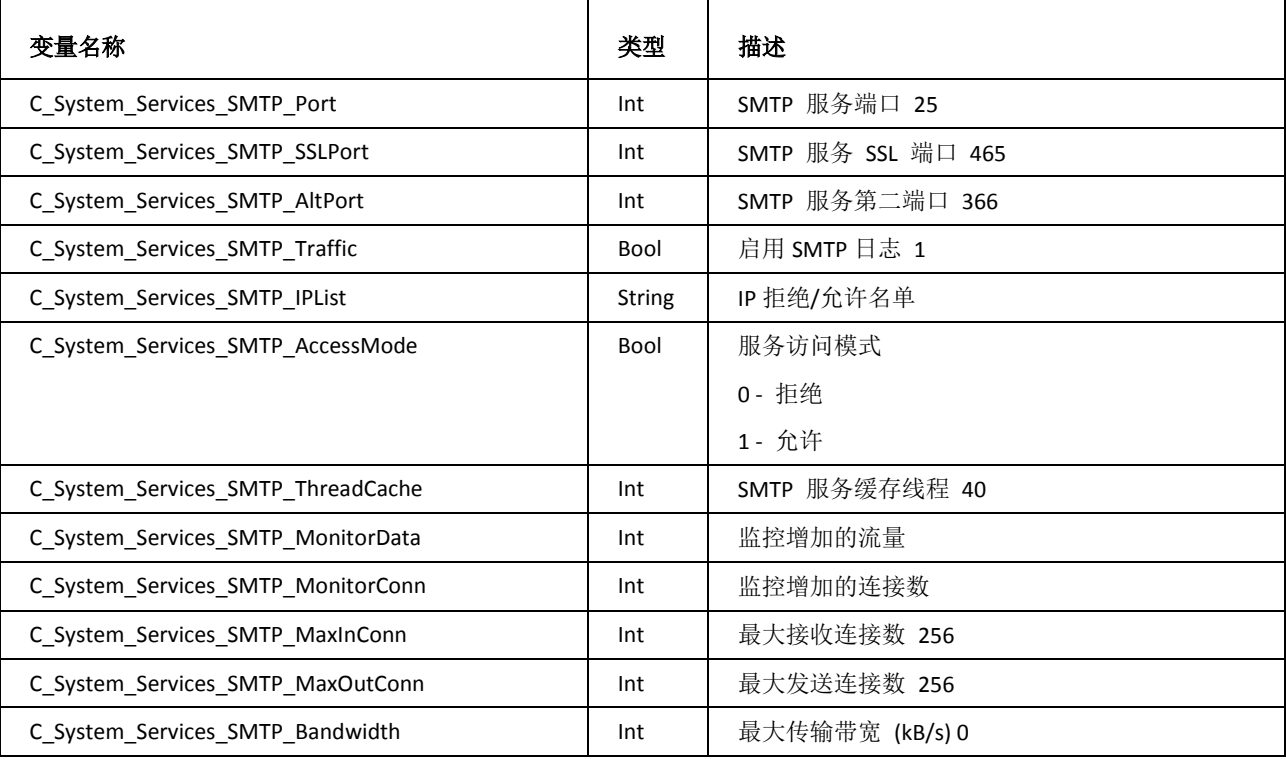

POP3 服务

| 变量名称                               | 类型            | 描述                 |
|------------------------------------|---------------|--------------------|
| C System Services POP3 Port        | Int           | POP3 服务端口 110      |
| C System Services POP3 SSLPort     | Int           | POP3 服务 SSL 端口 995 |
| C System Services POP3 Traffic     | Bool          | 启用 POP3 日志 1       |
| C System Services POP3 IPList      | <b>String</b> | IP 拒绝/允许名单         |
| C System Services POP3 Accessmode  | Bool          | 服务访问模式 0           |
|                                    |               | 0- 拒绝              |
|                                    |               | 1- 允许              |
| C System Services POP3 ThreadCache | Int           | POP3 服务缓存线程 40     |
| C System Services POP3 MaxInConn   | Int           | 最大接收连接数 256        |
| C System Services POP3 MaxOutConn  | Int           | 最大发送连接数 1          |
| C System Services POP3 Bandwidth   | Int           | 最大传输带宽 (kb/s)0     |
| C System Services POP3 MonitorData | Int           | 监控增加的流量            |
| C System Services POP3 MonitorConn | Int           | 监控增加的连接数           |

IMAP 服务

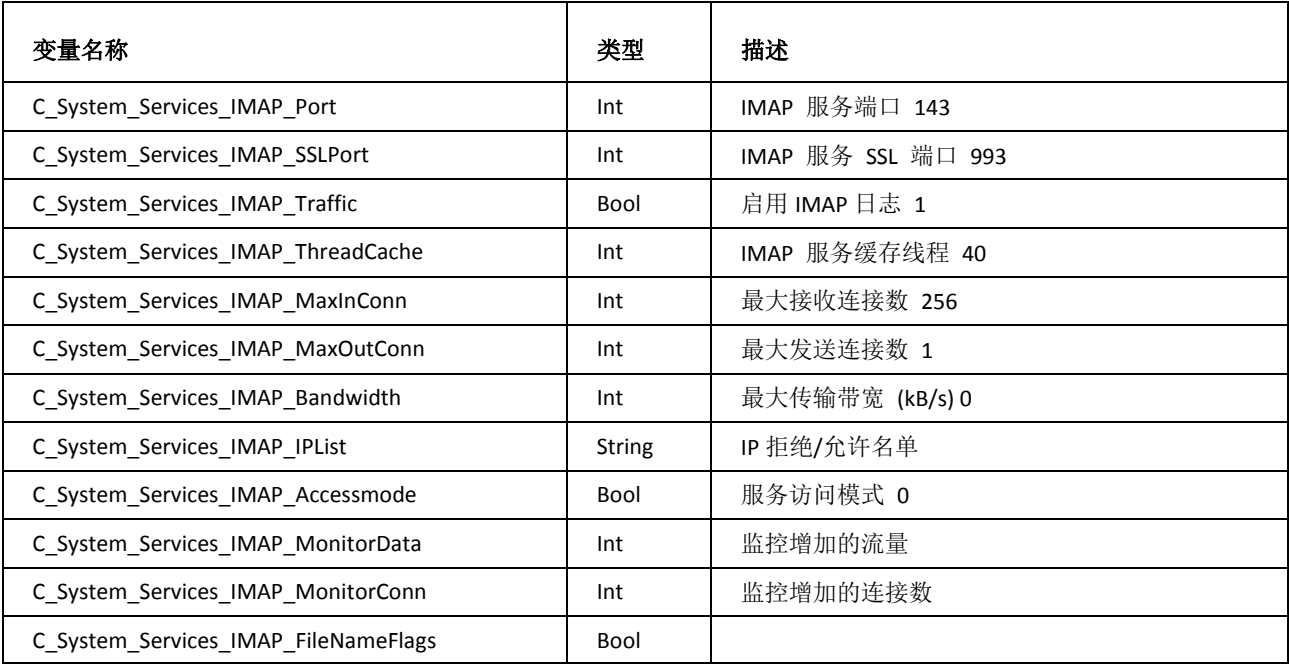

#### Web / Control 服务

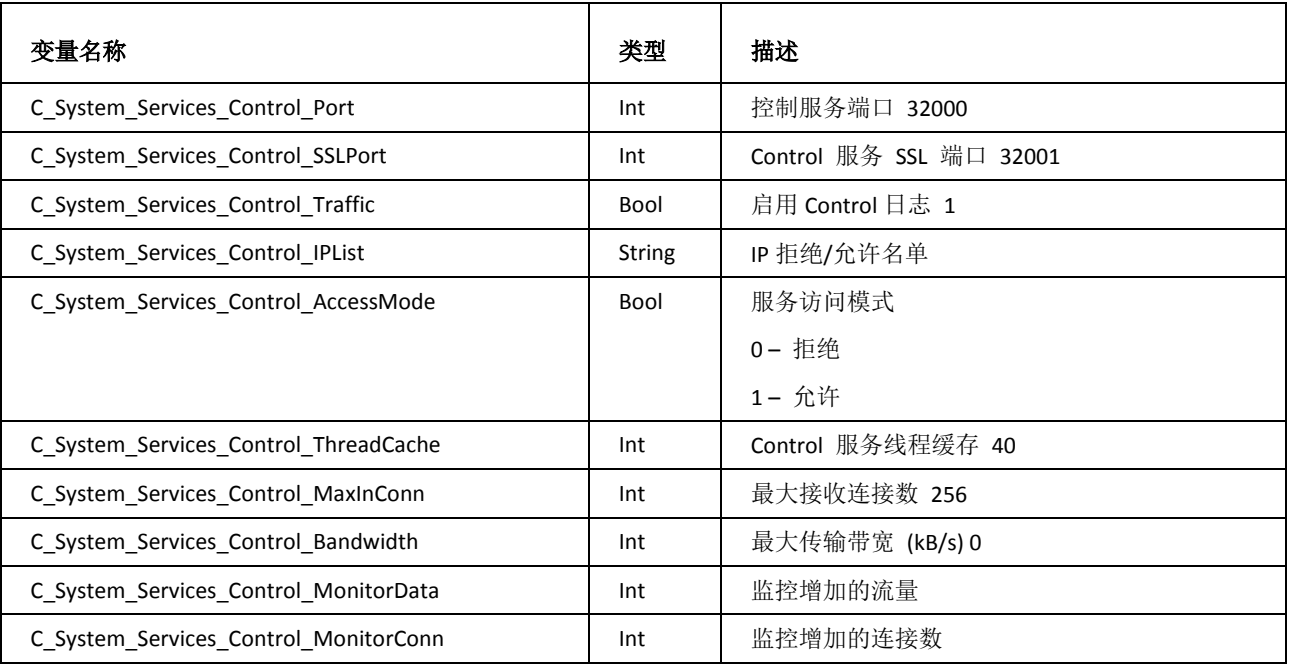

FTP 服务

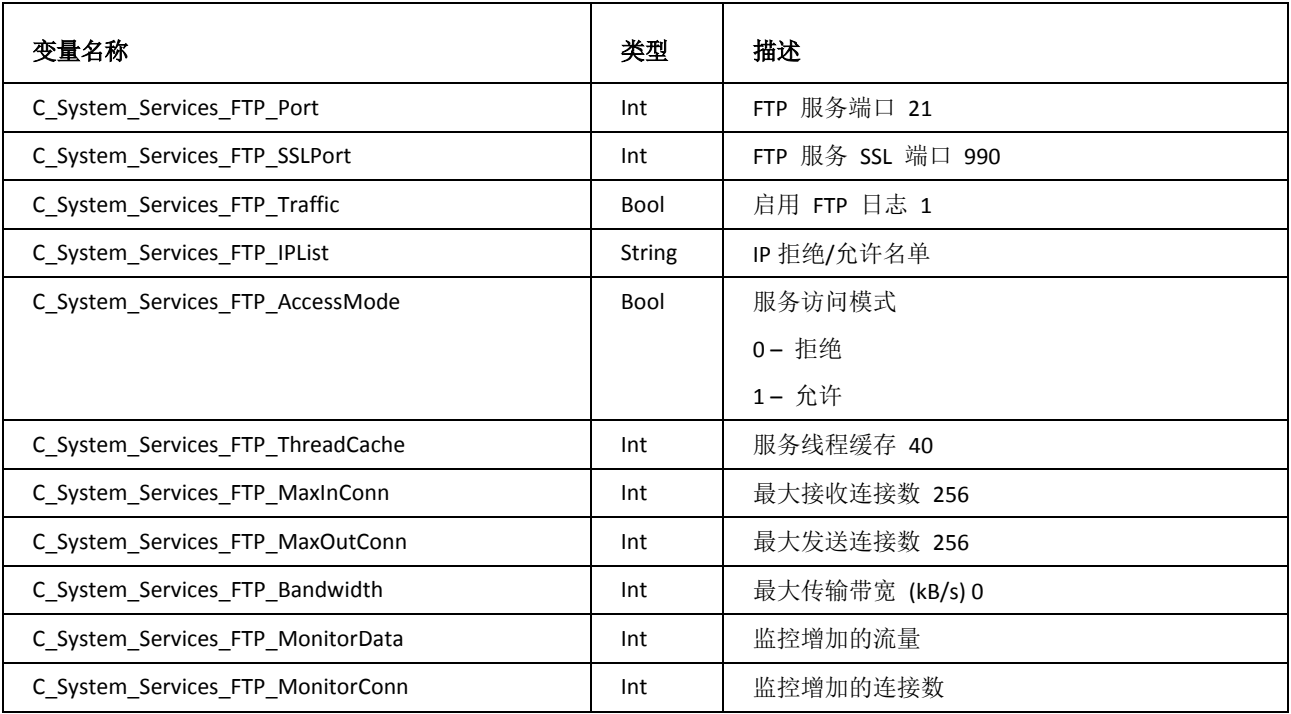

协同工作服务

| 变量名称                                 | 类型            | 描述             |
|--------------------------------------|---------------|----------------|
| C System Services GW Port            | Int           | GW 服务端口 5229   |
| C System Services GW Traffic         | <b>Bool</b>   | 启用 GW 日志 1     |
| C System Services GW IPList          | <b>String</b> | IP 拒绝/允许名单     |
| C System Services GW AccessMode      | Bool          | 服务访问模式         |
|                                      |               | 0- 拒绝          |
|                                      |               | 1- 允许          |
| C_System_Services_GW_ThreadCache     | Int           | GW 服务线程缓存 40   |
| C System Services GW MaxInConn       | Int           | 最大接收连接数 256    |
| C System Services GW Bandwidth       | Int           | 最大传输带宽 (kB/s)0 |
| C System Services GW MonitorData     | Int           | 监控增加的流量        |
| C System Services GW MonitorConn     | Int           | 监控增加的连接数       |
| C System Services SyncML AccessMode  | Bool          | 服务访问模式 0       |
| C System Services SyncML AccessGroup | <b>String</b> |                |

IM 服务

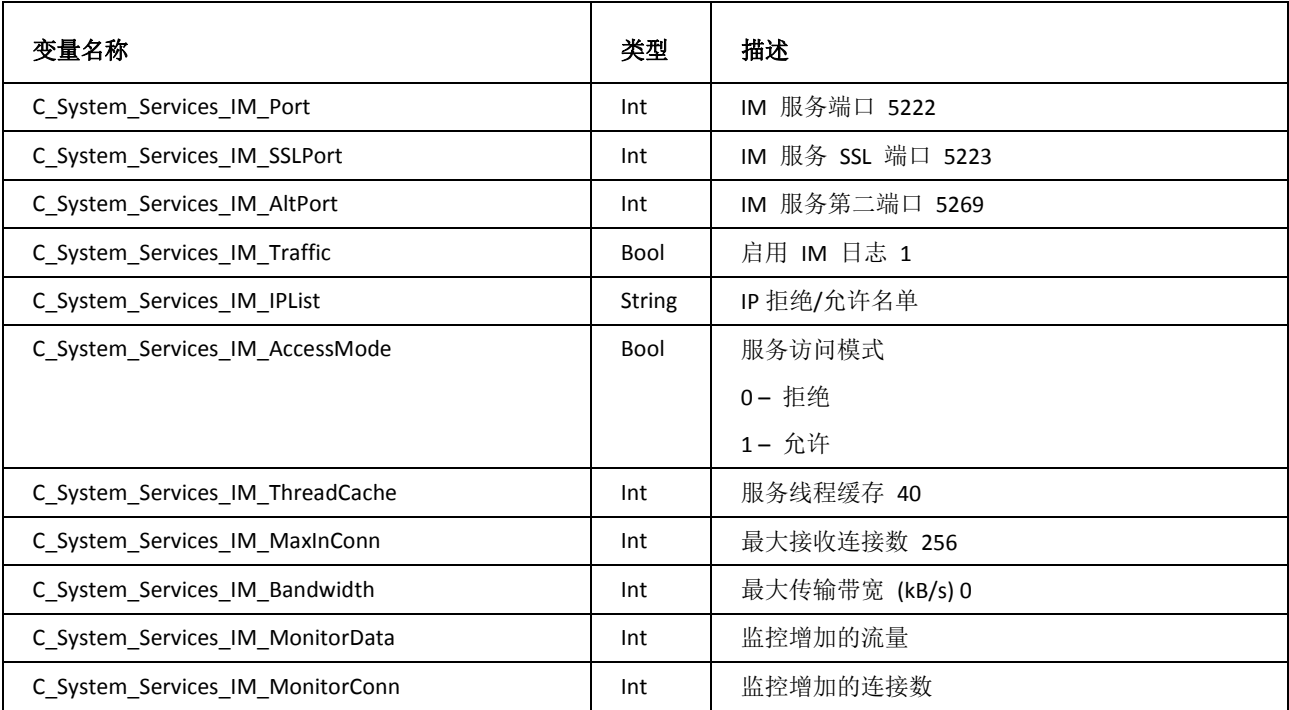

#### LDAP 服务

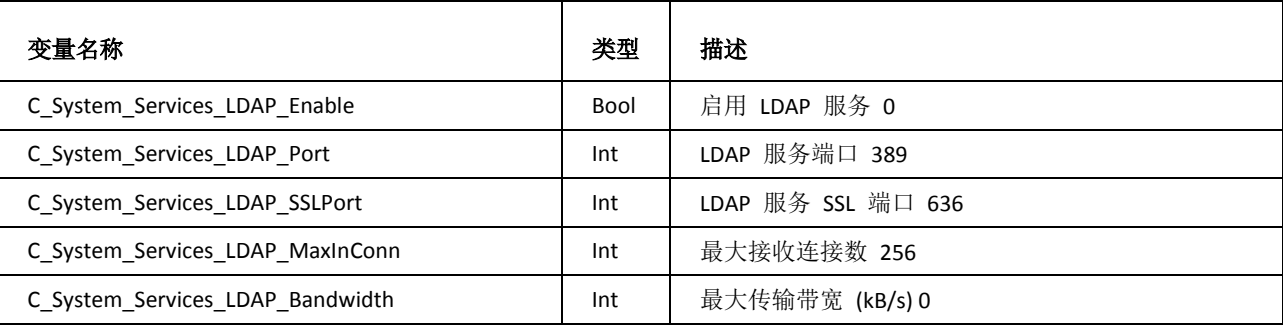

## 系统日志

常规

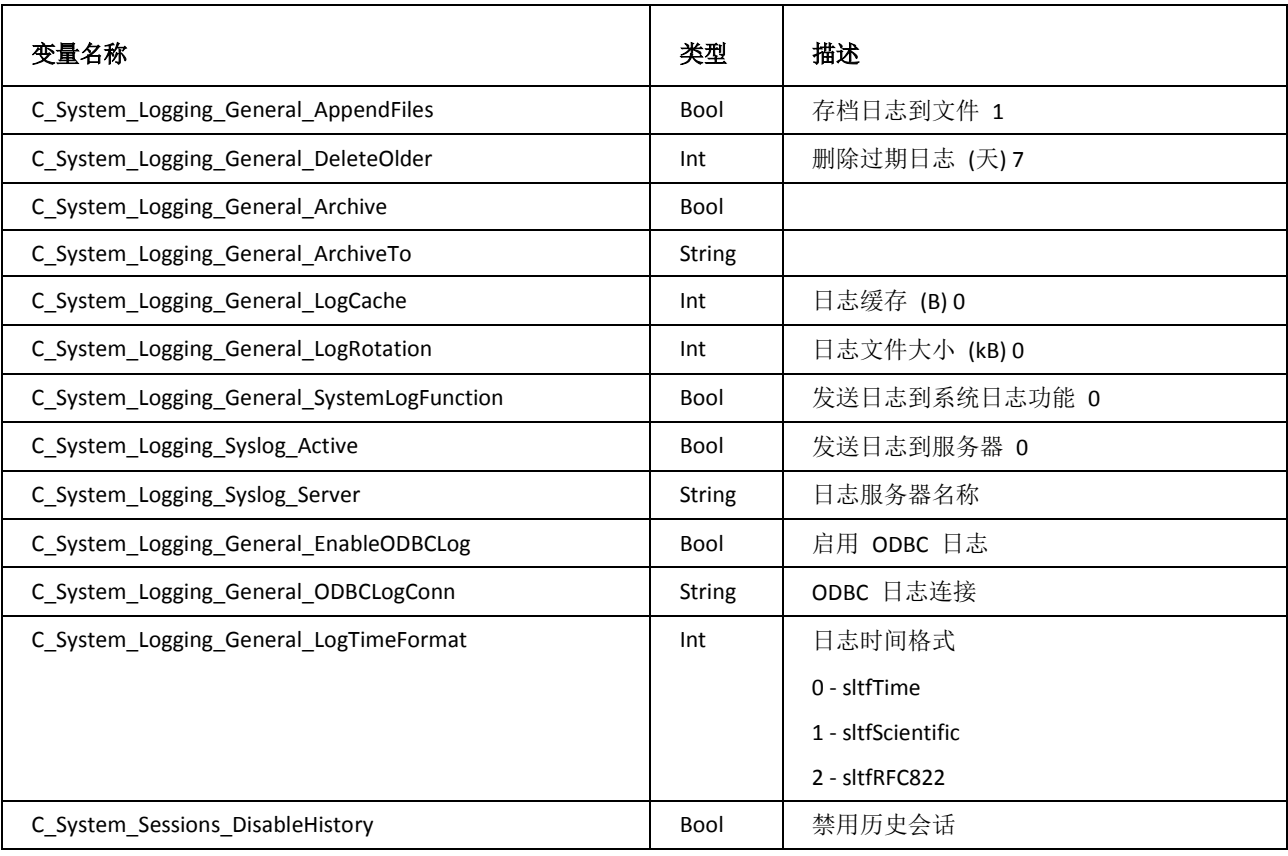

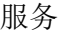

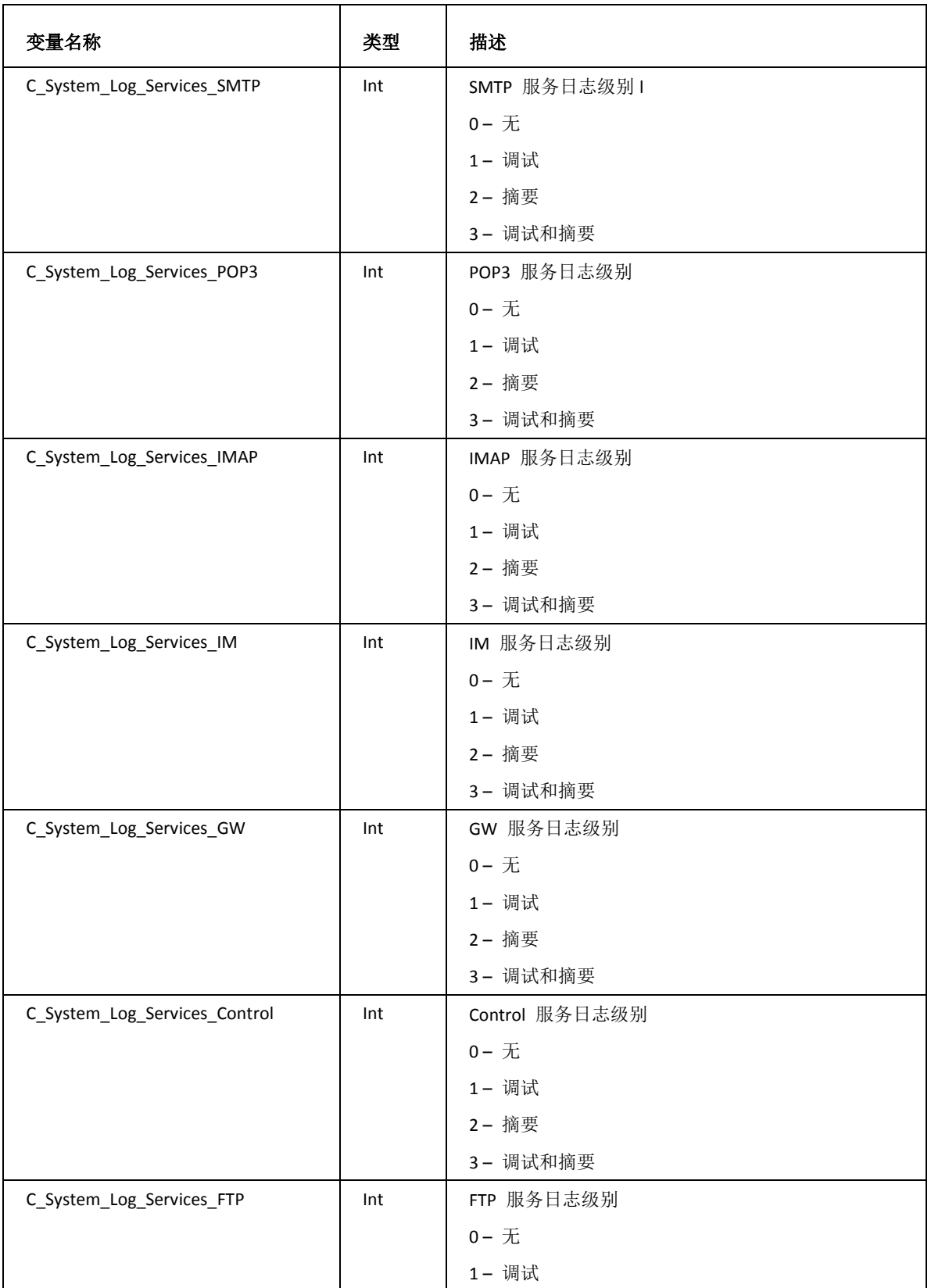

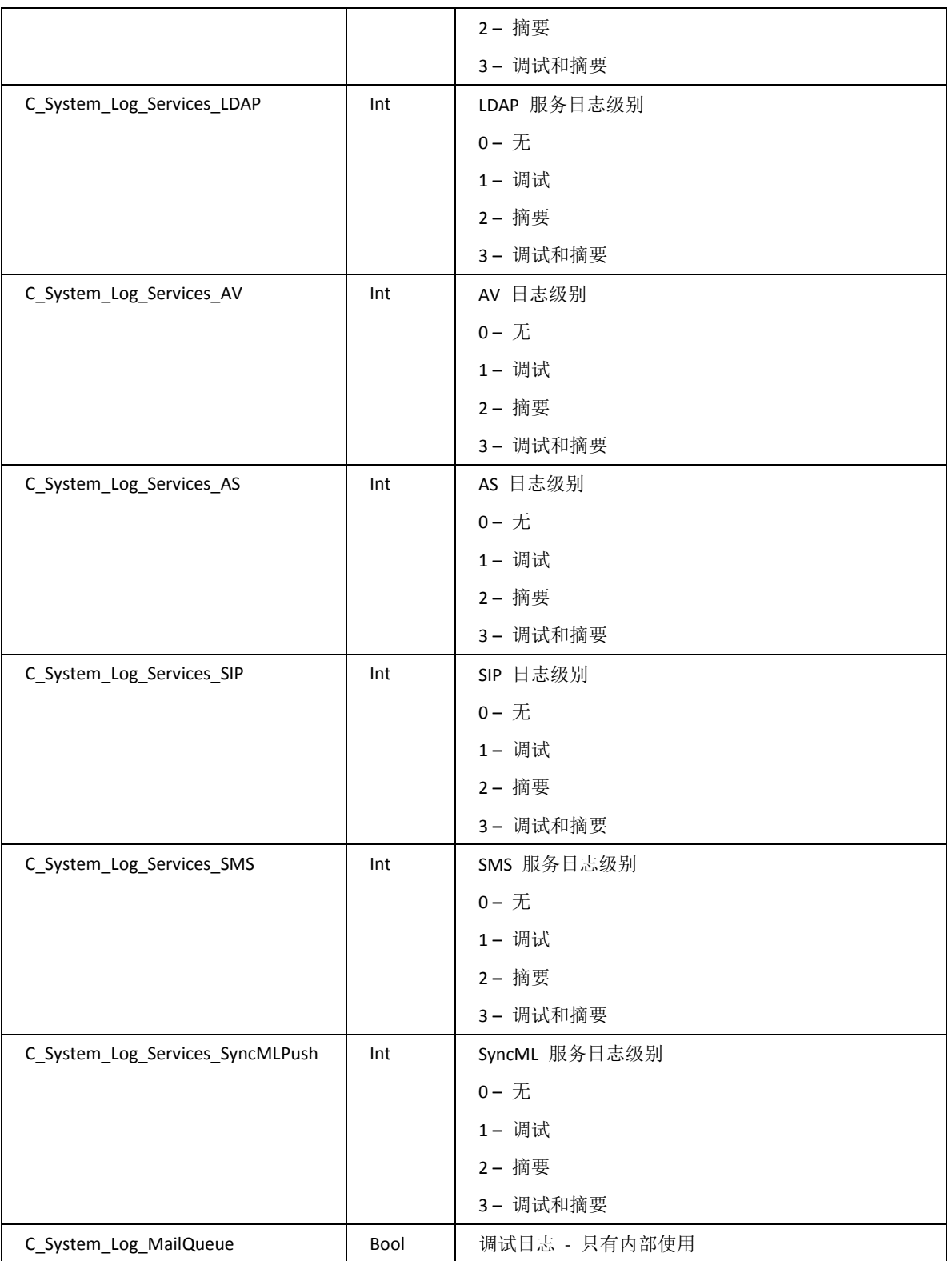

## 系统工具

系统备份工具

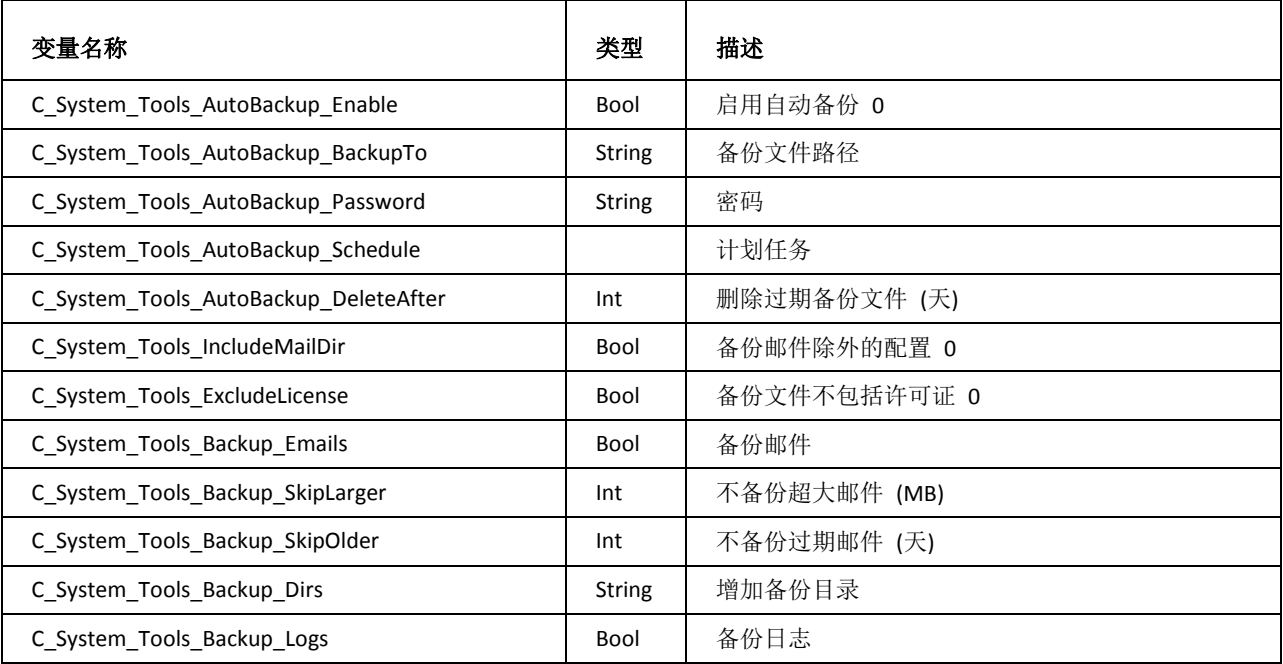

服务检测工具

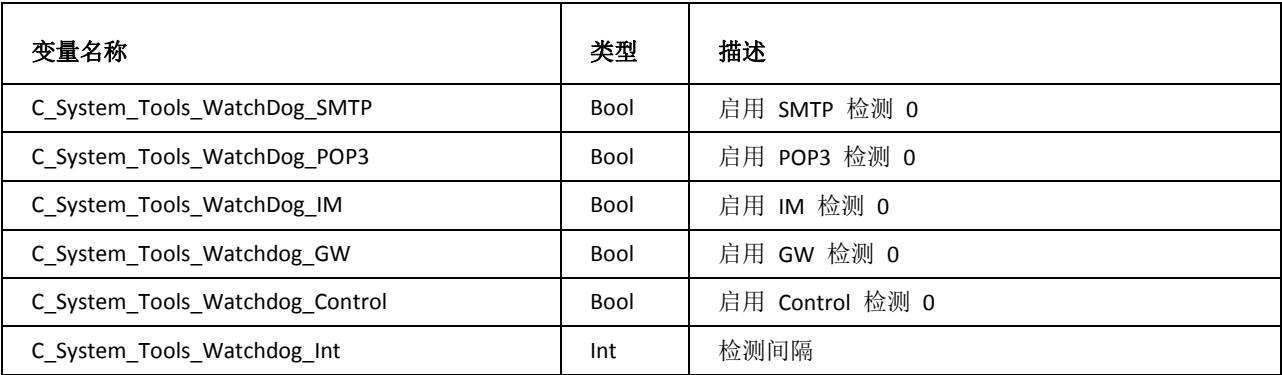

系统监控工具

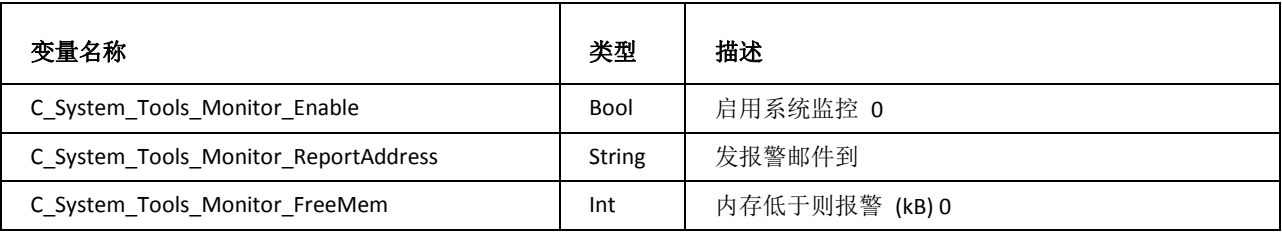

**76**

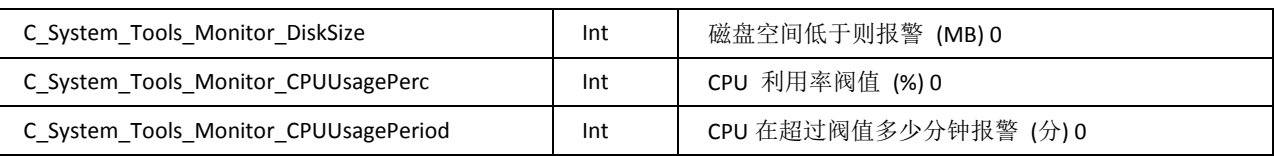

#### 远程服务检测

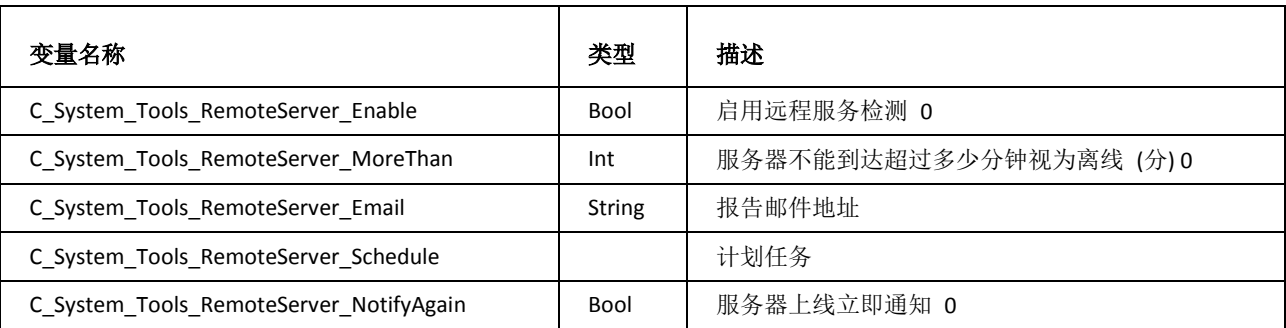

#### TCP/IP 通道工具

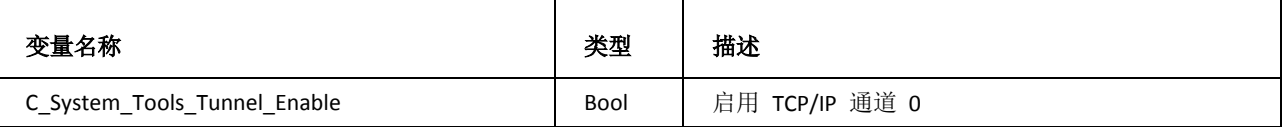

### 服务器迁移工具

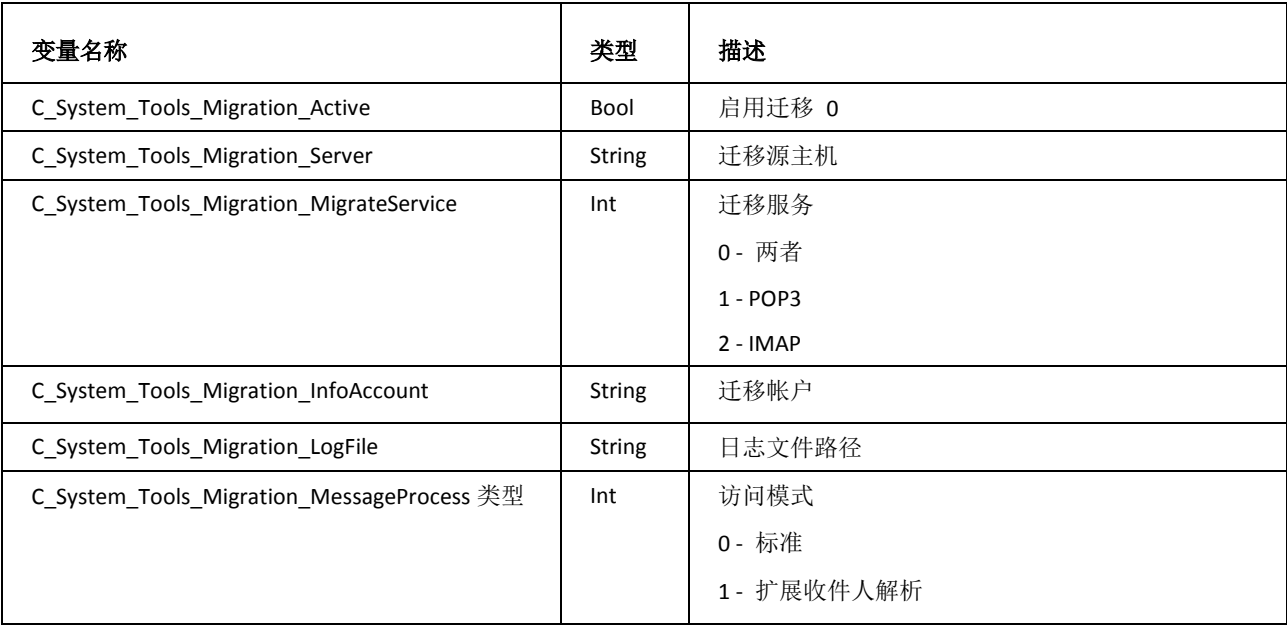

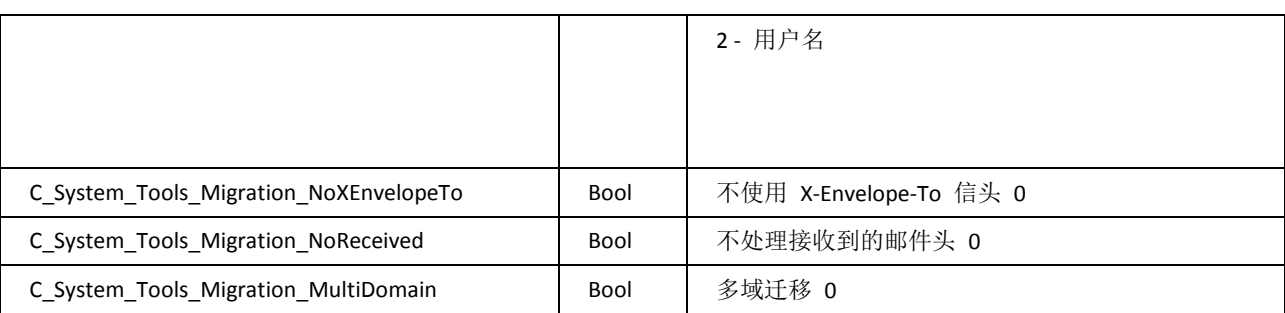

统计

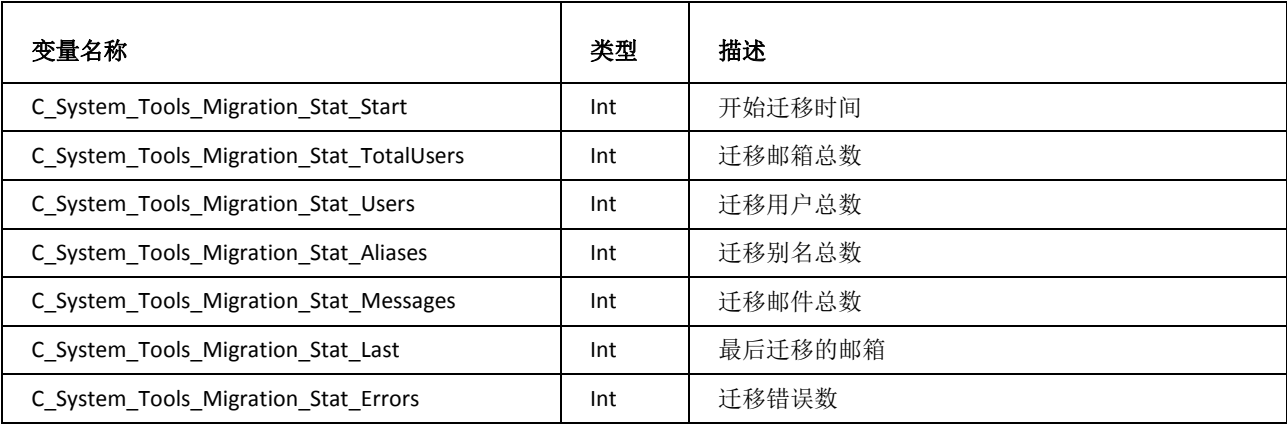

## 系统存储

账户

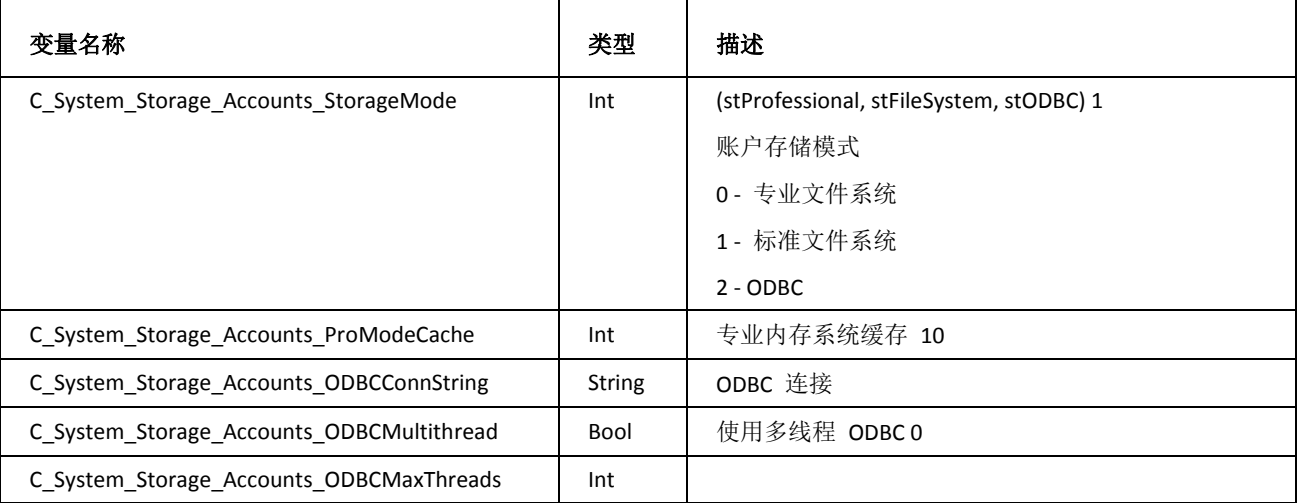

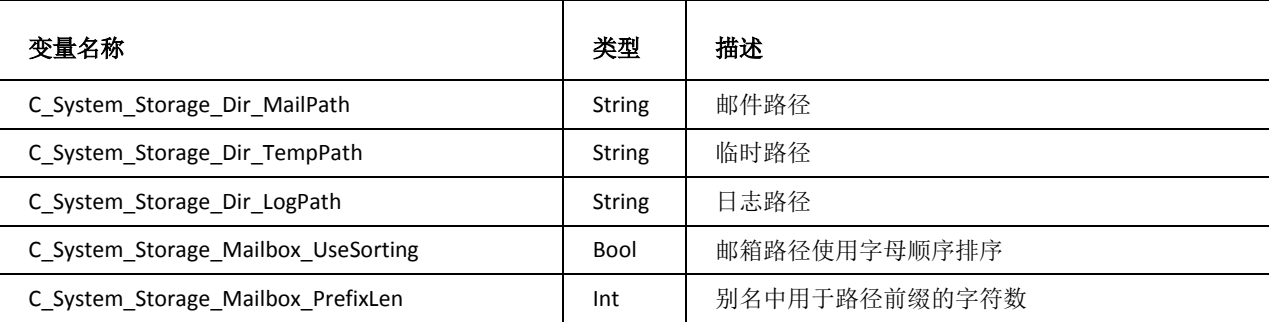

负载均衡

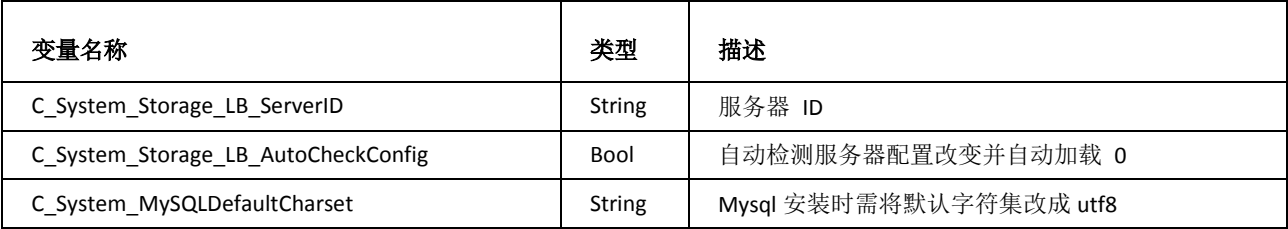

## 系统 Internet 连接

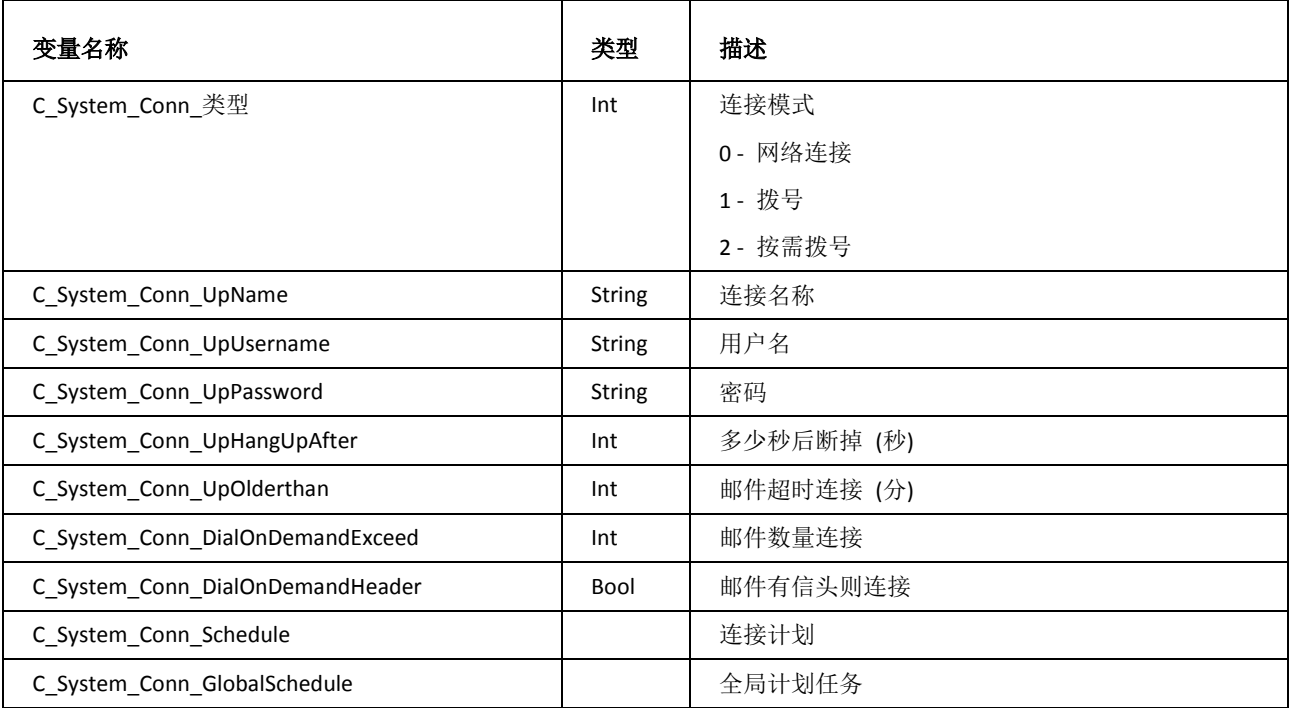

## 系统 高级

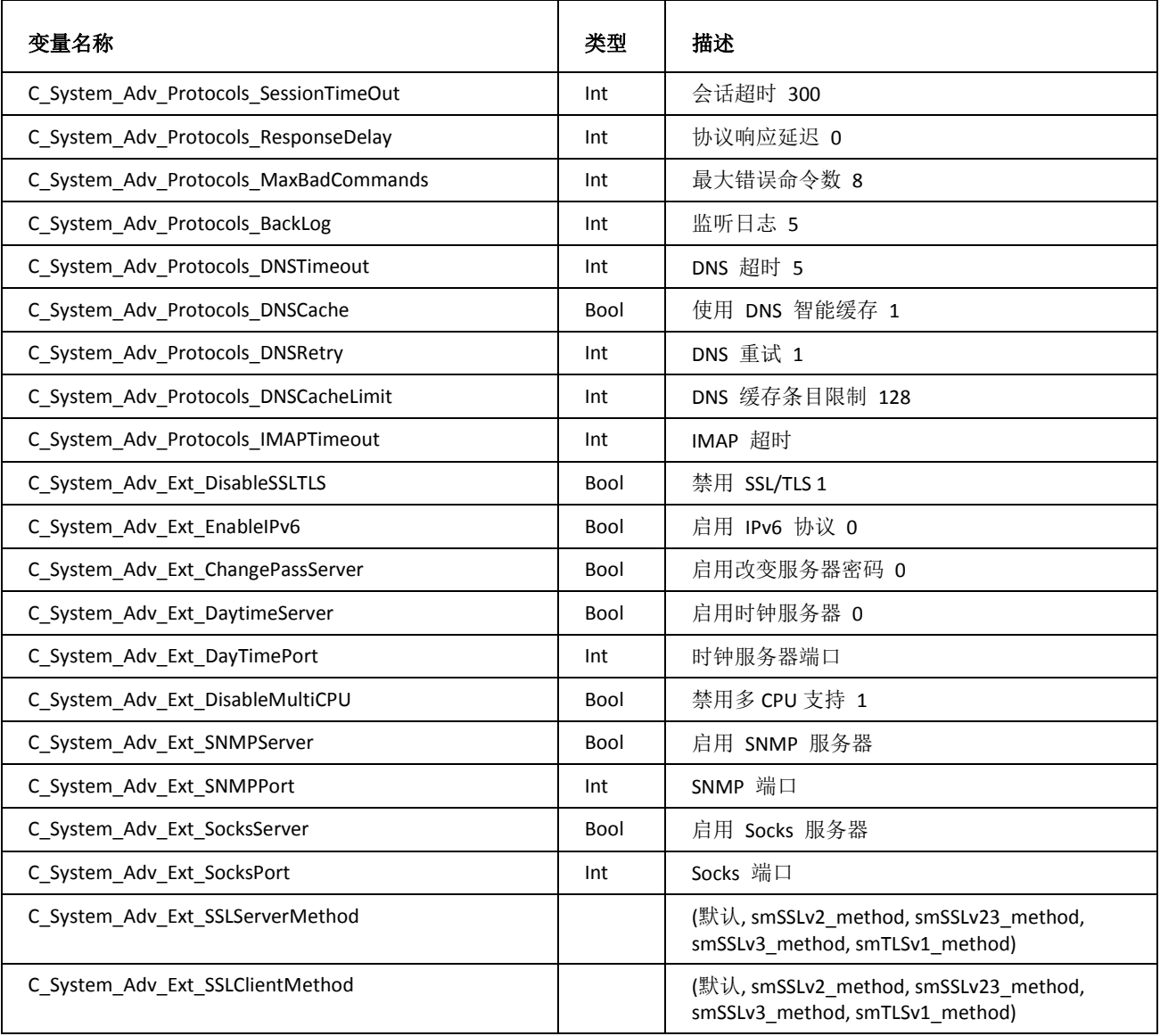

## 系统 活动目录

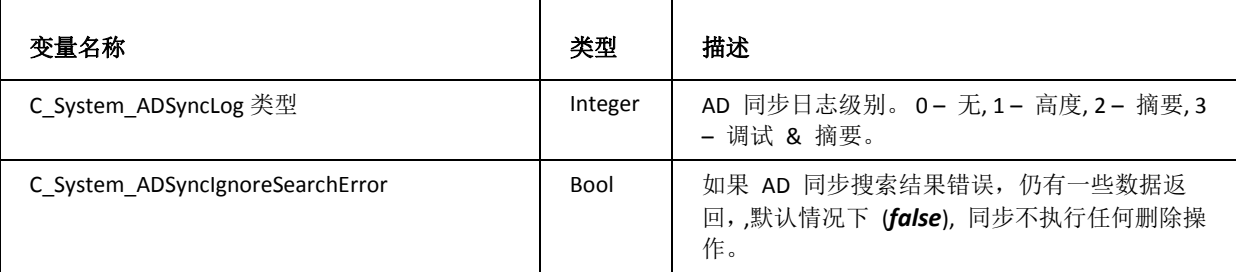

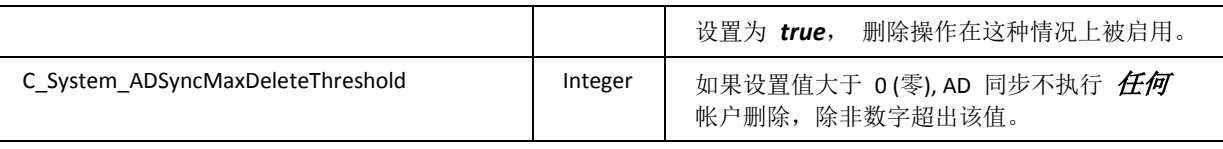

# SMTP 服务

## SMTP 服务

### 常规

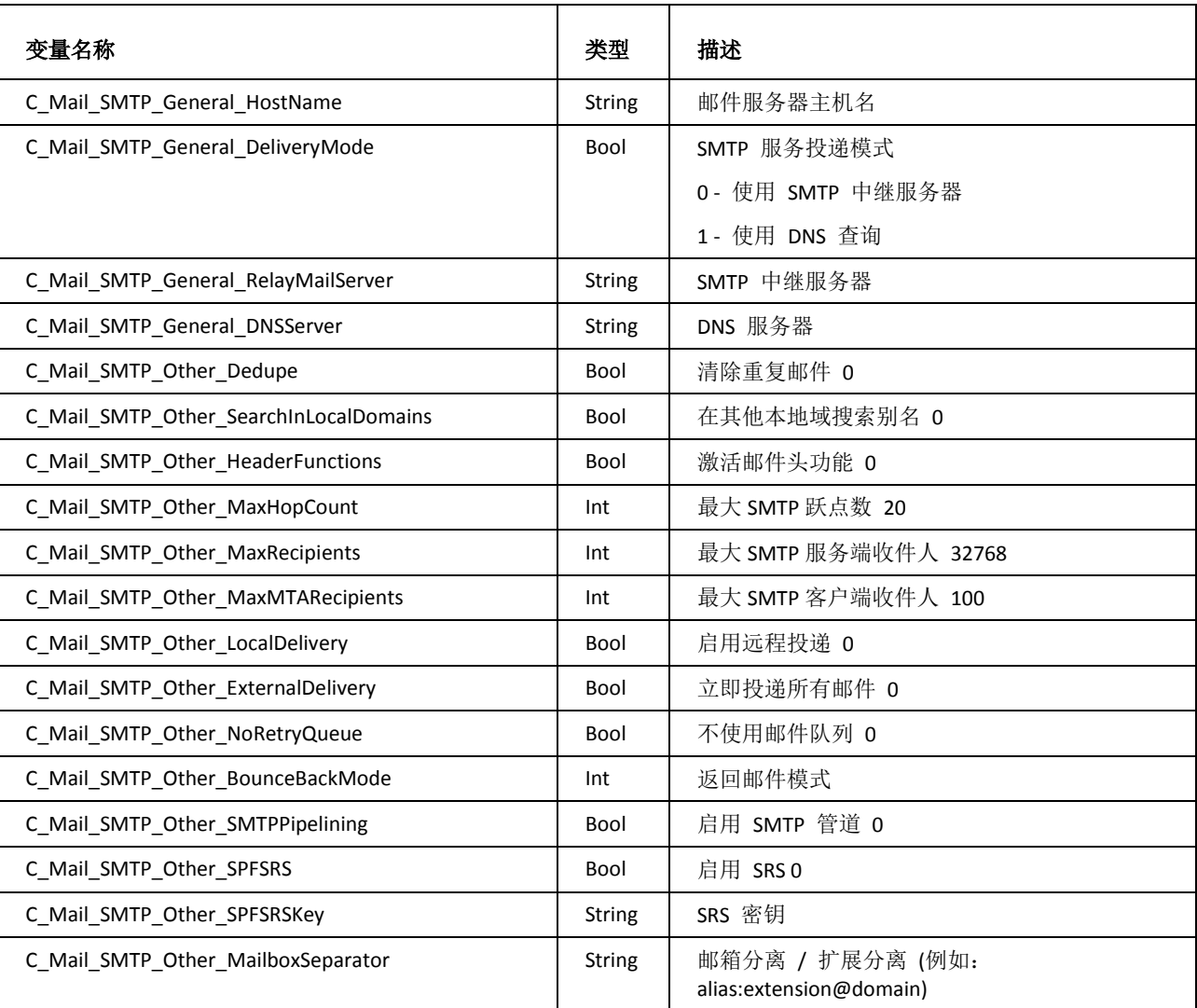

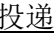

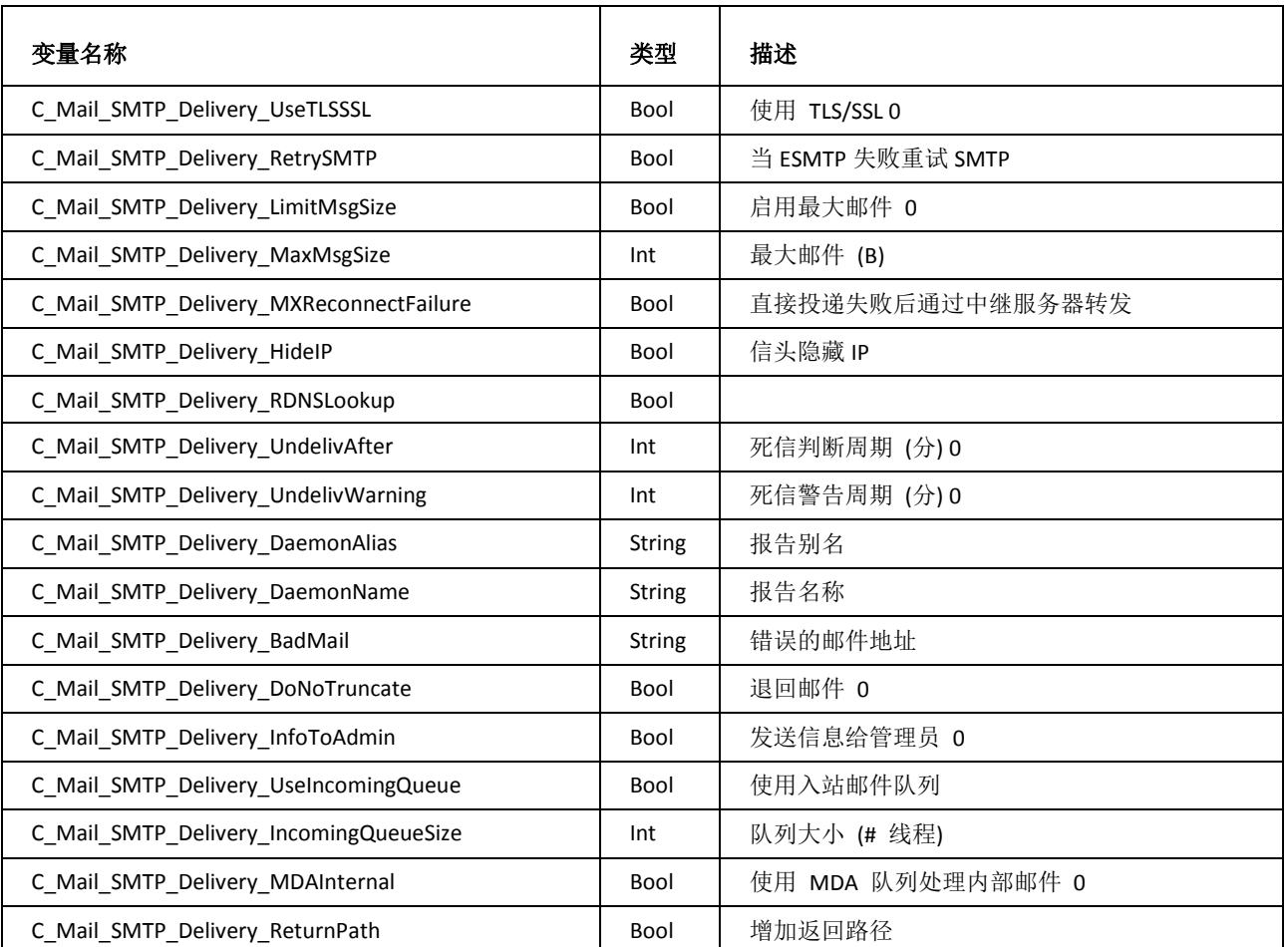

### 页眉/页脚

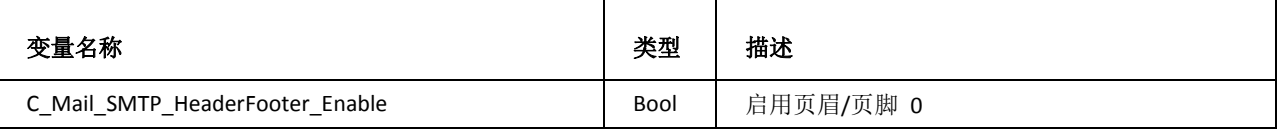

## SMTP 安全

常规

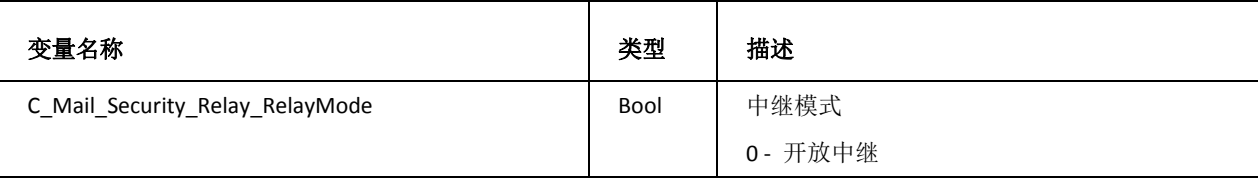

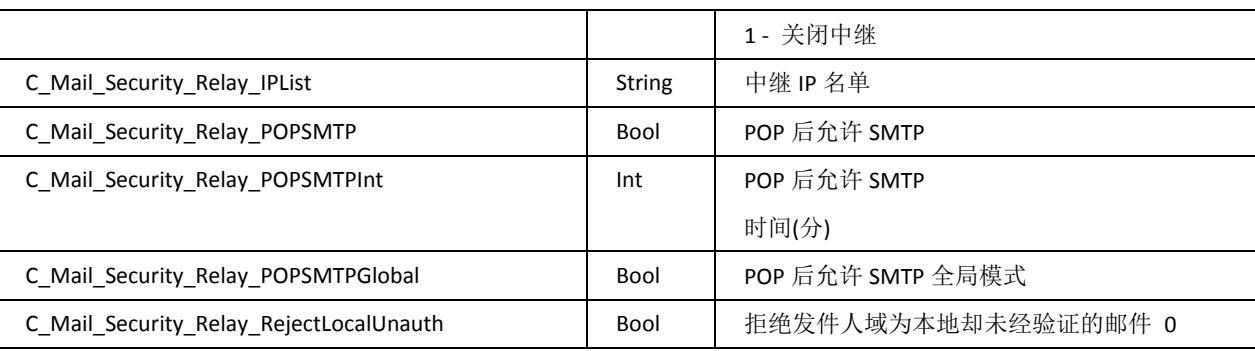

DNS

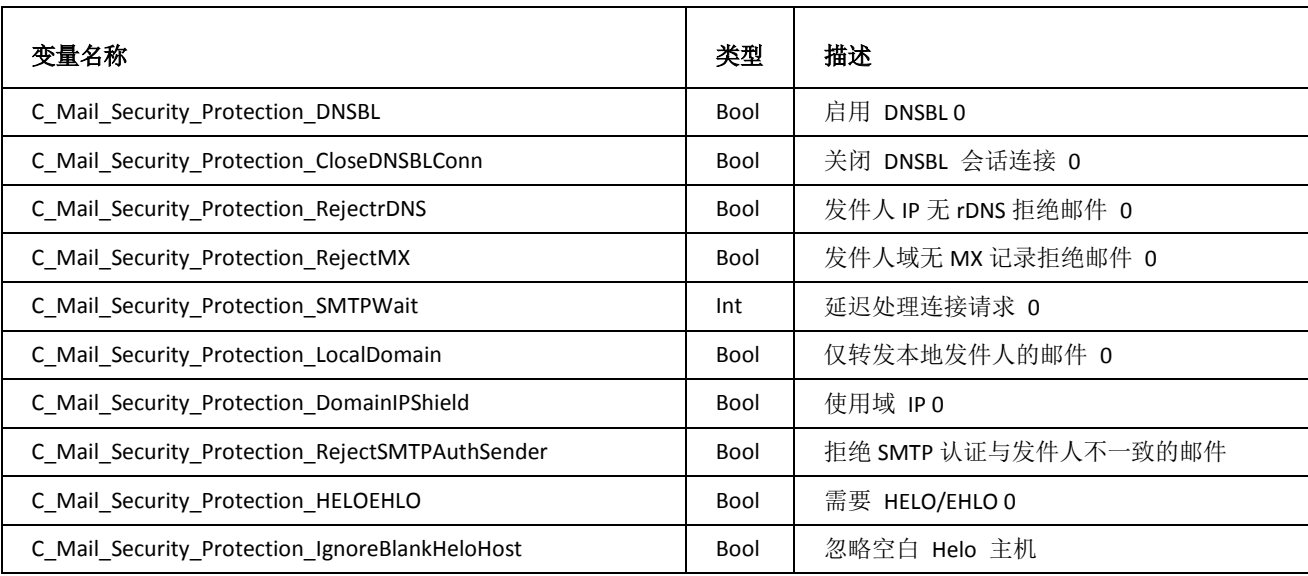

入侵防御

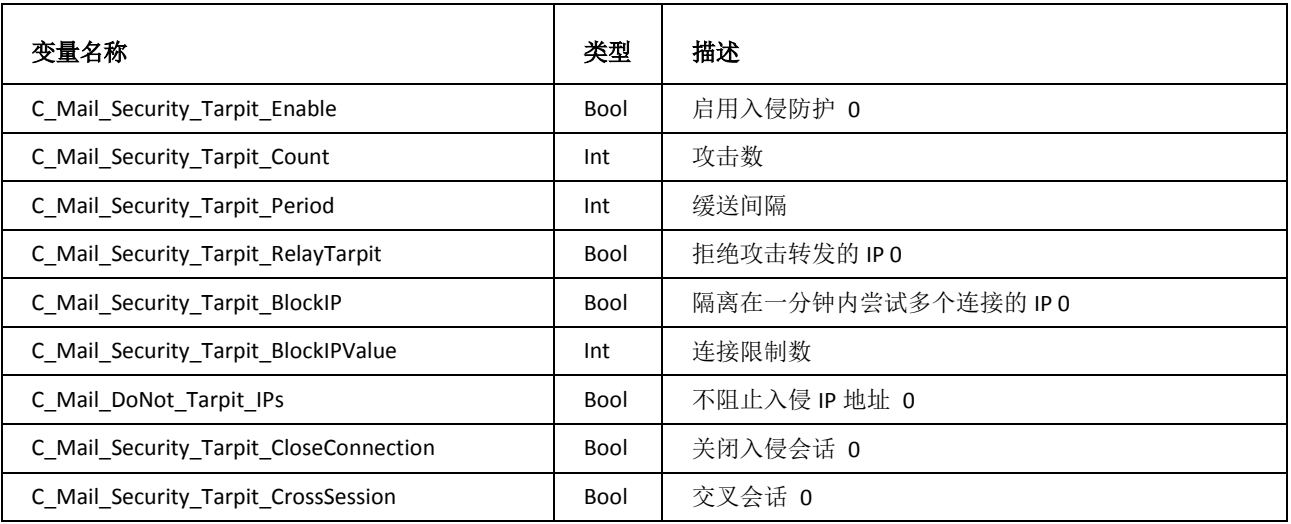

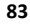

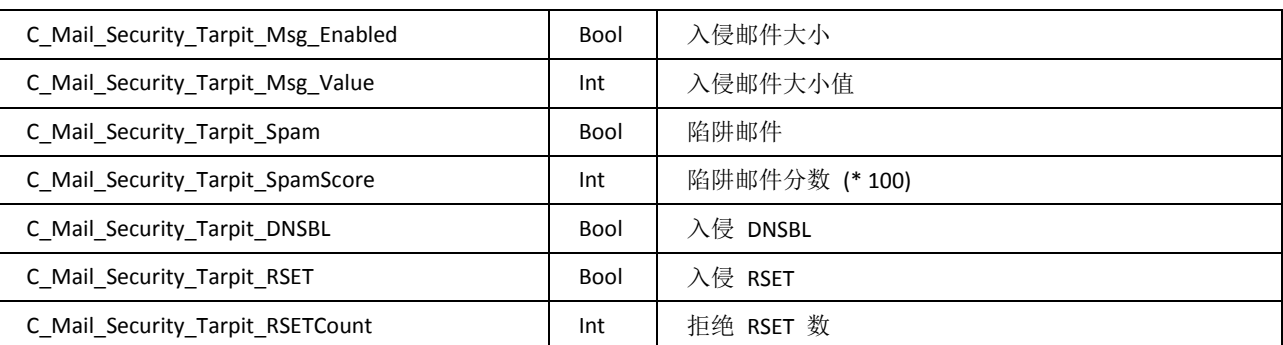

高级

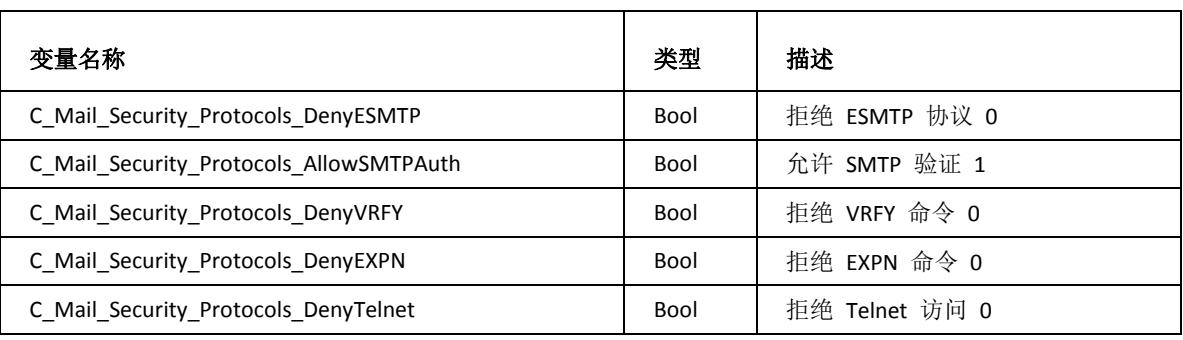

### SMTP 过滤器

内容过滤器

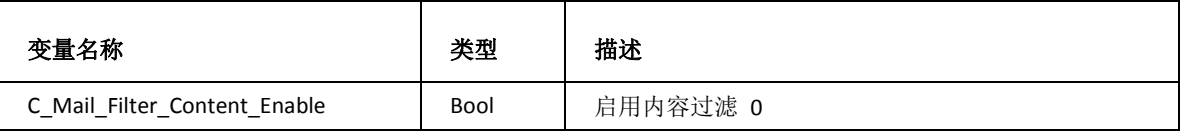

规则

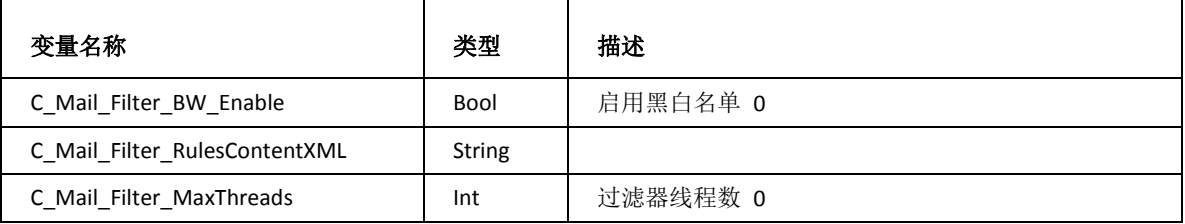

### SMTP Archive

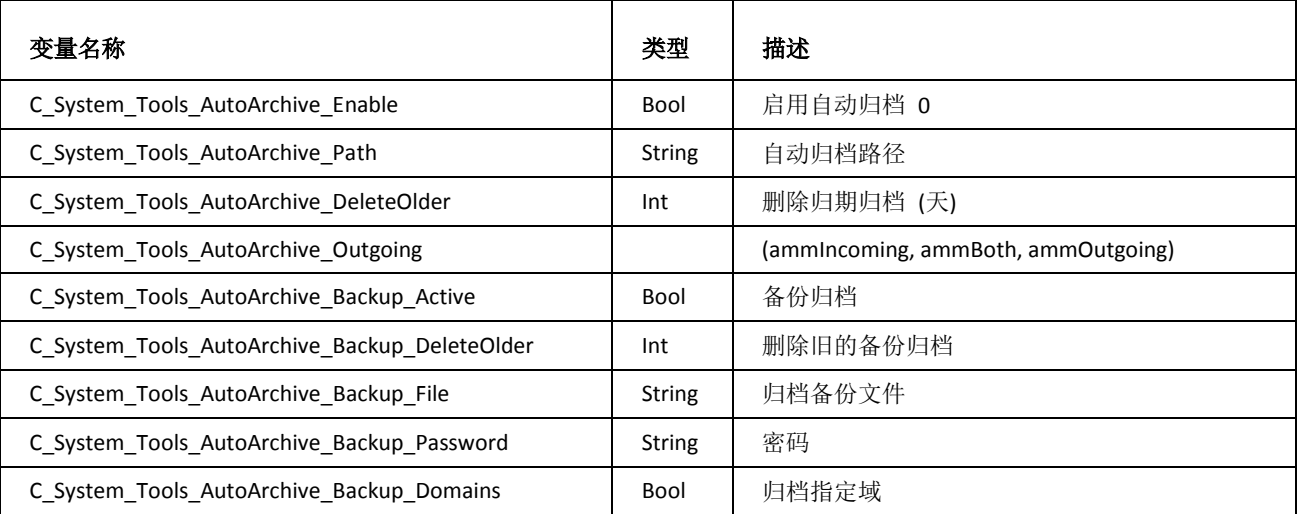

## SMTP ETRN 下载

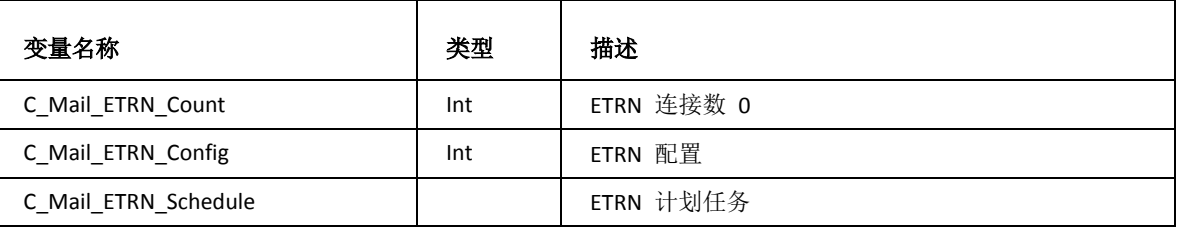

# 反垃圾

## AS 常规

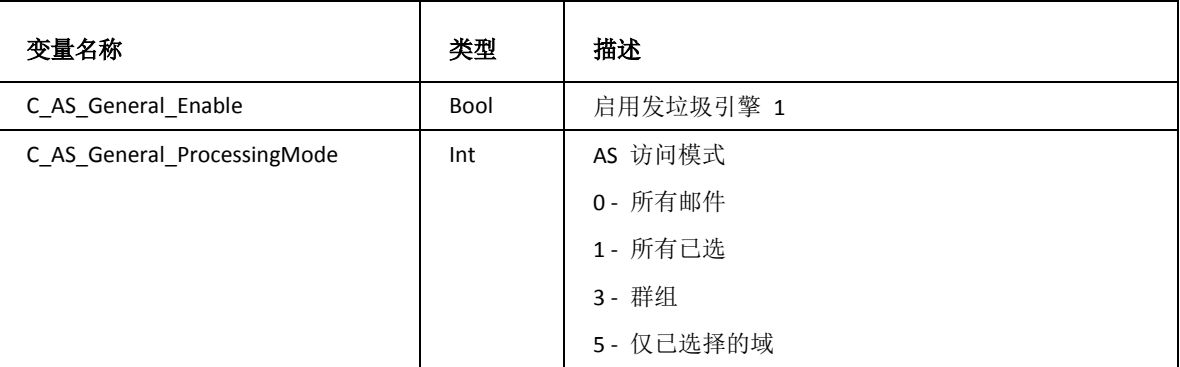

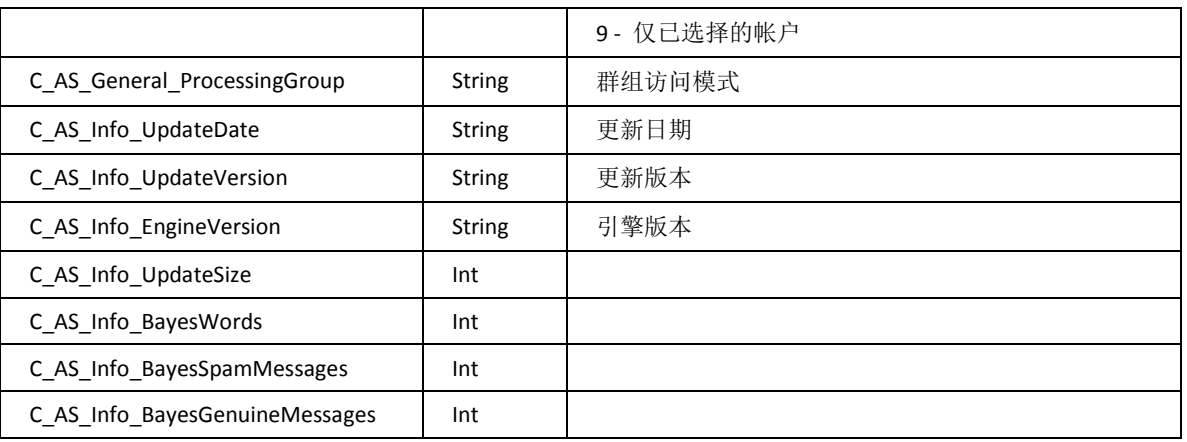

## AS 隔离

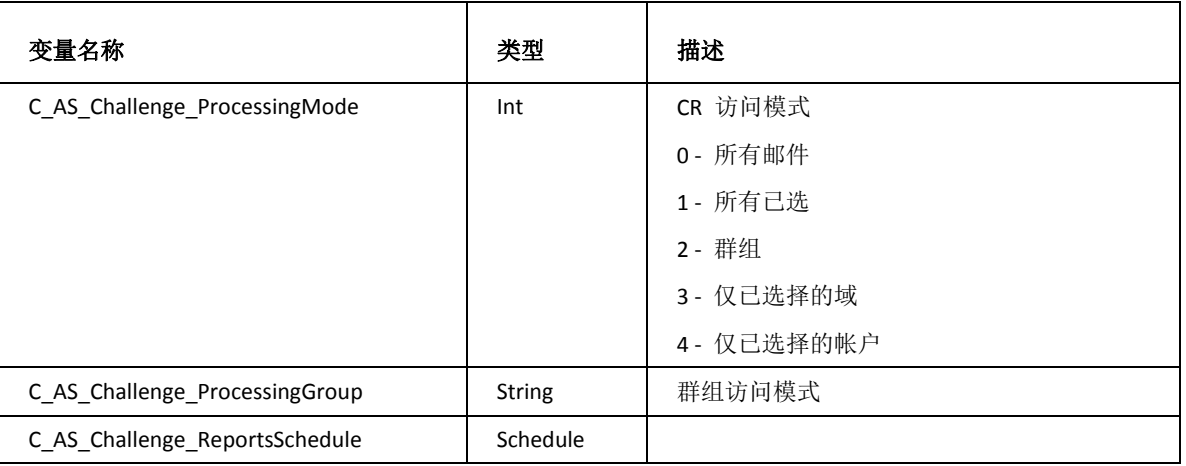

## 反病毒

## 常规

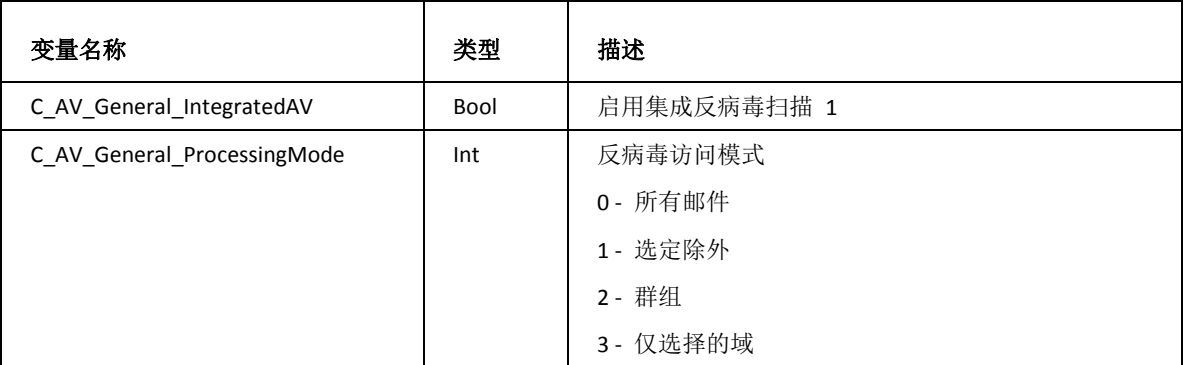

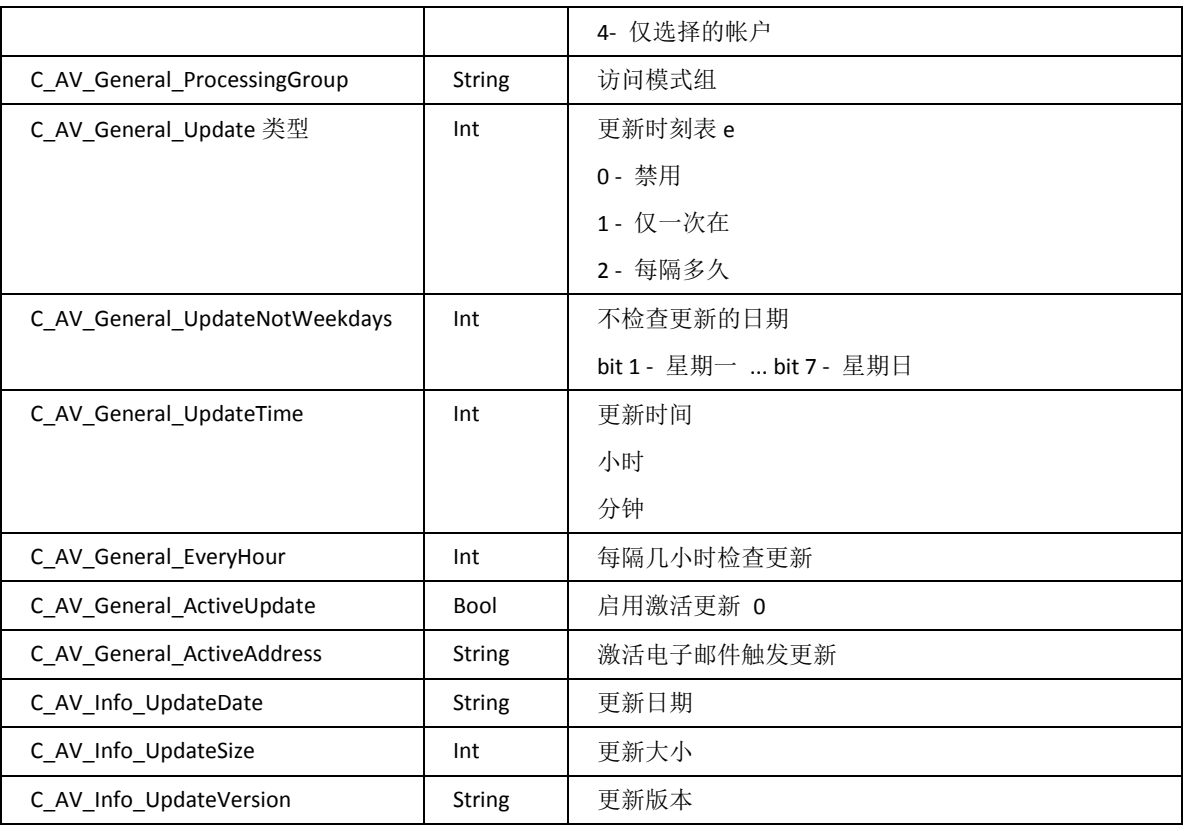

## 动作

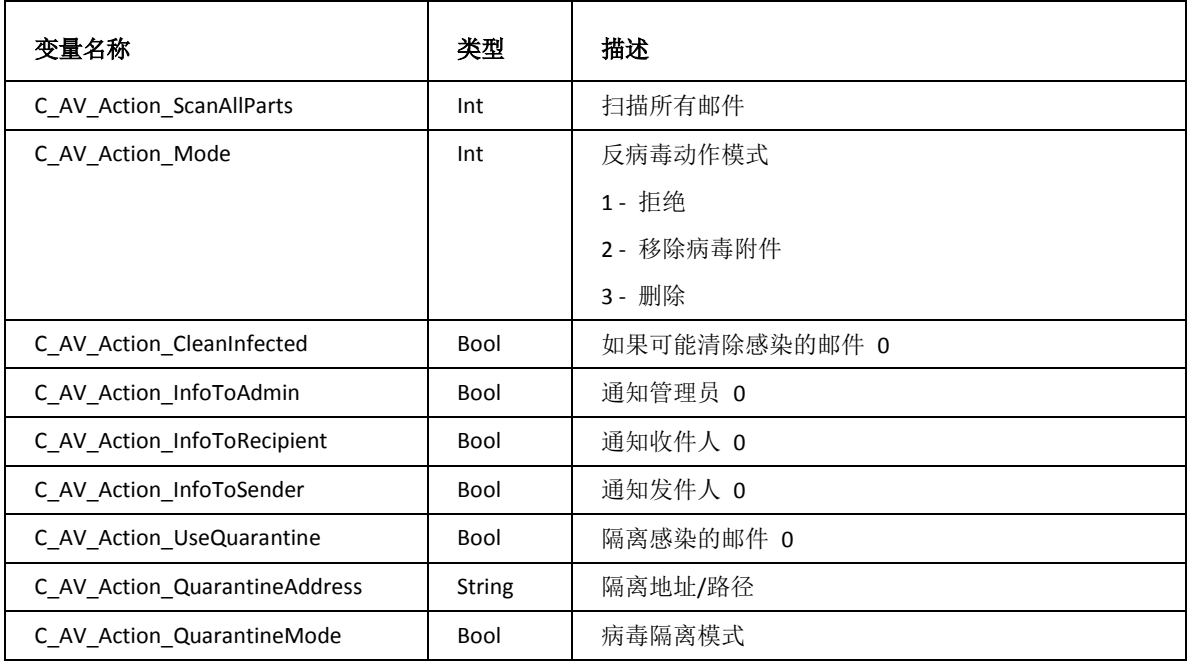

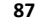

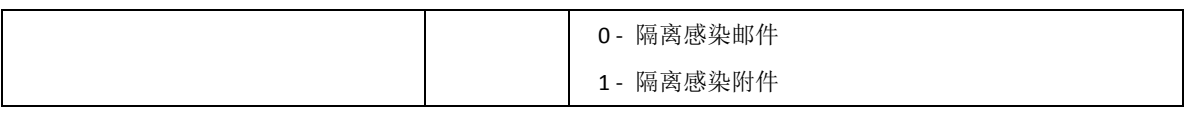

### 过滤器

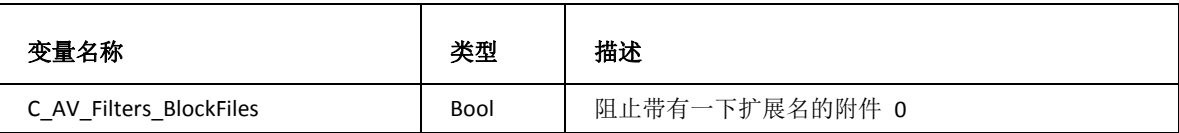

其他

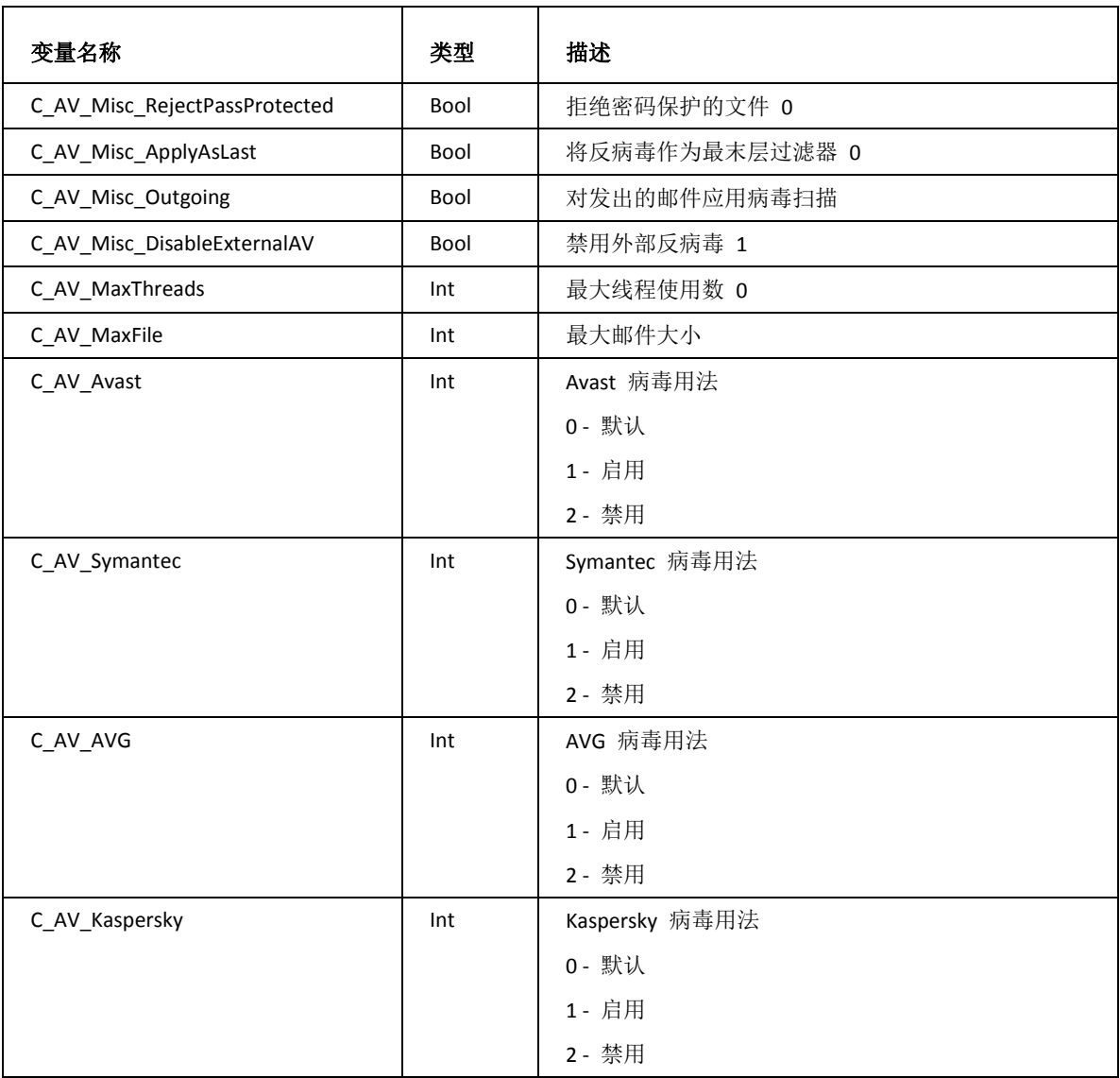

## Services

Web 服务

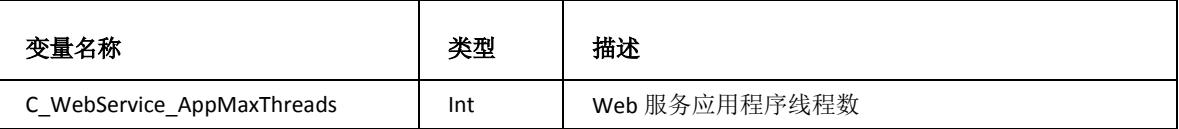

## FTP 服务

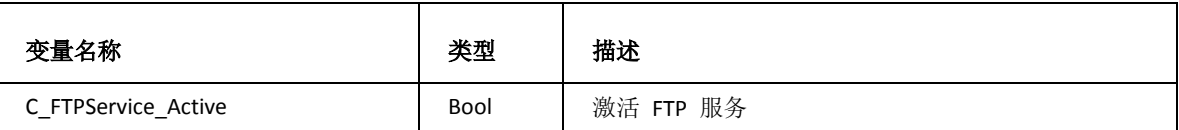

协同工作

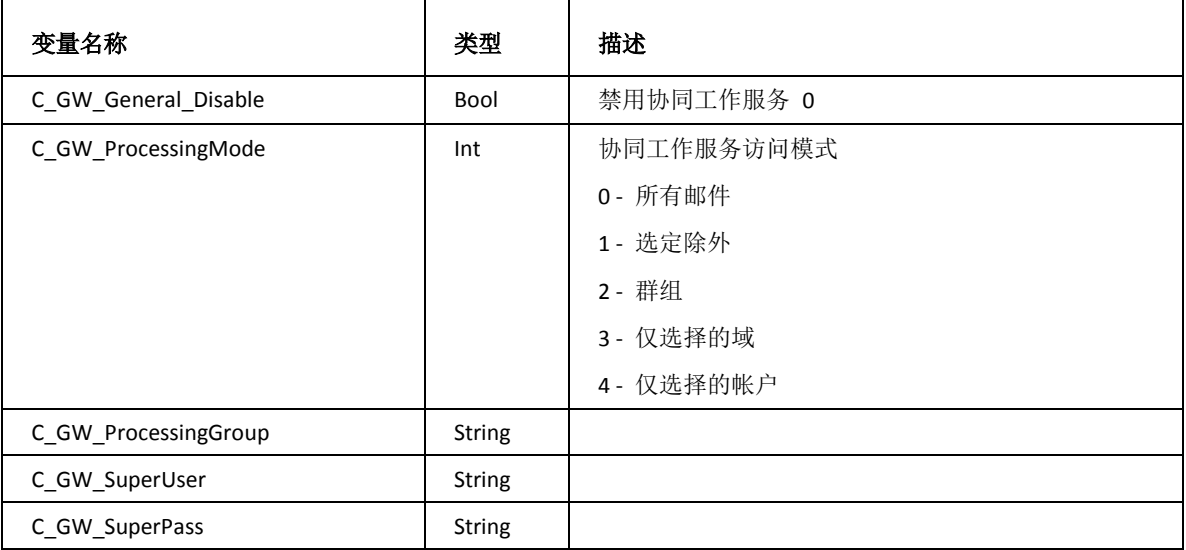

## SyncML

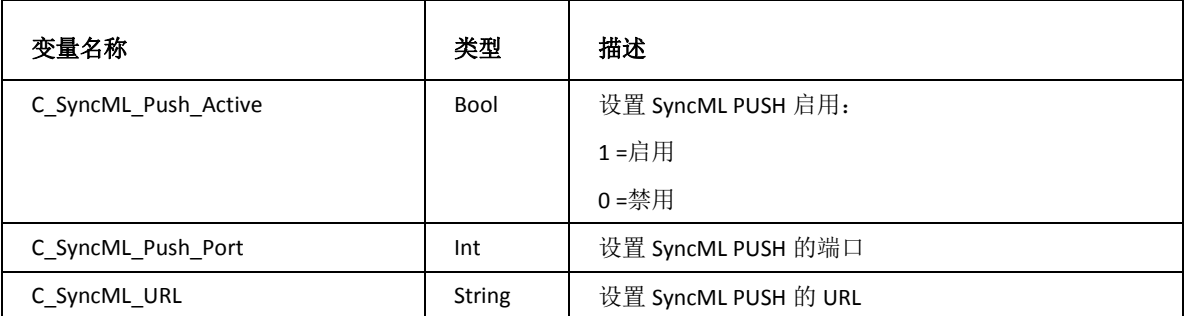

## SMS 服务

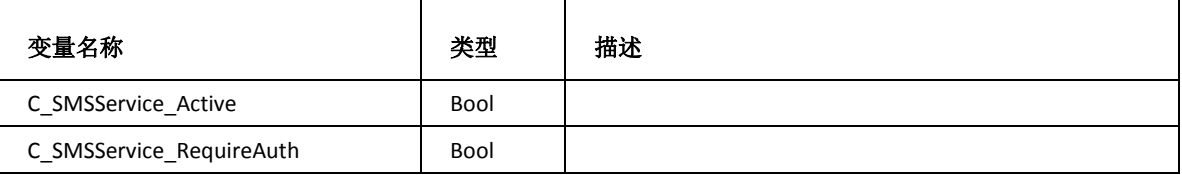

## 即时通信

常规

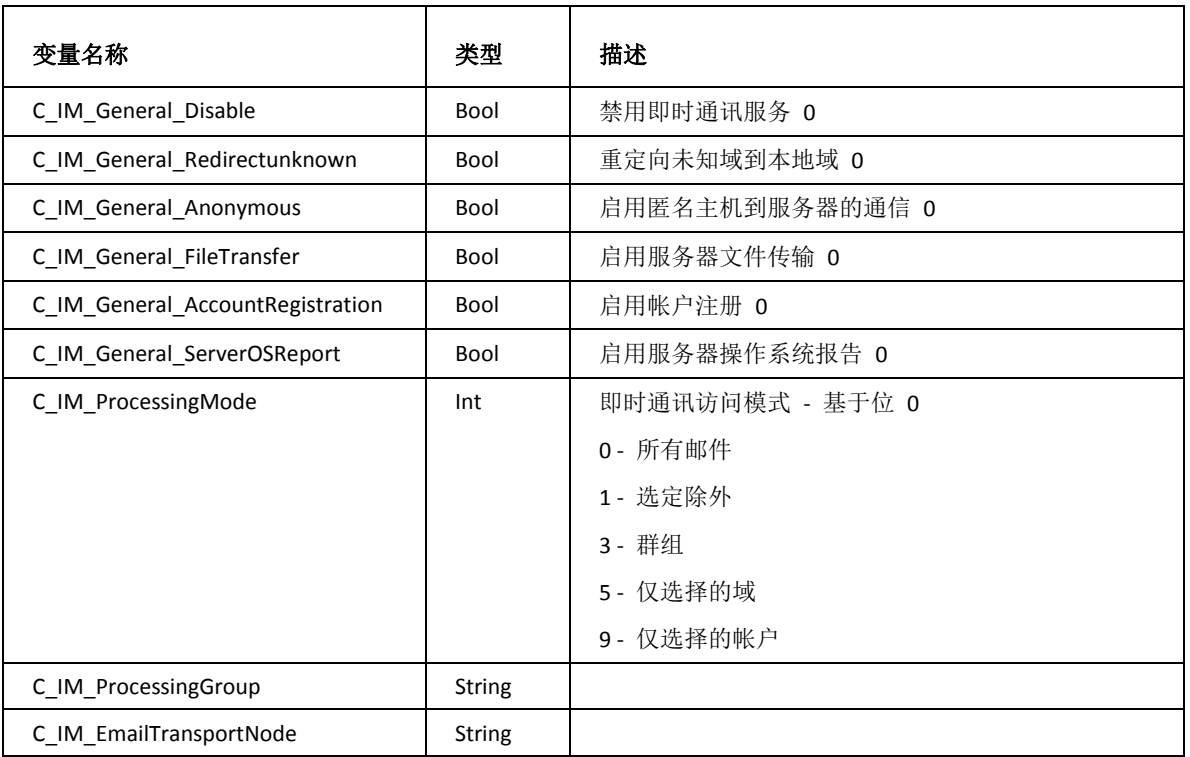

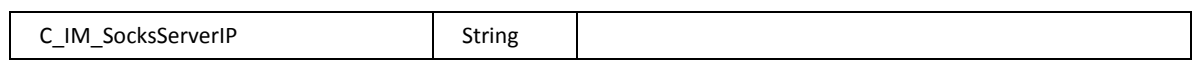

存档/历史

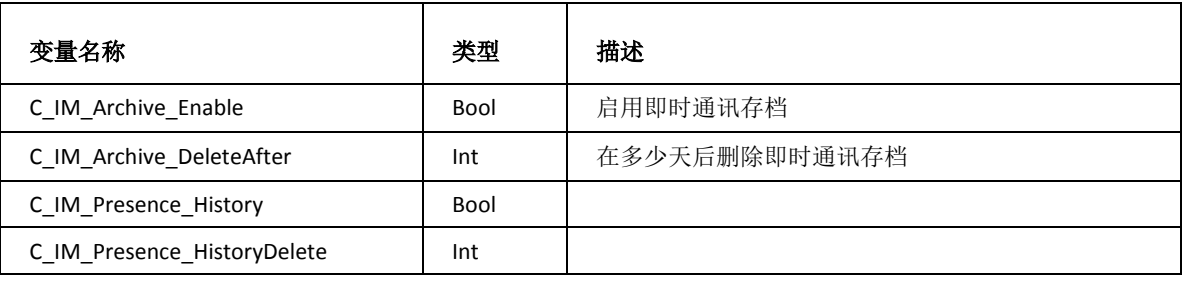

## SIP 服务

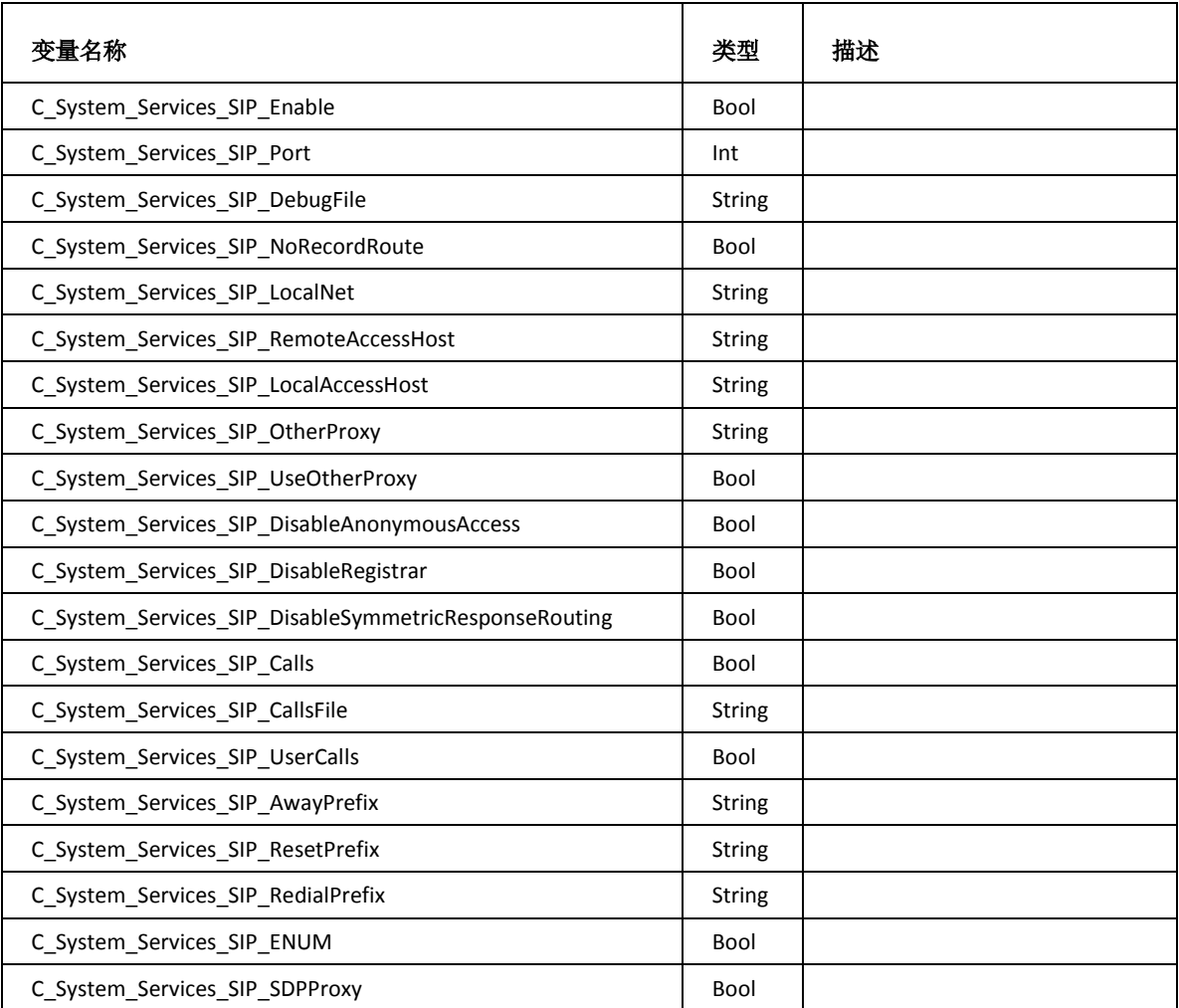

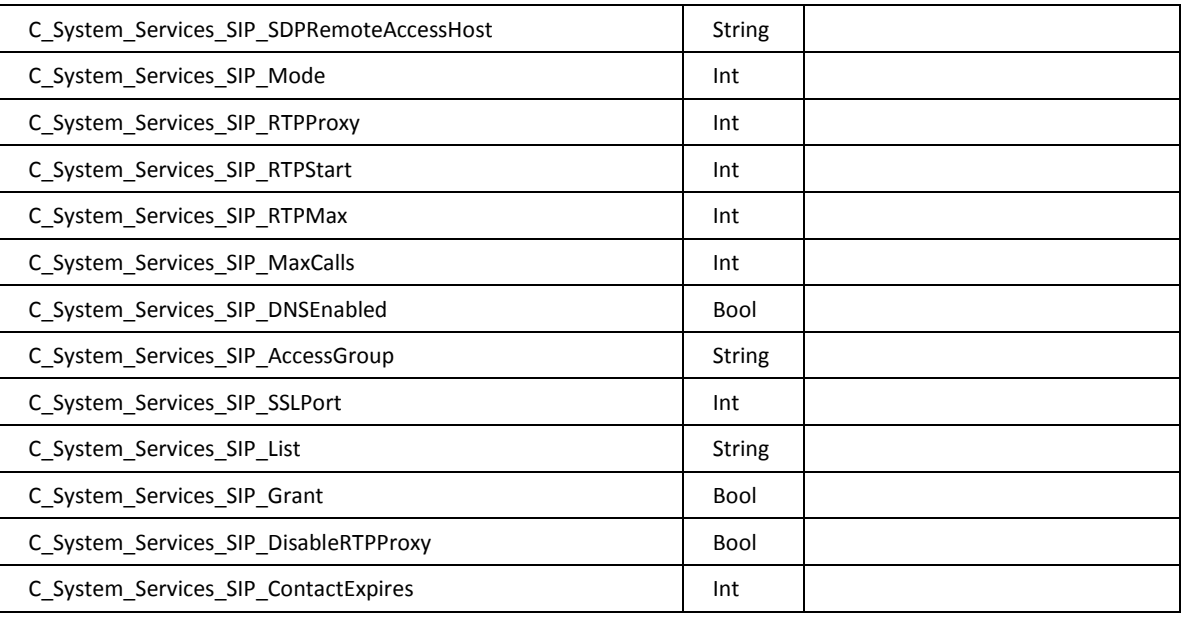

# 统计

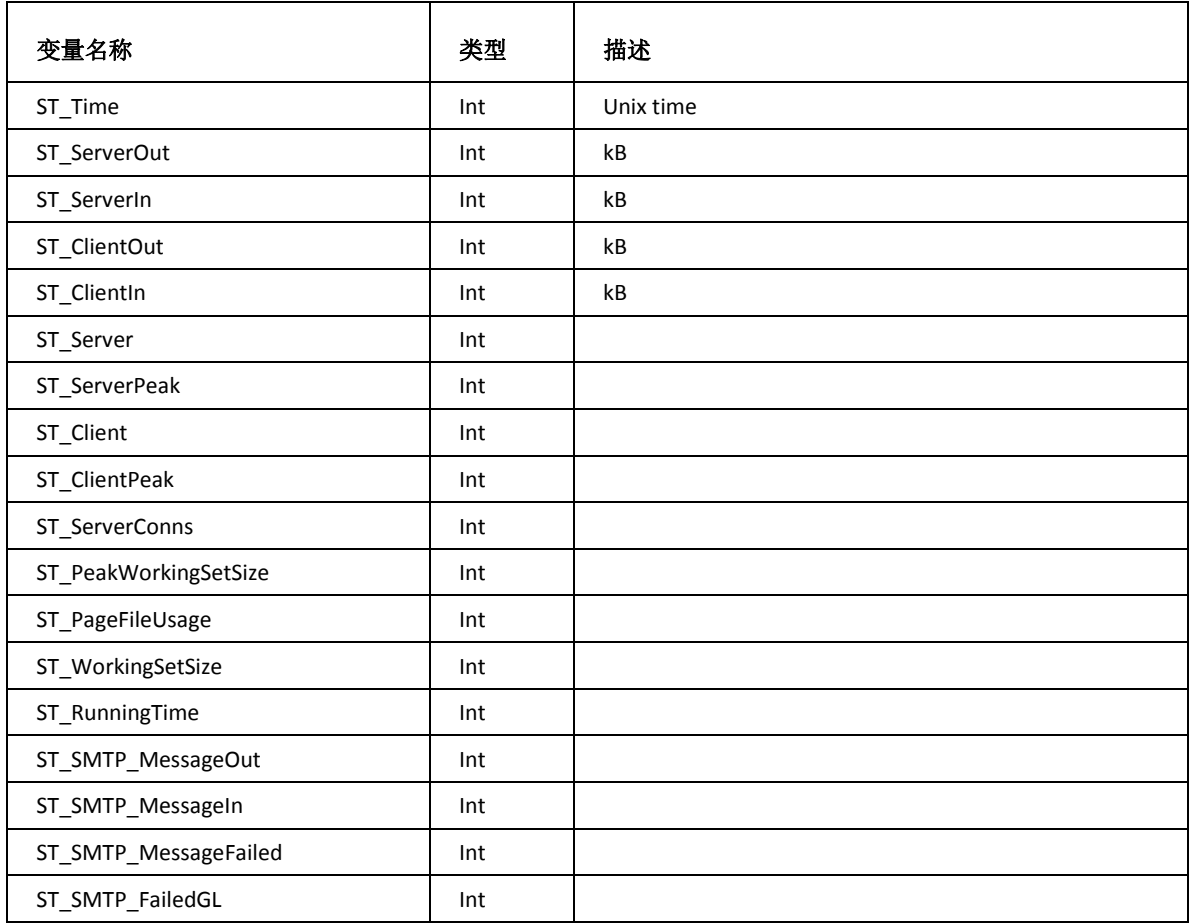

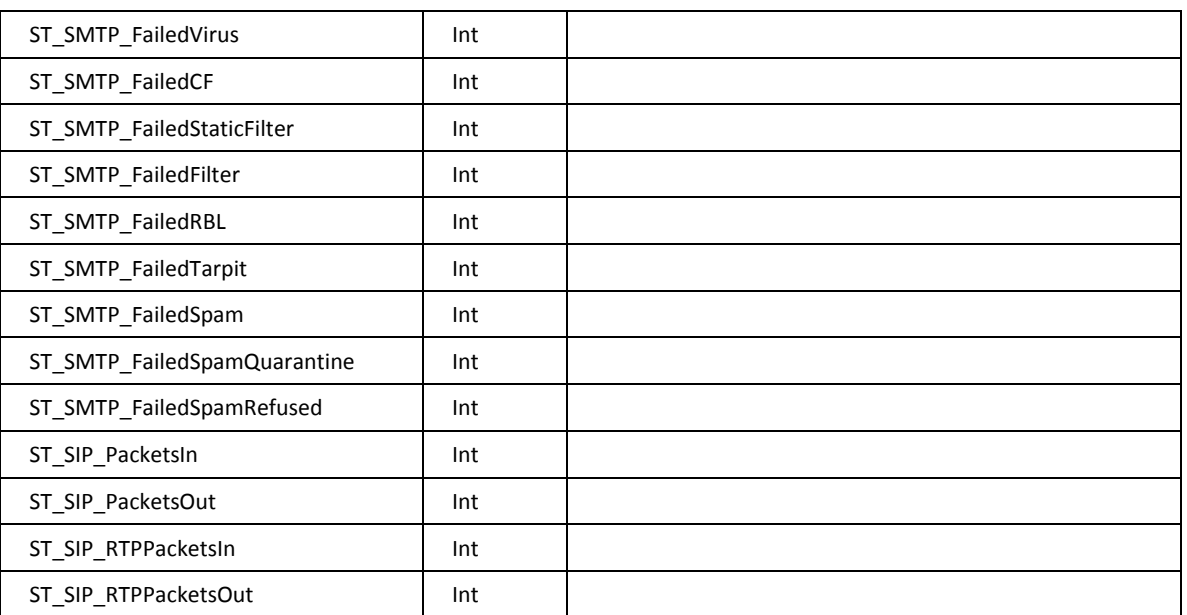

# 计划

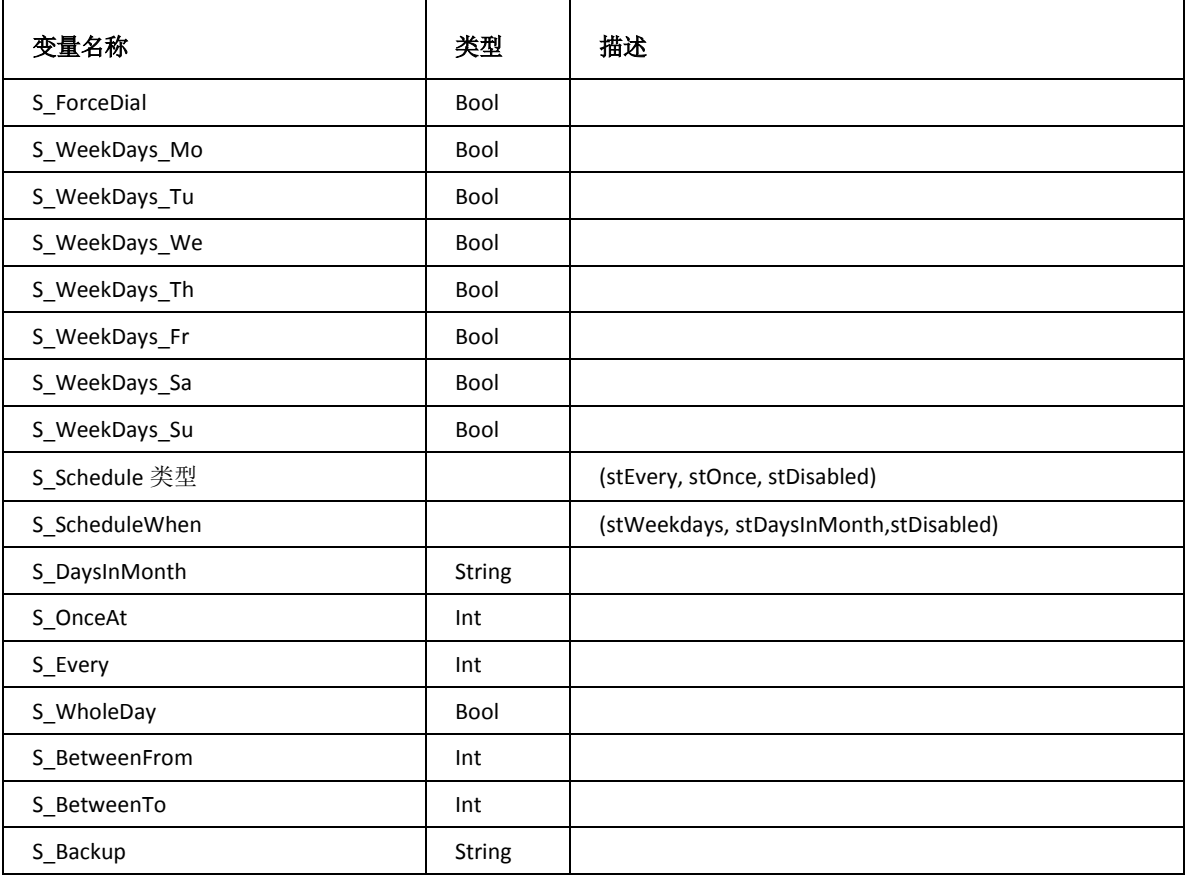

# 验证

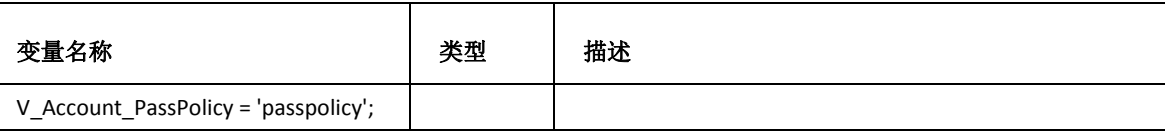

# 邮件列表

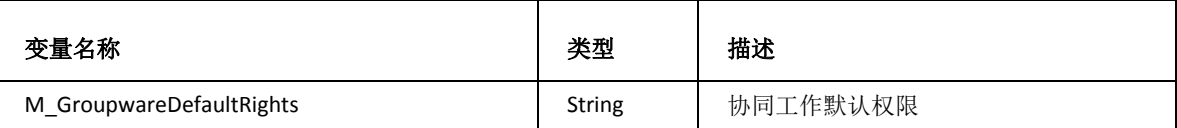

# 服务

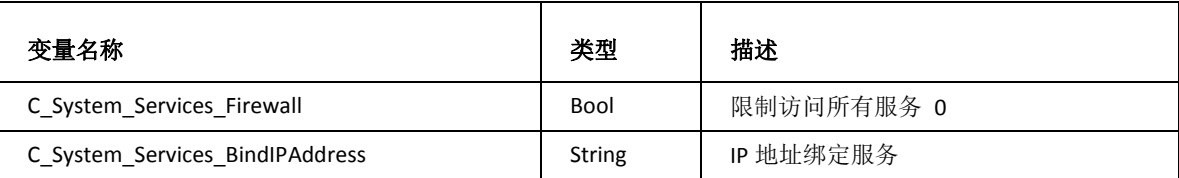

# 原子时钟同步

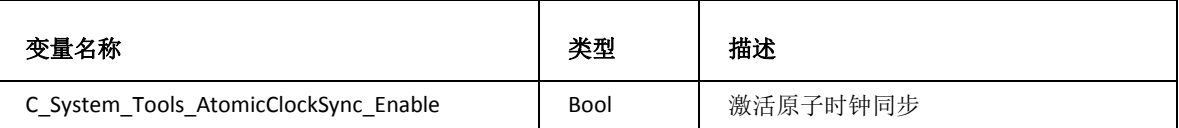

通知

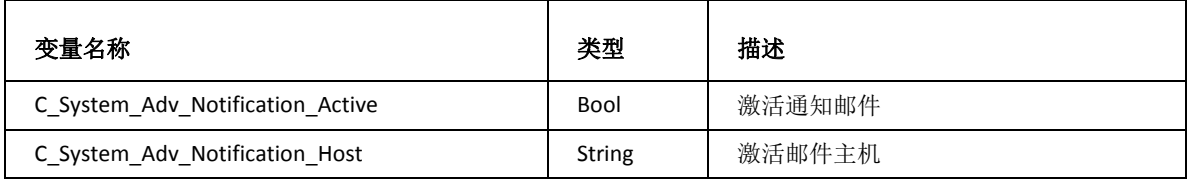